# **UNIVERSIDAD NACIONAL JOSÉ MARÍA ARGUEDAS FACULTAD DE INGENIERÍA ESCUELA PROFESIONAL DE INGENIERÍA DE SISTEMAS**

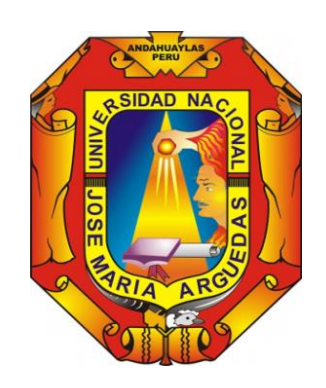

**Presentado por**

BACH. ALFREDO ZÚÑIGA RODAS

# **"INFLUENCIA DE LA APLICACIÓN WEB EDUCATIVA "KINDERMAT" EN EL APRENDIZAJE DE FORMAS GEOMÉTRICAS EN LOS NIÑOS DE 05 AÑOS DE LA I.E.I. Nº 967 LOS LIRIOS C.P. CHUMBAO - ANDAHUAYLAS."**

**ASESOR**

MSC. HERWIN ALAYN HUILLCEN BACA

**COASESOR**

MSC. FLOR DE LUZ PALOMINO VALDIVIA

**TESIS PARA OPTAR EL TÍTULO PROFESIONAL DE INGENIERO DE SISTEMAS**

**ANDAHUAYLAS – APURÍMAC - PERÚ**

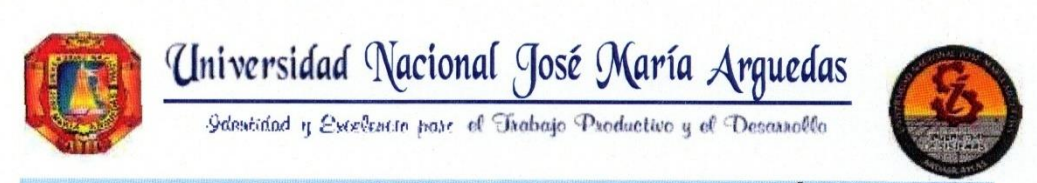

#### FACULTAD DE INGENIERÍA

ESCUELA PROFESIONAL DE INGENIERÍA DE SISTEMAS

# **ACTA DE SUSTENTACION DE TESIS**

En el local académico de Ccoyahuacho, de la Universidad Nacional José María Arguedas, ubicado en el distrito de San Jerónimo de la provincia de Andahuaylas, siendo las 10:00 horas del día quince de febrero del año 2021, se reunieron los docentes ordinarios:

Dr. Yalmar T. Ponce Atencio Dr. Julio César Huanca Marín Mtro. Juan José Oré Cerrón

en condición de integrantes del jurado evaluador del Informe Final de Tesis intitulado: "INFLUENCIA DE LA APLICACIÓN WEB EDUCATIVA "KINDERMAT" EN EL APRENDIZAJE DE FORMAS GEOMÉTRICAS EN LOS NIÑOS DE 05 AÑOS DE LA I.E.I. Nº 967 LOS LIRIOS C.P. CHUMBAO - ANDAHUAYLAS", cuyo autor es el Bachiller en Ingeniería de Sistemas ALFREDO ZUÑIGA RODAS, y su asesor el M.Sc. Herwin Alayn Huillcen Baca y coasesor la M.Sc. Flor de Luz Palomino Valdivia, con el propósito de proceder a la sustentación y defensa de dicha tesis.

Luego de la sustentación y defensa de la tesis, el Jurado Evaluador ACORDÓ: Aprobar por UNANIMIDAD al Bachiller en Ingeniería de Sistemas ALFREDO ZUÑIGA RODAS, obteniendo la siguiente calificación y mención:

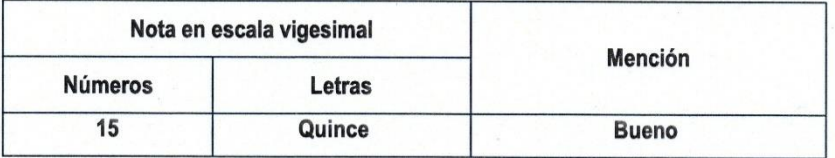

En señal de conformidad, se procedió a la firma de la presente acta.

Dr. Yalmar Ponce Atencio Presidente del Jurado Evaluador

Dr. Julio Cèsar Huanca Marin Primer Miembro Jurado Evaluador

 $\triangle$ EM.

Mtro. Juan José Oré Cerrón Segundo Miembro Jurado Evaluador

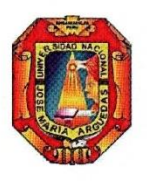

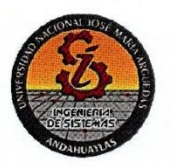

# **APROBACIÓN DEL ASESOR**

Quién suscribe: MSC. HERWIN ALAYN HUILLCEN BACA, por la presente:

#### **CERTIFICA,**

Que, el Bachiller en Ingeniería de Sistemas ALFREDO ZÚÑIGA RODAS ha culminado satisfactoriamente el informe final de Tesis intitulado: "INFLUENCIA DE LA APLICACIÓN WEB EDUCATIVA "KINDERMAT" EN EL APRENDIZAJE DE FORMAS GEOMÉTRICAS EN LOS NIÑOS DE 05 AÑOS DE LA I.E.I. Nº 967 LOS LIRIOS C.P. CHUMBAO - ANDAHUAYLAS." para optar el Título Profesional de Ingeniero de Sistemas.

Andahuaylas, 10 de febrero de 2021.

MSC. HERWIN ALAYN HUILLCEN BACA **ASESOR** 

<span id="page-2-0"></span>BACH. ALFREDO ZÚÑIGA RODAS **TESISTA** 

## **DEDICATORIA**

A Dios, por haberme dado la vida y permitirme el haber llegado hasta este momento tan importante de mi formación profesional. A mis padres Juan Zúñiga, Irene Rodas por sus apoyos en todo momento, por sus consejos, enseñanzas, valores, su apoyo incondicional y su motivación constante que me ha permitido ser una persona de bien, pero sobre todo por su amor.

A mi pareja Olga Mallma Aiquipa, siempre estuvo a mi lado brindándome su amor, aliento y su apoyo durante todo este tiempo.

**Alfredo**

# **AGRADECIMIENTO**

<span id="page-4-0"></span>A la Universidad Nacional José María Arguedas de Apurímac, a todos los docentes de la Facultad de Ingeniería, Escuela Profesional de Ingeniería de Sistemas, por los conocimientos impartidos a lo largo de mi formación profesional.

Deseo aprovechar esta oportunidad para agradecer a la Institución Educativa Inicial N° 967 Los Lirios C.P. Chumbao – Andahuaylas, que me dio todas las facilidades para llevar acabo el trabajo práctico de campo, observaciones y las pruebas realizadas como parte de este trabajo de investigación. A la directora, Nilarufi Estanish Clarus gracias por su apoyo y tiempo.

A mi asesor de tesis MSC. Herwin Alayn Huillcen Baca, por el apoyo y guía profesional, recomendaciones pertinentes, durante la elaboración del presente trabajo de investigación.

A los niños y niñas de 05 años con los que tuve el gusto de trabajar, gracias por todo lo que aprendemos durante el trabajo de campo y realizaron excelentes trabajos.

**Autor.**

## **RESUMEN**

<span id="page-5-0"></span>El presente trabajo de investigación titulado **"Influencia de la Aplicación Web Educativa "KINDERMAT" en el Aprendizaje de Formas Geométricas en los Niños de 05 Años de la I.E.I. Nº 967 Los Lirios C.P. Chumbao – Andahuaylas**", nace a partir de las necesidades y dificultades en el proceso de aprendizaje, los motivos fueron: el aislamiento social de la pandemia mundial COVID-19, cambio a una nueva estrategia de educación no presencial, el uso de recursos tecnológicos por parte de los docentes y la enseñanza virtual no es igual a la enseñanza presencial; y todo esto conlleva a la dificultad de aprendizaje de formas geométricas en el área de matemática.

El objetivo del presente estudio fue determinar cómo influye la Aplicación Web Educativa "KINDERMAT" en el Aprendizaje conceptual y procedimental de formas geométricas en los niños de 5 años del nivel inicial.

Se muestra los resultados obtenidos tras la aplicación de la herramienta tecnológica en el proceso de aprendizaje de formas geométricas en los estudiantes. El uso de la metodología XP facilitó el rápido desarrollo del aplicativo web educativo denominado "KINDERMAT". Así mismo se utilizó el diseño cuasi experimental aplicada a una muestra de 23 estudiantes, apoyada en una investigación de campo, la recolección de datos se realizó a través de ficha de cotejos, cuestionarios. Mediante la prueba T-Student y SPSS se comprobó la hipótesis planteada en la investigación, donde se demostró la mejora en 17% en el aprendizaje de formas geométricas.

Finalmente, se demostró que el aplicativo web educativa "KINDERMAT" contribuye positivamente en el aprendizaje en los estudiantes de 5 años de la I.E.I. N° 967 Los Lirios del C.P. Chumbao Andahuaylas.

**Palabra clave:** Aplicación Web Educativa," KINDERMAT" y Aprendizaje.

VI

#### **ABSTRACT**

The present work of investigation titled "Influence of the Educational Web Application "KINDERMAT" in the Learning of Geometric Forms in the Children of 05 Years old of the I.E.I. Nº 967 Los Lirios C.P. Chumbao - Andahuaylas", is born from the needs and difficulties in the learning process, the reasons were: social isolation of the global pandemic COVID-19, change to a new strategy of non-presential education, the use of technological resources by teachers and virtual teaching is not equal to face-to-face teaching; and all this leads to the difficulty of learning geometric shapes in the area of mathematics.

The objective of the present study was to determine how the Educational Web Application "KINDERMAT" influences the conceptual and procedural learning of geometric shapes in 5 year-old children at the preschool level.

The results obtained after the application of the technological tool in the learning process of geometric shapes in students are shown. The use of the XP methodology facilitated the rapid development of the educational web application called KINDERMAT. Likewise, a quasiexperimental design was used, applied to a sample of 23 students, supported by a field research, the data collection was carried out through a checklist and questionnaires. By means of the T-Student test and SPSS, the hypothesis proposed in the research was tested, determining that the use of the web application has a positive influence on the learning process, the academic performance of 5-year-old children improves by 17%, which showed an improvement compared to the control group.

Finally, it was demonstrated that the educational web application "KINDERMAT" contributes positively to the learning of 5 year old students of the I.E.I. N° 967 Los Lirios del C.P. Chumbao Andahuaylas.

**Keyword:** educational web application, "KINDERMAT" and learning.

VII

#### **CHUMASQA**

<span id="page-7-0"></span>Kay llankay taqwiriymi sutinchasqa " churapakuynin wayra yachay "KINDERMAT" nisqan tukuyllamanta yachaypi pichqa wata uña warmakunapi qallariynin yachay wasi yupay isqun pachak suqtachunka isqunniyuq "Los Lirios" C.P Chumbao llaqtapi - Antawayllaspi" kay taqwiriymi paqarira kay asachakuykunamanta inallataq kay muchuyta qawarispa kay yachaykuna puririnanpaq; kay sasachakuykuna karqa: sapayakusqankunqa khuska kay COVID-19, tukuy llaqtakunapi Tikranampaq huk musuq ruwaykunawan kay yachachiykunapi mana yachaywasiman rispalla, chanichiy charisqakuna TIC kay yachachiqkuna chaymanta manam iguallachu kuskalla yachaywan kay karullamanta yachaywan, kaykunan apan sasachakuyman kay nisqan yachayta pachatupuy kay yupay yachayta nisqampi.

Qispipayninman chayanapaqmi kay yachayta tukurinanchispaq imaynatan wayra yachay "KINDERMAT" atipaypi kay yachay qillqampi yupay yachay nisqampi chanta pachatupuy kay pichqa wata warmakunapi kay uchuy yachay wasipi.

Qawachin ruru lluqsiyninta chay sutillanta churarimusqanta kay musuq yanapakuykunawan yachachikuykuna puririypi chanta pachatupuy kay uña warmakunapi, hapikurqa chay paway yachaqa XP nisqa yanaparqa chaylla rurakunanpaq churapakuynin makillapi hatallispa apaykachana sutillanta rikuchiy yapasqa chay "KINDERMAT" nisqa. Chaynataq hapirikurqa imayna llamkanapaq rurayta cuasi – experimental nisqata churakurqa riqsichinanpaq rikuchiy rurasqanpi iskay chunka kinsayuq yachaqkuna huñupi, yanapasqa taripay hallway, quñoycuspa yuyaykuna kay qaraspo tapukuy nisqakunawan. Tukupasqa kay tapukuykunata T-Student y SPSS yachapana kanqa kay tapukusqanchita taripakuypi, tukupayninpi kay yanapakuq TIC sumaqllatañam atiparun yachaypi kay uña warmakunapi 17% kay hukninwan tupachisqapi sumaqllataña atiparunku.

Tukuykunapaq, chuymaynin ima chay ruranapaq hapirikurqa churapakuynin wayrapi qawanapi sutillanta riksichiy yapasqa alli allin kasqanta yachachikuypi pichqa wata uña warmakunapi yachaqkunapaq "Los Lirios" yachay wasipi.

**Pisi rimayllapi simi**: wayra saqana alliyachachikuq, "KINDERMAT" yachay

VIII

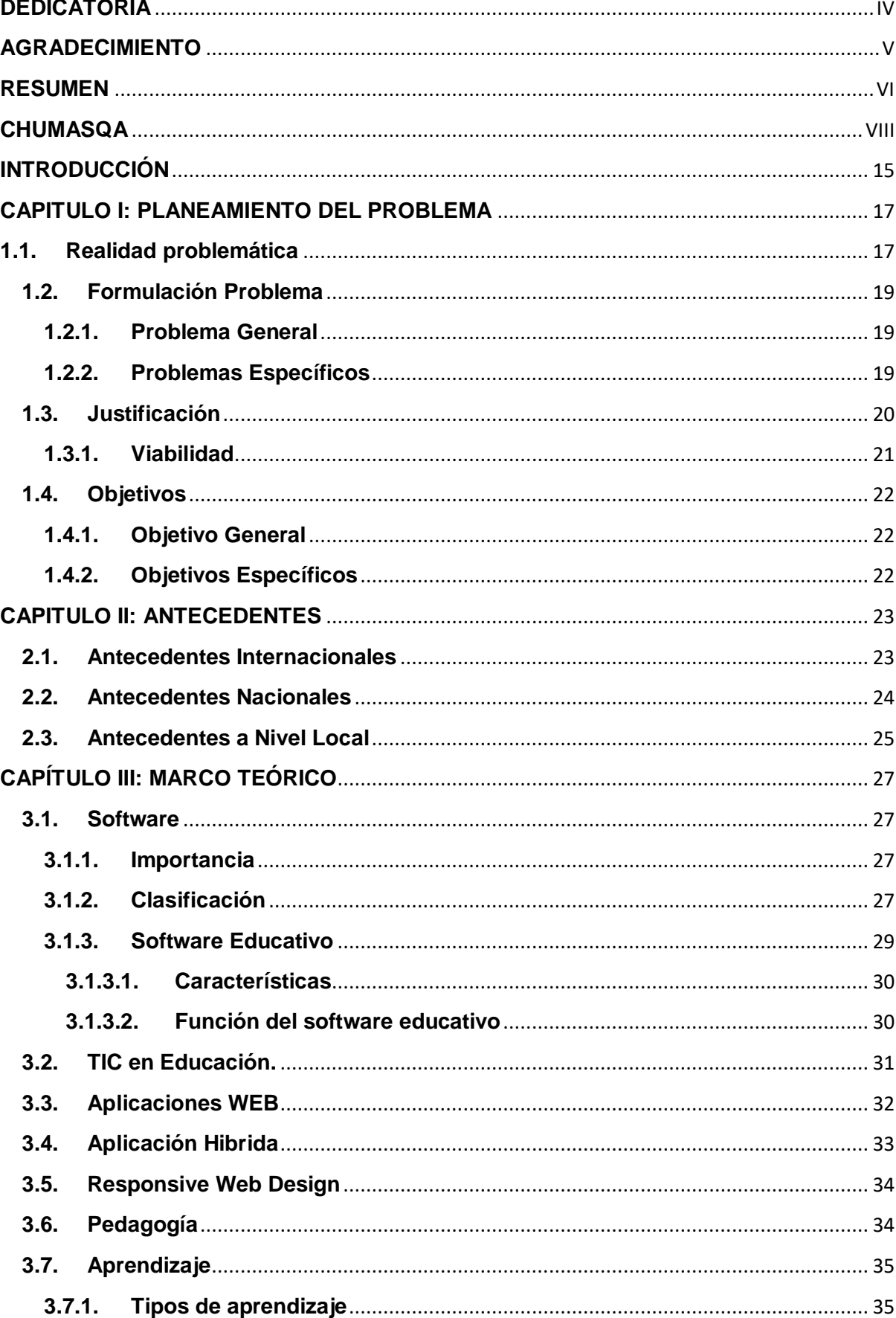

# ÍNDICE

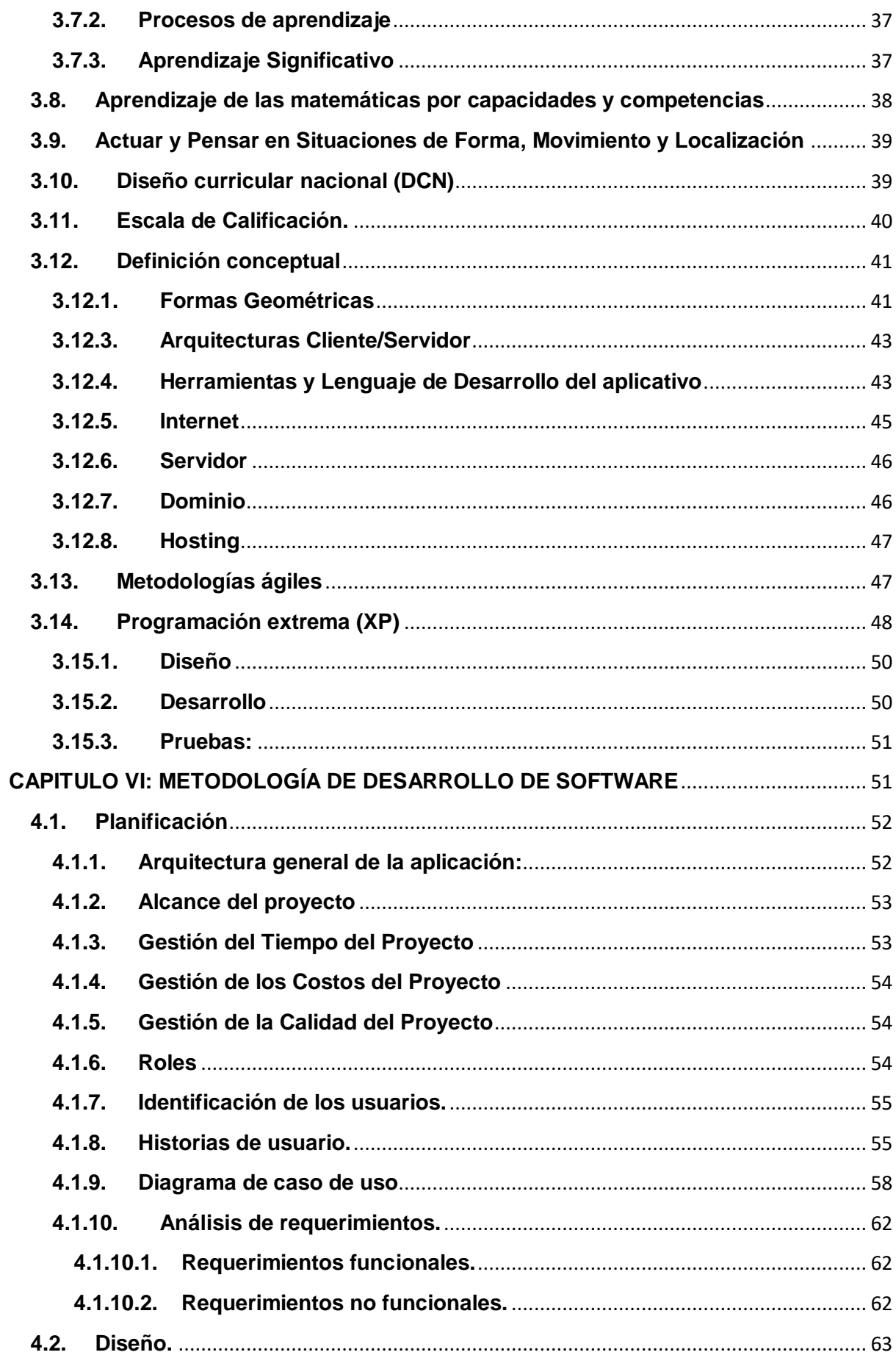

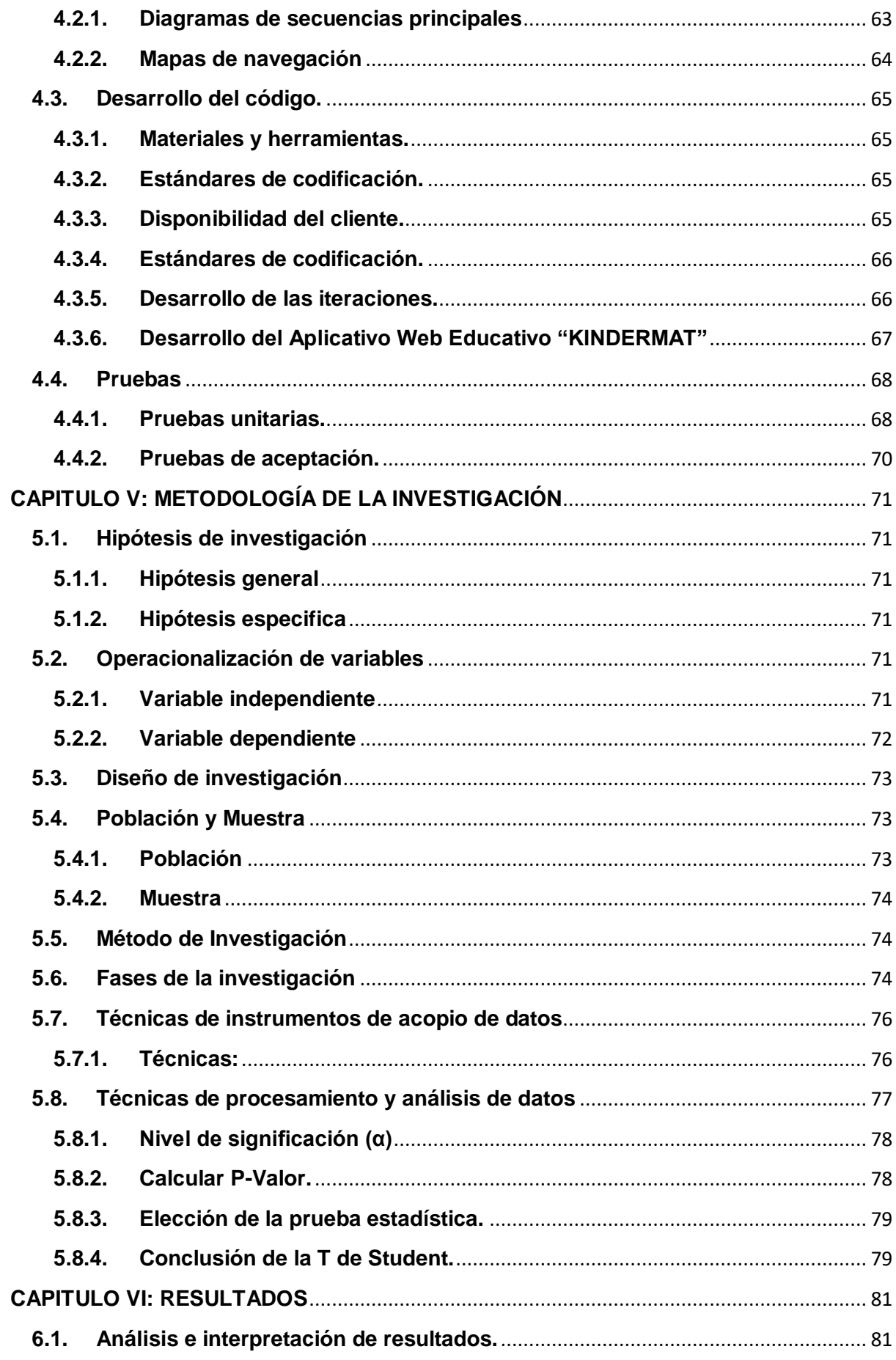

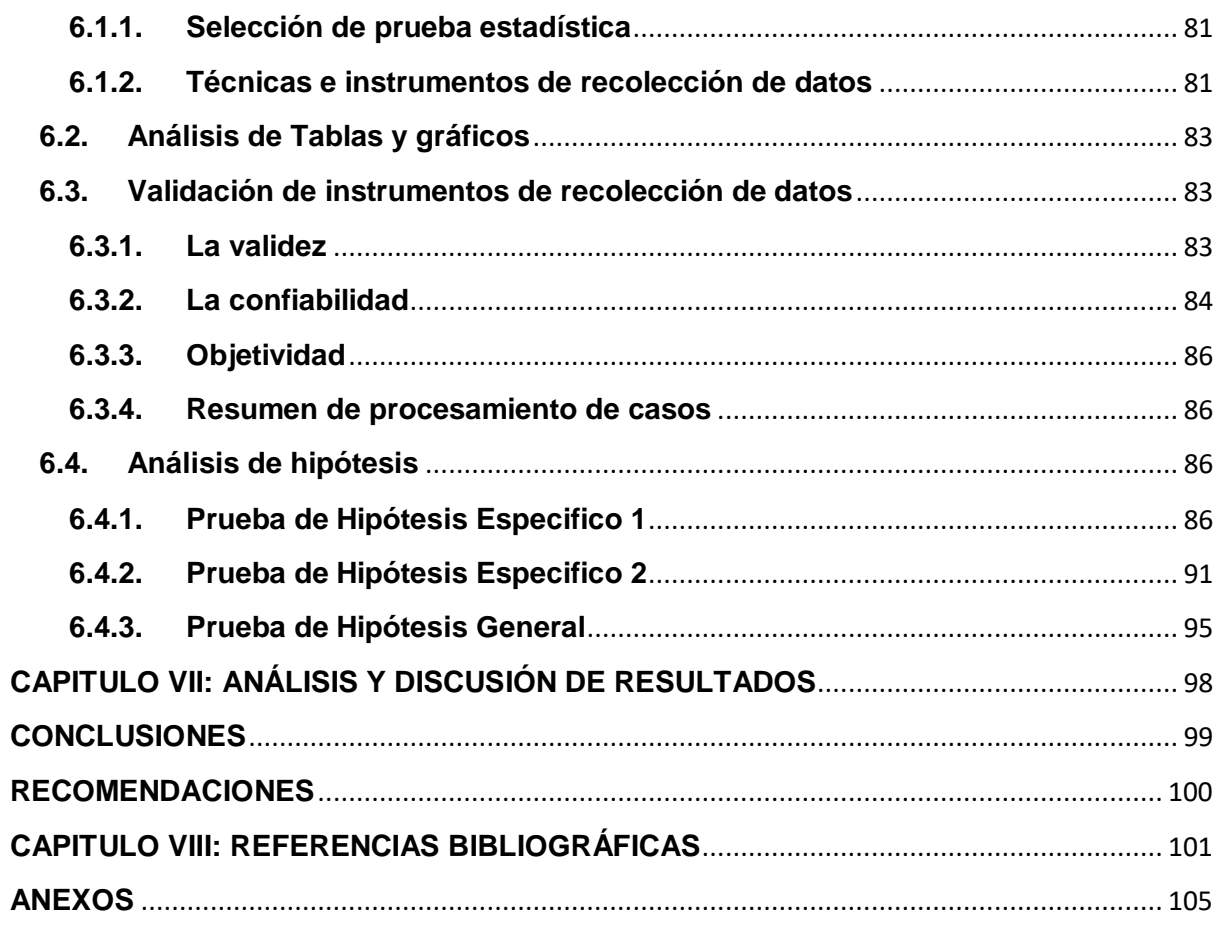

# **ÍNDICE DE TABLAS**

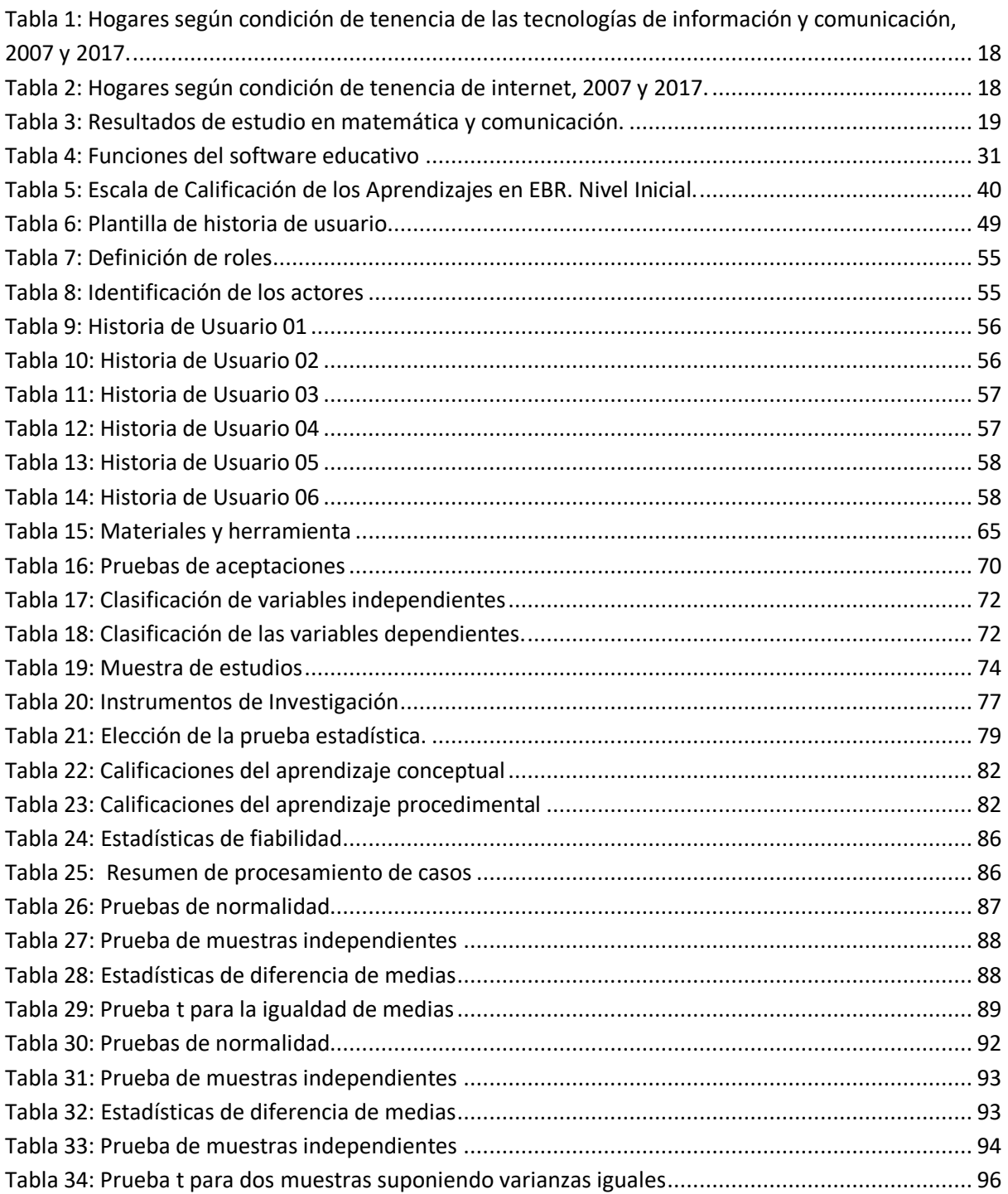

# **ÍNDICE DE FIGURAS**

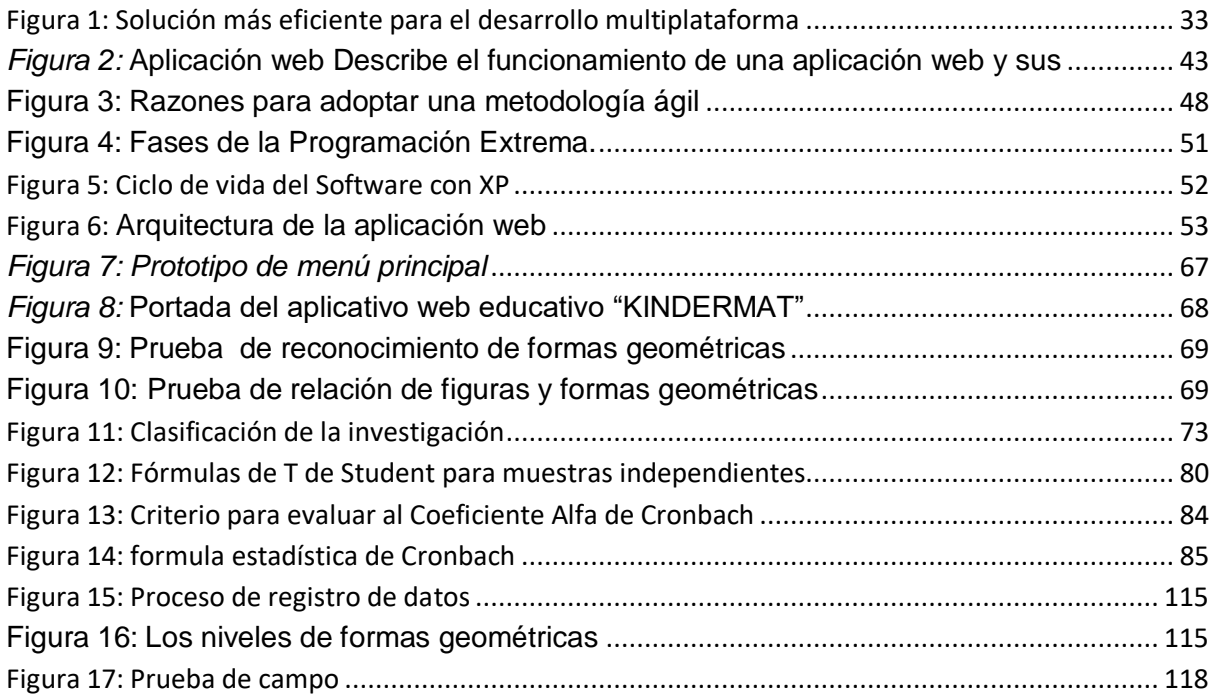

# **ÍNDICE DE GRÁFICOS**

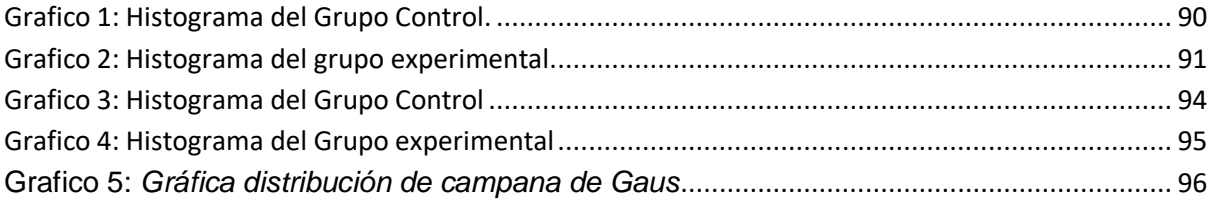

# **ÍNDICE DE ANEXOS**

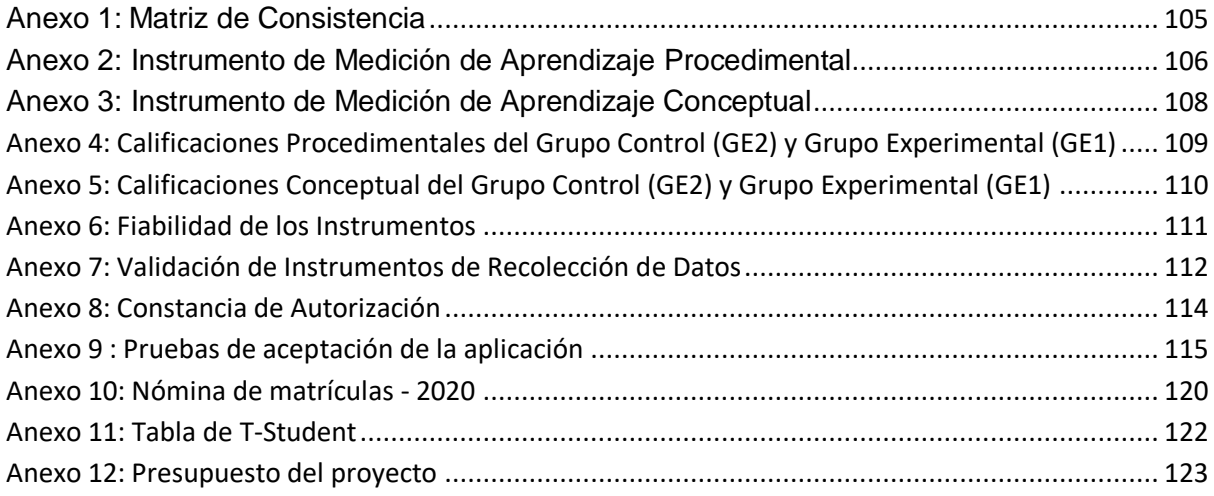

#### **INTRODUCCIÓN**

<span id="page-14-0"></span>La educación en el Perú viene causando gran preocupación a políticos, autoridades educativas, docentes, alumnos y padres de familia, en las dificultades en el aprendizaje de formas geométricas del área de matemática en los estudiantes de 5 años de la I.E.I. N° 967 Los Lirios; a causa del aislamiento social de la pandemia mundial COVID-19, cambio a una nueva estrategia de educación no presencial, no existe la adopción de las tecnologías en las metodologías de enseñanza por parte de los docentes y la motivación a los estudiantes; y todo esto conlleva a la dificultad en su proceso de aprendizaje en los cursos compartidos en la educación preescolar.

La aplicación web Educativa "KINDERMAT" se crea como una necesidad tecnológica para apoyar en el proceso de aprendizaje a niños de 5 años de etapa preescolar. Los niños aman aprender, solo necesitan una herramienta tecnológica o ambiente que apoye el aprendizaje y tienen unas curiosidades asombrosas. La educación en los cinco primeros años determinará el desarrollo del niño y así no tendrá problemas en su aprendizaje en el futuro, obtendrán los mejore resultados en las evaluaciones censal de estudiantes (ECE).

La investigación tiene como objetivo principal determinar la influencia del aplicativo web educativo "KINDERMAT" en el aprendizaje de los estudiantes de 5 años de la I.E.I. N° 967 Los Lirios ubicado en el Centro Poblado Chumbao-Andahuaylas.

Para el desarrollo del aplicativo web se siguió la metodología Extreme Programing(XP), debido a su agilidad y simplicidad.

Para la prueba del aplicativo web educativo se tomó los grupos control y experimental, en el grupo experimental se implementó el aplicativo web educativo, dándose mejoras significativas frente al grupo control donde no se implementó el aplicativo.

La investigación está dividida en Ocho capítulos, los cuales se detallan a continuación:

En el Primer Capítulo. Se detalla la descripción del problema de investigación, planteamiento, objetivos de la investigación. Ello en forma clara y concisa del trabajo de investigación.

En el Segundo Capítulo. Trata aspecto relacionados a la Revisión de la Literatura: internacional, nacional y local, en esta parte presentamos los antecedentes de estudio, es decir, trabajos que se han realizado anteriormente.

En el tercer Capítulo: refiriéndose al sustento teórico y marco teórico, conceptual, se sustenta con bases teóricas y conceptuales la hipótesis formulada en el proyecto.

En el cuarto Capítulo: Aborda sobre la metodología del desarrollo de software, proceso de recolección de información, requerimiento funcional y no funcional, diseño y pruebas.

En el quinto capítulo: Se detalla los materiales y métodos utilizados en la presente investigación, abordando los métodos y técnicas que se han empleado. Así mismo trata sobre el tipo de investigación realizada la población de estudio, las técnicas e instrumentos de recolección de datos, el diseño estadístico para probar la hipótesis, es decir todo un procedimiento o metodología de recolección de datos, como procesamiento de datos, análisis e interpretación que permite la comprobación de la hipótesis.

En el sexto Capítulo. Aborda sobre los resultados obtenidos en la investigación, donde los datos procesados en SPSS y Microsoft Excel pasan a ser analizados e interpretados con el propósito de demostrar nuestra hipótesis.

En el séptimo Capítulo: Se obtiene las conclusiones, recomendaciones y sugerencias, esto de acuerdo a los resultados presentados en la investigación. En el octavo capítulo: se ha considerado las referencias bibliográficas y asimismo, los anexos de la investigación correspondiente.

#### **CAPITULO I: PLANEAMIENTO DEL PROBLEMA**

#### <span id="page-16-1"></span><span id="page-16-0"></span>**1.1. Realidad problemática**

Según el informe del Banco Mundial(Banco Mundial, 2020), La pandemia de COVID-19 ha impactado directamente los sistemas educativos en el mundo, más de 1600 millones de estudiantes no asisten a diferentes niveles educativos en 188 países por la pandemia mundial del COVID-19, esto representa el 91.3% población estudiantil en el mundo.

Según el Decreto Supremo N° 044-2020-PCM, se declara el Estado de Emergencia Nacional y el aislamiento social obligatorio (cuarentena) a causa del brote del COVID-19 en el Perú, que entró en vigor a partir de las 00 horas del 16 de marzo. El 06 de abril del año en curso, bajo la RM. N° 160-2020-MINEDU se da el inicio de clases no presenciales a través de la implementación de la estrategia "Aprendo en Casa", en diferentes plataformas como radio, televisión e internet, con el objetivo de garantizar la continuidad en los diferentes niveles educativas. (MINEDU, 2020)

En el Perú 9.9 millones de estudiantes que están viviendo un cambio brusco de la modalidad de enseñanza presencial a plataforma virtual, existiendo dificultades en el proceso aprendizaje de los estudiantes, y los educadores tienen que adoptar herramientas tecnológicas, para el desarrollo de sus labores de impartir conocimiento, lo cual no favorece el desarrollo adecuado de capacidades de los estudiantes. (UNESCO, 2020)

Según los resultados de los censos 2017: XII de Población y VII de Vivienda, como se muestra en la tabla N° 01, hogares según condición de tenencia de las tecnologías de información y comunicación en año 2017 alcanzo 86,1%, existiendo un crecimiento con respecto al año 2007. (INEI, 2017. p, 397)

<span id="page-17-0"></span>

| Tecnología de<br>información y<br>comunicación | <b>Censo 2007</b> |       | <b>Censo 2017</b> |       | Variación<br>Intercensal<br>2007-2017 |         | Tasa de<br>crecimiento<br>promedio<br>anual. |
|------------------------------------------------|-------------------|-------|-------------------|-------|---------------------------------------|---------|----------------------------------------------|
|                                                | <b>Absoluta</b>   | $\%$  | <b>Absoluta</b>   | $\%$  | <b>Absoluta</b>                       | %       |                                              |
| Total                                          | 6754074           | 100.0 | 8 2 5 2 2 8 4     | 100.0 | 1498210                               | 22.2    | 2.0                                          |
| Al menos una<br>TIC                            | 3602731           | 53.3  | 7 101 717         | 86.1  | 3498 986                              | 97.1    | 7.0                                          |
| Ninguna                                        | 3 151 343         | 46,7  | 1 150 567         | 13,9  | $-2000776$                            | $-63.5$ | -9,6                                         |

**Tabla 1: Hogares según condición de tenencia de las tecnologías de información y comunicación, 2007 y 2017.**

Según la **Tabla N° 2,** muestra **los** hogares que tienen acceso a internet, la cobertura servicio en el año 2017 alcanzó 28,0%; con una tasa de crecimiento promedio anual de 17,6%. (INEI, 2017).

**Tabla 2: Hogares según condición de tenencia de internet, 2007 y 2017.**

<span id="page-17-1"></span>

| <b>Internet</b>     | <b>Censo 2007</b> |       | <b>Censo 2017</b> |       |  |
|---------------------|-------------------|-------|-------------------|-------|--|
|                     | <b>Absoluta</b>   | $\%$  | <b>Absoluta</b>   | $\%$  |  |
| <b>Total</b>        |                   | 100,0 |                   | 100,0 |  |
| <b>Con internet</b> | 458 158           | 6.8   | 2 314 182         | 28    |  |
| <b>Sin internet</b> | 6 295 916         | 93,2  | 5 938 102         | 72    |  |

**Fuente:** (INEI – 2017).

Apurímac en los últimos años va en relación al crecimiento promedio anual de la cobertura de internet en los hogares, se determina que todos los departamentos crecieron a una tasa mayor que la estimada nacional (17,6%) en el periodo Intercensal 2007-2017, con excepción de Lima que creció 15,1%; entre los más destacados se encuentran: Madre de Dios (39,0%), Huancavelica (28,8%), Apurímac (27,8%), Tumbes (26,4%) y San Martín (24,6%).(INEI, 2017).

Según el estudio en el Perú en el año 2015 se realizó la evaluación de calidad educativa en nivel inicial y PRONOEI, como se muestra en la Tabla N°

**Fuente:** (INEI – 2017).

03, en el Nivel III se encuentra un número reducido de niños (14,3%) que responden a las preguntas complejas estudio. (MINEDU, 2015).

<span id="page-18-3"></span>

| <b>NIVEL</b> | <b>DESCRIPCIÓN</b>                                                                 | <b>RESULTADO</b> |
|--------------|------------------------------------------------------------------------------------|------------------|
|              | Se encuentran los niños que no contestan a las<br>preguntas más sencillas.         | 13.5%            |
|              | Se encuentran los niños responden a<br>preguntas sencillas que plantea el estudio. | 72.2%            |
| Ш            | Se encuentra los niños que responden a las<br>preguntas complejas estudio.         | 14.3%            |

**Tabla 3: Resultados de estudio en matemática y comunicación.**

#### **Fuente:** (MINEDU, 2015)

La problemática que se observó en el contexto actual en la I.E.I. Nº 967 Los Lirios C.P. Chumbao – Andahuaylas, en tiempos de aislamiento social, los niños dejaron de asistir a sus centros educativos, existiendo un cambio de enseñanza presencial a enseñanza virtual, los docentes hacen un gran esfuerzo para impartir conocimiento, mediante redes sociales y plataformas virtuales, encontrando las dificultades en el aprendizaje de los niños en las diferentes áreas que comparten, especialmente en formas geométricas en el área de matemática, que son muy importante en la estructuración de pensamientos abstractos en los niños para el futuro.

#### <span id="page-18-0"></span>**1.2. Formulación Problema**

#### <span id="page-18-1"></span>**1.2.1.Problema General**

**PG: ¿**De qué manera influye la aplicación web educativa "KINDERMAT" en el aprendizaje de formas geométricas en los niños de 05 años de la I.E.I. Nº 967 Los Lirios C.P. Chumbao – Andahuaylas?

#### <span id="page-18-2"></span>**1.2.2.Problemas Específicos**

**PE1:** ¿De qué manera la aplicación web educativa "KINDERMAT" influye en el aprendizaje conceptual de formas geométricas en los niños de 05 años de la I.E.I. Nº 967 Los Lirios C.P. Chumbao – Andahuaylas?

**PE2:** ¿De qué manera la aplicación web educativa "KINDERMAT" influye en el proceso de aprendizaje procedimental con formas geométricas, en los niños de 05 años de la I.E.I. Nº 967 Los Lirios C.P. Chumbao – Andahuaylas?

#### <span id="page-19-0"></span>**1.3. Justificación**

La elaboración de esta investigación es importante, debido al uso de aplicaciones web educativa, aporta nuevas estrategias para trasmitir conocimientos en estos tiempos de pandemia COVID-19, dado que la tecnología que nos coloca como parte de un mundo globalizado, recursos que positivamente usados contribuyen a un mejor desarrollo de habilidades cognitivas en los niños. En esta etapa los niños se encuentran en una etapa de adquirir mayor conocimiento y habilidades del contexto.

Los niños muestran un entusiasmo en aprender utilizando los equipos tecnológicos, lo cual es muy importante ya que su aprendizaje será más fácil debido al interés y así disminuir la brecha digital existente en tiempos de pandemia mundial del COVID 19.

Aporta en su desarrollo cognitivo de los niños; porque este mismo contendrá, audios, imágenes geométrico, ejercicios de la forma geométrica, que causan mucha atención para ellos con los cuales pretendemos aplicar y validar, en este caso el aprendizaje de formas geométricas con la aplicación web educativa "KINDERMAT". Los docentes y estudiantes deben estar capacitados para poder afrontar estos nuevos avances tecnológicos, ya que es necesario para estar a la par de las exigencias del mundo moderno y futuro.

#### <span id="page-20-0"></span>**1.3.1.Viabilidad**

#### **1.3.1.1. Viabilidad Técnica**

El proyecto es factible técnicamente porque se cuenta con las informaciones y herramientas disponibles para asegurar el cumplimiento de los objetivos del proyecto.

La factibilidad de la realización del proyecto que se plantea que el 60% de los padres de familia de la I.E.I. Nº 967 Los Lirios del C.P. Chumbao de Andahuaylas, disponen de equipos tecnológicos (móvil, Tablet, laptop o computadora) en casa con acceso al internet, de tal manera, se puede incorporar aplicativos como el que pretendemos aplicar permitirá que los niños ocupen su tiempo manejando los dispositivo tecnológico para desarrollar sus habilidades, competencias, a modo jugando y favorable para resoluciones y comprensión de formas geométricas del área de matemática.

#### **1.3.1.2. Viabilidad económica**

Es viable porque se cuenta con los medios económicos para asumir los costos de los materiales, lo cual permitirá la facilidad a la hora de ejecución del proyecto de investigación en la institución elegida, El financiamiento del presente estudio es autofinanciado por el investigador.

## **1.3.1.3. Viabilidad social**

Es viable porque con el desarrollo del proyecto de investigación en el proceso de aprendizaje de formas geométricas, trae beneficiarios directos e indirectos como: estudiantes, padres de familia y la sociedad. Pretende solucionar el rendimiento académico de los estudiantes en la zona urbanos y rurales en estos tiempos de educación no presenciales.

#### **1.3.1.4. Limitaciones**

El uso de la aplicación web educativa "KINDERMAT" requiere disponibilidad de una computadora con parlantes, Tablet o móvil con acceso al internet y solo está enfocado en el aprendizaje de formas geométricas (figuras y formas) del área de matemática, para los niños 05 años de la institución educativa inicial Nº 967 Los Lirios del C.P. Chumbao de Andahuaylas elegida como centro de ejecución; limitación tecnológica por el hosting de pago anual.

#### <span id="page-21-0"></span>**1.4. Objetivos**

#### <span id="page-21-1"></span>**1.4.1.Objetivo General**

**OG:** Determinar la influencia de la aplicación web educativa "KINDERMAT" en el aprendizaje de formas geométricas en los niños de 05 años de la I.E.I. Nº 967 Los Lirios C.P. Chumbao - Andahuaylas.

## <span id="page-21-2"></span>**1.4.2.Objetivos Específicos**

**OE1:** Determinar la influencia de la aplicación web educativa "KINDERMAT" en el aprendizaje conceptual de formas geométricas en los niños de 05 años de la I.E.I. Nº 967 Los Lirios C.P. Chumbao – Andahuaylas.

**OE2:** Determinar la influencia de la aplicación web educativa "KINDERMAT" en el proceso de aprendizaje procedimental con formas geométricas en los niños de 05 años de la I.E.I. Nº 967 Los Lirios C.P. Chumbao – Andahuaylas.

## **CAPITULO II: ANTECEDENTES**

#### <span id="page-22-1"></span><span id="page-22-0"></span>**2.1. Antecedentes Internacionales**

Según (ILAJA, 2018) en su tesis "**Tutor web para la enseñanza de fracciones en primero de secundaria a través de las figuras geométricas", realizado en la Universidad Mayor de San Andrés, ubicado en el país de Bolivia, 2018**", la investigación del diseño de tutor web para la enseñanza de fracciones permitio reforzar el conocimiento de los estudiantes de primero de secundaria a través de las figuras geométricas. El objetivo de esta investigación es desarrollar un Tutor Web para la enseñanza de las fracciones en estudiantes de primero de secundaria a través de las figuras geométricas. La metodología llevada a cabo en la investigación es desarrollada mediante la metodología ADDIE, por lo que el sistema está estructurado para seguir un ciclo específico, para tal propósito se seguirán los lineamientos diseñados y compuestos por las etapas de Análisis, Diseño, Desarrollo, Implementación y Evaluación, llegando a la conclusión que mediante el desarrollo del Tutor Web, tras haber realizado un análisis de los resultado se concluye que el uso del tutor, en el proceso de enseñanza se incremento en un 18,24 % lo que nos permite contemplar que se elevo el índice de conocimiento en los estudiantes de primero de secundaria.

Según (Rivera & Leal, 2016) realizó una investigación **"Software Educativo para Apoyar el Aprendizaje Lenguaje Castellano en Niños de Segundo Grado de Primaria Sobre Plataforma Android- España".** Esta investigación demostró que el software educativo influye en el aprendizaje de los estudiantes y los resultados de las pruebas fueron satisfactorios ya que se lograron cumplir los objetivos siendo el software como herramienta de apoyo.

Según (Gonzalez, 2017) Realizó una investigación sobre "**Aplicación web para la enseñanza y aprendizaje de matemáticas"**. En este proyecto llego automatizar la matemática, utiliza algoritmos inteligentes, que permiten infinitas versiones de un mismo ejercicio, por lo que cada alumno realiza uno diferente, y a su vez les permite practicar un mismo tema todas las veces que deseen siempre con distintas variables. Los ejercicios se autocorrigen y se van adaptando al nivel del estudiante, es decir, que, si el alumno está cometiendo muchos errores, recibirá unos más fáciles hasta que afiance los conocimientos, y a medida que vaya acertando en las respuestas se irán dificultando.

## <span id="page-23-0"></span>**2.2.Antecedentes Nacionales**

Según (B. A. K. Camargo, 2018) Realizó el proyecto **"Aplicación multiplataforma en Android para el apoyo aprendizaje de aptitudes en los niños de educación inicial en la región de Puno – 2017"**. En esta investigación lograron una mejora obtenida a partir uso software educativo, en el grupo experimental demostrando un aumento significativo, en el primer grupo experimental lograron una mejora 34.5% y en el segundo grupo experimental una mejora 35.2% en las calificaciones obtenidas luego de la interacción con el software educativo.

Según (León Quiroz & Suarez Pérez, 2017) Realizó una investigación **"Aplicación Web y la Facilidad Aprendizaje de Niños con Síndrome de Down en el Centro de Educación Básica Especial (CEBE) de Chepén"** La investigación llegó a las siguientes conclusiones:

El nivel de satisfacción usuario respecto a la facilidad de uso sistema con el sistema actual es 2.28 puntos (45.6%) en una escala valorativa de 1 a 5(100%), y con el sistema propuesto es de 4.8 puntos (96.00%), lográndose incrementar significativamente 2.52 puntos (50.40%), donde el sistema propuesto apoya en el proceso de aprendizaje de los estudiantes.

Según (Lopez, 2019) Realizó una investigación sobre **"Implementación de una aplicación web educativa para la mejora aprendizaje área de matemática en el nivel primario de la I.E N° 037 república de Holanda tumbes, 2018".** Donde llega a una conclusión: El proyecto se demostró alto porcentaje de aceptación en la mejora aprendizaje área de matemáticas, se lograron mejorar el nivel de rendimiento académico en el área de matemáticas, haciendo coincidencia con la hipótesis general en la que se dedujo que la implementación de una a aplicación web educativa mejorando en el aprendizaje del área de matemática de los estudiantes nivel primaria.

#### <span id="page-24-0"></span>**2.3. Antecedentes a Nivel Local**

Según (Sarmiento, 2015) Realizó una investigación sobre **"Efecto del uso del software educativo "PEQUEMATH MOVIL 5" para dispositivos móviles en el proceso de aprendizaje del área de matemática en niños y niñas de 5 años de la Institución Educativa Santa Rosa de Andahuaylas – 2015".**

La implementación del proyecto, lo mejoro el proceso de aprendizaje en el aspecto conceptual del área de matemática en niños y niñas de 5 años de la Institución educativa Santa Rosa del Distrito de Andahuaylas – 2015.con una diferencia significativa de 18.60 con relación a 16.60. En el aspecto procedimental con una diferencia significativa de 17.30 con relación a 16.10. Con esto demostró que el software influye en alto porcentaje en el aprendizaje de los niños de Andahuaylas.

Según (Flores, 2018) Realizó una investigación: **"aplicación software educativo "quipu" para el aprendizaje de la suma en niños de 5 años de la Institución Educativa Inicial N° 54043 César Abraham Vallejo, Abancay – 2017".** La investigación llegó a las siguientes conclusiones:

La aplicación software educativo "Quipu" influye significativamente en el aprendizaje de la suma en los niños de 5 años de la I.E.I N° 54043 César Abraham Vallejo, Abancay-2018; a un nivel de significancia de 0.000, que es menor a 0.05 (al 95% de confianza y 5% de probabilidad de error); concordante con ello, la resultante de la evaluación pre test muestra que el 80% de niños y niñas se encontraban en el nivel inicio (C) aprendizaje de la suma, luego de dos meses de aplicación software educativo "Quipu", en la evaluación post test, se tiene como resultante el 35% de los niños y niñas se lograron encaminar al nivel proceso (B) y el 65% al nivel logro (A) aprendizaje de la suma.

# **CAPÍTULO III: MARCO TEÓRICO**

## <span id="page-26-1"></span><span id="page-26-0"></span>**3.1. Software**

Según (CISET, 2020) define: Es la parte no física que hace referencia a un programa o conjunto de programas de cómputo que incluye datos, reglas e instrucciones para poder comunicarse con el ordenador y que hacen posible su funcionamiento.

Para (Prendes & Amorós, 2001) el programa es sencillamente el conjunto de instrucciones que contiene la computadora, ya sean instrucciones para poner en funcionamiento el propio sistema informático (software de sistema) o instrucciones concretas dirigidas a programas particulares usuario (software específico).

## <span id="page-26-2"></span>**3.1.1.Importancia**

El software se ha convertido en un elemento ubicuo en el actual mundo digital. Esto quiere decir que está presente en todos los aspectos de la vida humana.

Los programas informáticos se encuentran «embedidos» o "empotrados" en las tarjetas electrónicas de dispositivos de uso común como fotocopiadoras, taximetros, sistemas de seguridad o la "computadora" de nuestros vehículos.

Desde el punto de vista de la sociedad, el software provee flexibilidad, inteligencia y seguridad a todos los sistemas complejos y equipos que soportan y controlan las diferentes infraestructuras claves de nuestra sociedad: transporte, comunicaciones, energía, industria, negocios, gobierno, salud, entretenimiento.

## <span id="page-26-3"></span>**3.1.2.Clasificación**

En relación a este tema: << se menciona que "El software como se menciona antes es la parte lógica de computadora, que permite el manejo de los recursos y la realización de tareas específicas, también denominados programas. Este se clasifica en tres: Software de sistemas, Software de programación, y Software de aplicación" (Silberschatz, 2006:24)>>(Alcalde & Castellano, 2008).

#### **3.1.2.1. Software de aplicación**

En relación a este tema: <<se afirma que "la computadora tiene muchos usos, crear documentos, procesar números, dibujar, editar y diseñar. Cada uno de esto usos se considera una aplicación y el software que proporciona a la computadora las instrucciones para cada uno de estos usos se le denomina software de aplicación o simplemente aplicación" (June, 2004:15)>> (Alcalde & Castellano, 2008) .

Contiene todos y cada uno de esos programas y utilidades que derivan de una programación de software y, que cumplen una tarea específica, en casi cualquier área de la vida diaria, que se usan a través de dispositivos móviles y computadores.

#### **3.1.2.2. Software de programación**

Es el conjunto de herramientas que permiten al programador desarrollar programas informáticos, usando diferentes alternativas y lenguajes de programación, de una manera práctica. Incluye de manera general: editores de texto, compiladores, intérpretes, enlazadores y depuradores. También Entornos de Desarrollo Integrados (IDE): que agrupan en un mismo entorno. Estos programas son la base donde se escribe el código para desarrollar nuevos sistemas dentro de un sistema operativo.

#### **3.1.2.3. Software de sistema**

Son aquellos programas que permiten la administración de la parte física o los recursos de la computadora, es la que interactúa entre el usuario y los componentes hardware del ordenador el sistema es el más importante. Es quién le permite al usuario usar la interfaz del sistema operativo que viene incorporado al dispositivo. Según (Pressman, 2002) menciona " conjunto de programas escritos para dar servicio a otros programas. Determinado software de sistemas (por ejemplo, compiladores, editores y herramientas para administrar archivos) procesa estructuras de información complejas pero deterministas. Otras aplicaciones de sistemas (por ejemplo, componentes de sistemas operativos, manejadores, software de redes, procesadores de telecomunicaciones) procesan, sobre todo datos indeterminados" (p.6).

#### <span id="page-28-0"></span>**3.1.3.Software Educativo**

Los diferentes autores definen sobre software educativo (Quintero, 2005) "Es un software diseñado con la finalidad de facilitar los procesos de enseñanza y aprendizaje en el sistema educativo. Son herramientas pedagógicas que facilita en el sistema educativo, que son necesarias en estos tiempos de era digital".

Según (Castro, 2008) afirma "la utilización del software educativo como medio de enseñanza, con el fin de aprovechar el potencial educativo que puede tener el uso de las Tecnologías de la Información y las Comunicaciones (TICs) para el sector de la educación".

Según (Quintero, 2005) define "Se puede definir un software educativo como el conjunto de programas educativos y programas didácticos creados con la finalidad especifica de ser utilizado para facilidad los procesos de enseñanza y de aprendizaje, caracterizándose por ser interactivo por que contesta inmediatamente las acciones de los estudiantes y permite un dialogo e intercambio de informaciones entre el computador y los estudiantes"(p.384), por lo tanto permite individualizar el trabajo de los estudiantes que se adaptan al ritmo de trabajo de cada uno y puede adaptar al ritmo de trabajo de cada uno y puede adaptar sus actividades según las actuaciones y necesidades; fácil de usar por que los conocimientos.

Según (Siqueira & Machado, 2019) "Son aquellos programas que permiten cumplir o apoyar funciones educativas. El software que son destinados a la enseñanza y el auto aprendizaje y además permita desarrollar de ciertas habilidades cognitivas" (p.06).

## <span id="page-29-0"></span>**3.1.3.1. Características**

El software educativo presenta cinco características. Las características son las siguientes (Birto et al., 2009)

- Materiales elaborados con una finalidad didáctica, como se desprende de la definición.
- Utilizan el ordenador como soporte en el que los alumnos realizan las actividades que ellos proponen.
- **Son interactivos.**
- Individualizan el trabajo de los estudiantes.
- Son fáciles de usar.

## <span id="page-29-1"></span>**3.1.3.2. Función del software educativo**

La función del software educativo es proporcionar información, guiar actividades, ejercitar, motivar y evaluar las habilidades, teniendo en cuenta el instruir como primera base sin desmeritar el despertar y mantener el interés por la observación, la exploración y la experimentación. (Arroyo F, 2006)

<span id="page-30-1"></span>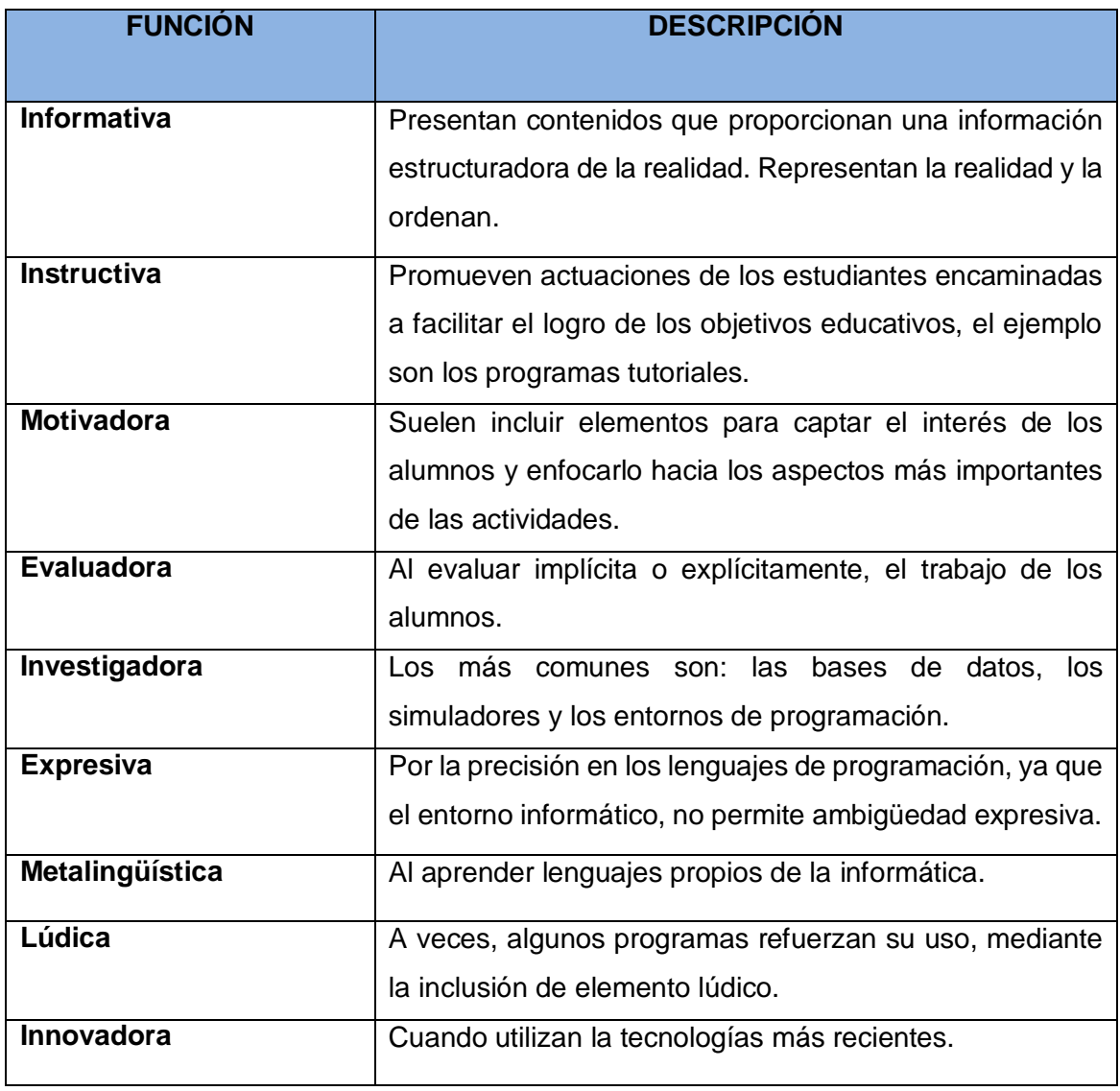

#### **Tabla 4: Funciones del software educativo**

**Fuente:** (Arroyo F, 2006)

# <span id="page-30-0"></span>**3.2. TIC en Educación.**

Dentro de la sociedad conocimiento ha traído grandes cambios, respecto a forma y contenido, el efecto ha sido masivo y multiplicador, de tal forma que el sentido conocimiento ha calado en la sociedad en general, y una de las grandes implicancias y modificaciones, es la educación. (R. M. Hernandez, 2017).

Según MINEDU (2016) Para el logro de esta competencia, los niños y niñas, bajo el acompañamiento docente, interactúan con las tecnologías en diversas actividades educativas.

Las Tecnologías de la Información y la Comunicación (TIC) están presentes en todos los niveles de nuestra sociedad actual, desde las más grandes corporaciones multinacionales, a las pymes, gobiernos, administraciones, universidades, centros educativos, organizaciones socioeconómicas y asociaciones, profesionales y particulares.

Los niños y las niñas se están desarrollando en un mundo muy diferente en el que a nosotros nos correspondió crecer, por tal razón, es importante que los educadores de la primera infancia cuenten con espacios para compartir e impartir el conocimiento aprovechando las potencialidades de las TIC en el aprendizaje.

#### <span id="page-31-0"></span>**3.3. Aplicaciones WEB**

Según (Tallido, 2015) señalo: Es un software donde usuarios pueden acceder a un servidor web por medio de redes informáticas, usando para ello un programa web otra forma de describirlo podría decirse que es un grupo de páginas web que se interrelacionan entre sí (p. 71).

Son desarrollos informáticos que se encuentran ubicados en un servidor, facilitando la accesibilidad por parte de los usuarios desde cualquier equipo desde un computador, móvil, Tablet, mediante un navegador web. Estas aplicaciones son responsivas.

Según otras definiciones:(Díaz, 2017) "La aplicación web es una aplicación informática que se utiliza accediendo a un servidor web a través de Internet o de un intranet mediante cualquier navegador"(p.36), donde la aplicación web permite interactuar con la información y podemos acceder a través de una conexión a internet, sin tener que instalar software.

La aplicación web está relacionada con el almacenamiento en la nube. Toda la información se guarda de forma permanente en servidores y nos envían a nuestros dispositivos o equipos computo que requerimos en ese momento,

donde suele distinguir tres niveles (como en las arquitecturas cliente/servidor de tres niveles): "el nivel superior que interacciona con el usuario (el cliente web, normalmente un navegador), el nivel inferior que proporciona los datos (la base de datos) y el nivel intermedio que procesa los datos (el servidor web)"(Luján, 2002, p.80).

#### <span id="page-32-0"></span>**3.4. Aplicación Hibrida**

Las aplicaciones híbridas son aplicaciones móviles diseñadas en un lenguaje de programación web ya sea HTML5, CSS o JavaScript, junto con un framework que permite adaptar la vista web a cualquier vista de un dispositivo móvil(RAONA, 2017). En otras palabras, no son más que una aplicación construida para ser utilizada o implementada en distintos sistemas operativos móviles, tales como, iOS, Android o Windows Phone, evitándonos la tarea de crear una aplicación para cada sistema operativo. De esta manera, una aplicación híbrida puede ser adaptada a múltiples plataformas móviles sin crear nuevos códigos, pero ajustándose a algunos cambios operacionales para cada uno de ellos.

<span id="page-32-1"></span>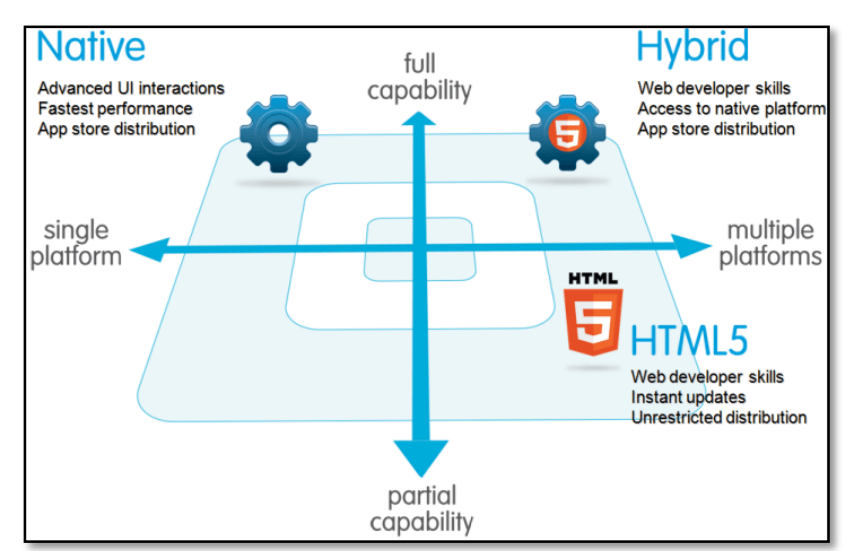

**Figura 1:** Solución más eficiente para el desarrollo multiplataforma

**Fuente: (**PROFILE-2017)

#### <span id="page-33-0"></span>**3.5. Responsive Web Design**

Esta tecnología soluciona los problemas de diseño para la gran diversidad de resoluciones y dispositivos. Este se centra en el contenido, y en el cliente, si deja de trabajar con su computadora y quiere continuar navegando en la misma página web desde una tablet o móvil.

Según (González, 2014) "Diseño adaptativo, es la técnica que se usa en la actualidad para tener una misma web adaptada a las diferentes plataformas que nos brinda la tecnología: ordenador, Tablet y Móvil".

Es decir, las páginas web responsive según (Parra, 2014)"son aquellas capaces de adaptar su diseño, contenido, imágenes, texto y más elementos al tamaño de pantalla y características del dispositivo desde el cual se está navegando; de tal manera que adapte para diferentes tamaños o resoluciones de pantalla; logrando una mejor experiencias para el usuario móvil"(p.49).

#### <span id="page-33-1"></span>**3.6. Pedagogía**

Según (Valle, 2019) menciona en su artículo: La Pedagogía estudia todo lo relacionado con la educación y la posición de los valores de conocimiento del ser humano. Realizó un estudio analítico de los procesos de enseñanza existentes, para reforzar o elaborar mejores estrategias que ayudarán al niño absorber la máxima cantidad de conocimiento posible.

Según (Díaz, 2018) menciona en su artículo de investigación sobre la pedagogía: permite orientar y dirigir, de una manera sistematizada, el proceso educativo de los estudiantes. Entendiendo por educación, no sólo el conjunto de contenidos conceptuales y procedimentales que normalmente son transferidos a los estudiantes, sino también el conjunto de normas, actitudes y valores que serán parte importantísima para su desarrollo personal y una adecuada inserción en la sociedad en la que se encuentren.

#### <span id="page-34-0"></span>**3.7. Aprendizaje**

El aprendizaje es el proceso a través del cual adquieren los niños ciertos conocimientos, competencias y habilidad, normalmente desde las experiencias o del contexto social. Según (García Gajardo et al., 2015) Señalan que el aprendizaje como: "organización e integración de información en la estructura cognoscitiva, destacando la importancia del conocimiento y la integración de los nuevos contenidos o conocimientos en las estructuras previas del sujeto. Por ello, entonces se entiende que para aprender es necesario relacionar los nuevos aprendizajes con las ideas previas de la población estudiantil, como estructura de acogida, por lo que el aprendizaje es un proceso de contraste, de modificación de los esquemas de conocimiento, de equilibrio, logrando de esta forma que este sea significativo, es decir, real y a largo plazo" (p.06).

Según (Dongo M., 2014) menciona en su artículo sobre teoría de aprendizaje de Jean Piaget "Es un proceso que mediante el cual el sujeto, a través de la experiencia, la manipulación de objetos, la interacción con las personas, genera o construye conocimiento, modificando, en forma activa sus esquemas cognoscitivos del mundo que lo rodea, mediante el proceso de asimilación y acomodación".

El ritmo de aprendizaje de los niños es asombroso. En sus primeros años de vida se produce un desarrollo de su inteligencia y capacidades mentales, como la memoria, el razonamiento, la resolución de problemas o el pensamiento.

Los niños son capaces de utilizar diversos esquemas representativos como el lenguaje, el juego simbólico, la imaginación y el dibujo.

#### <span id="page-34-1"></span>**3.7.1.Tipos de aprendizaje**

La ciencia del estudio del aprendizaje, distingue entre los siguientes tipos del mismo:

#### **a) Aprendizaje receptivo.**

Aquellas dinámicas de aprendizaje en que el sujeto que aprende únicamente debe comprender, entender, el contenido para poder luego reproducirlo, sin que medie ningún tipo de descubrimiento personal.

#### **b) Aprendizaje por descubrimiento.**

Caso contrario al anterior, implica que el sujeto que aprende no reciba la información de manera pasiva, sino que descubra los conceptos y relaciones según su propio esquema cognitivo.

#### **c) Aprendizaje repetitivo.**

Se basa en la repetición del contenido a aprender, para fijarlo en la memoria. Es conocido como "caletre" o "aprender a la letra".

#### **d) Aprendizaje significativo.**

Aquel que le permite al sujeto poner en relación el nuevo contenido con lo que ya sabe, incorporándolo y ordenándolo para darle sentido según aprende.

#### **e) Aprendizaje observacional.**

Se basa en la observación del comportamiento de otro, considerado modelo, y la posterior repetición conductual.

#### **f) Aprendizaje latente.**

En este caso se adquieren nuevos comportamientos que permanecen ocultos (latentes) hasta que se recibe un estímulo para manifestarlo.

#### **g) Aprendizaje por ensayo y error.**

El aprendizaje conductista por excelencia, en el que se prueba una respuesta a un problema tantas veces como sea necesario para variar y encontrar la adecuada.
#### **h) Aprendizaje dialógico.**

Sostenido en el diálogo entre iguales, como hacían los antiguos filósofos griegos (de allí los Diálogos de Platón).

#### **3.7.2. Procesos de aprendizaje**

A través cual el niño adquiere o modifica sus habilidades, destrezas, conocimientos o conductas, como fruto de la experiencia directa, el estudio, la observación, el razonamiento o la instrucción. Dicho en otras palabras, el aprendizaje es el proceso de formar experiencia y adaptarla para futuras ocasiones.

Según (Santrock, 2012) Aprendizaje es un cambio relativamente permanente en la conducta que ocurre a través de la experiencia. La experiencia es una gran maestra. El aprendizaje no incluye comportamientos congénitos ni innatos como los reflejos (p.62).

#### **3.7.3.Aprendizaje Significativo**

Para que un aprendizaje sea significativo, el individuo necesita tener un conocimiento previo al cual se va a venir sumando una nueva información, esta nueva información viene a complementar la previa para enriquecer una visión global de un tema, un concepto.

Según (Ausubel, 1989) define, cuando las personas interactúan con su entorno tratando de dar sentido al mundo que perciben. Al proceso mediante el cual se construyen las representaciones personales significativas y que poseen sentido de un objeto, situación o representación de la realidad, se le conoce como aprendizaje. Clasifica en tres tipos:

#### **3.7.3.1. Aprendizaje de Representaciones**

Consiste en la atribución de significados a determinados símbolos. Según el autor ocurre cuando se igualan en significado símbolos arbitrarios con

sus referentes (objeto, eventos, conceptos) y significan para el alumno cualquier significado al que sus referentes aludan.

#### **3.7.3.2. Aprendizaje de Conceptos**

En la formación de conceptos, los atributos de criterio (características) del concepto se adquieren a través de la experiencia directa, en sucesivas etapas de formulación y prueba de hipótesis.

#### **3.7.3.3. Aprendizaje de proposiciones.**

El aprendizaje de proposiciones implica la combinación y relación de varias palabras cada una de las cuales constituye un referente unitario, luego estas se combinan de tal forma que la idea resultante es más que la simple suma de los significados de las palabras componentes individuales, produciendo un nuevo significado que es asimilado a la estructura cognoscitiva.

#### **3.8. Aprendizaje de las matemáticas por capacidades y competencias**

Según (Colegio concertado Rafaela María -España, 2018) donde menciona en su portal institucional: competencia la capacidad del niño y de la niña de poner en práctica de forma integrada, en contextos y situaciones diferentes, tanto los conocimientos teóricos, como las habilidades o conocimientos prácticos, así como las actitudes personales adquiridas. El concepto de competencia va, pues, más allá del saber estar y del saber hacer o aplicar, ya que incluye además el saber ser o estar.

El aprendizaje basado en competencias comienza con la identificación de las destrezas, habilidades y actitudes o competencias específicas.

Llamamos competencia a la facultad que tiene una persona para actuar conscientemente en la resolución de un problema o el cumplimiento de exigencias complejas, usando flexible y creativamente sus conocimientos y

habilidades, información o herramientas, así como sus valores, emociones y actitudes.

Desde el enfoque de competencias, hablamos de «capacidad» en el sentido amplio de «capacidades humanas». Así, las capacidades que pueden integrar una competencia combinan saberes de un campo más delimitado, y su incremento genera nuestro desarrollo competente. Es fundamental ser conscientes de que si bien las capacidades se pueden enseñar y desplegar de manera aislada, es su combinación (según lo que las circunstancias requieran) lo que permite su desarrollo.

#### **3.9. Actuar y Pensar en Situaciones de Forma, Movimiento y Localización**

Implica desarrollar progresivamente el sentido de la ubicación en el espacio, la interacción con los objetos, la comprensión de propiedades de las formas y cómo estas se interrelacionan, así como la aplicación de estos conocimientos al resolver diversas situaciones. Esto involucra el despliegue de las capacidades de matematizar situaciones reales, resolver problemas, usar el lenguaje matemático para comunicar sus ideas o argumentar sus conclusiones y respuestas.

Esta competencia busca que los niños sean capaces de desarrollar la comprensión de las propiedades y relaciones entre las formas geométricas, así como la visualización, localización y movimiento en el espacio para lograr usar este conocimiento en diversas situaciones. Por lo tanto, las capacidades en esta competencia trabajan en torno de estas ideas claves y permiten al estudiante estar en la capacidad de resolver diversos problemas usando este conocimiento.

#### **3.10. Diseño curricular nacional (DCN)**

Según (MINEDU, 2019) define como columnas básicas de la educación, pues es clave para indicar hacia qué aprendizajes deben orientarse los esfuerzos del Estado y de los diversos actores de la comunidad educativa. Pese a ser un documento de carácter oficial, debe cumplir una función pedagógica que acompañe al docente en su labor cotidiana.

Documento emitido por el ministerio de educación del Perú (MINEDU) para que sirva de guía u orientación educativas en el desarrollo de aprendizaje de los estudiantes, contiene los aprendizajes que deben desarrollar los estudiantes en cada nivel educativa (Inicial, Primaria y secundaria) y se fundamente en los fines de la educación peruana.

El Diseño Curricular Nacional es un documento normativo emitido por el Ministerio de Educación (MINEDU) en cual sirve como guía a las instituciones educativas sobre los aprendizajes que los estudiantes en cualquier ámbito del país deben desarrollar a fin de asegurar una educación igualitaria y de calidad.

Este documento añade competencias como propósitos educativos que, en el transcurso de los ciclos de educación, el estudiante debe lograr, buscando de este modo formar estudiantes creativos, responsables, críticos y solidarios que sean capaces de indagar lo necesario, conocer y ser conscientes de la realidad y de los problemas que nos afectan a todos, y por lo tanto se parte de la formación de una equitativa sociedad.

La función de Diseño Curricular Nacional es determinar las normas para detallar, evaluar y mejorar los contenidos y procesos de enseñanza -aprendizaje en los diferentes contextos y permitir la comunicación entre el personal educativo.

# **3.11.Escala de Calificación.**

**Tabla 5:** Escala de Calificación de los Aprendizajes en EBR. Nivel Inicial.

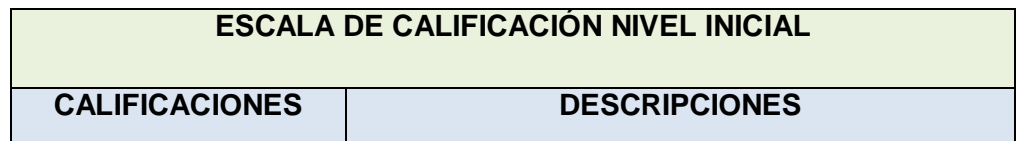

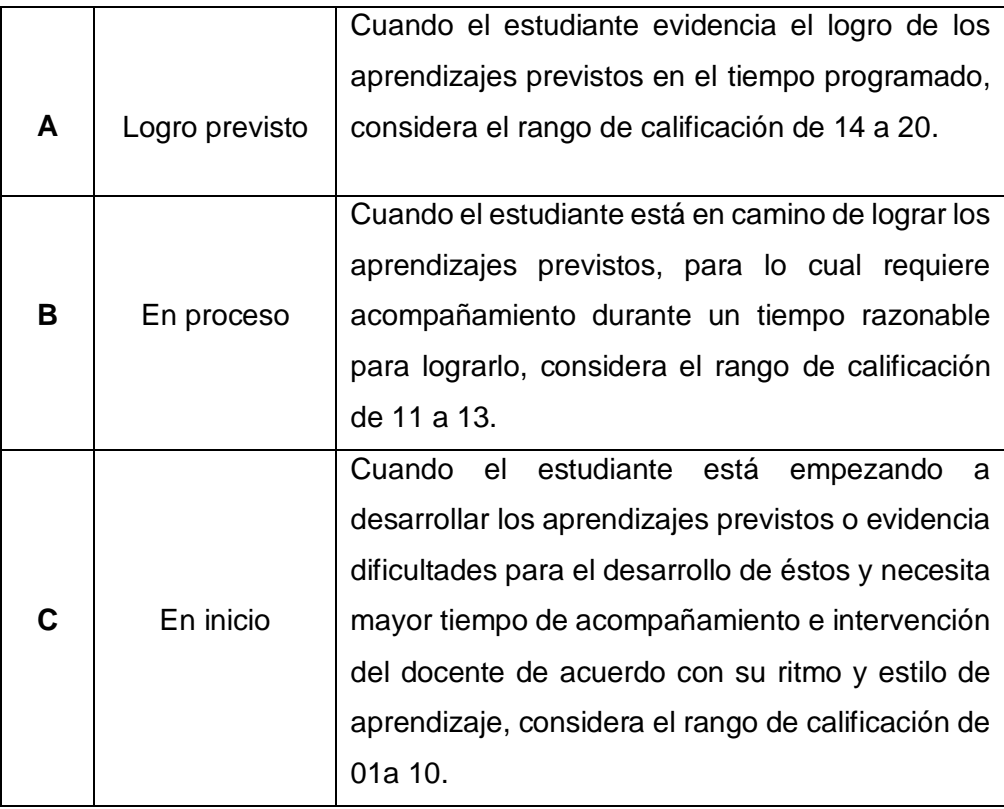

**Fuente:** (MINEDU-2005)

#### **3.12. Definición conceptual**

## **3.12.1. Formas Geométricas**

Las primeras habilidades geométricas incluyen nombrar e identificar formas de dos dimensiones (2D) como círculos, cuadrados, triángulos, rectangulo. Los niños también deben darse cuenta de que las formas de diferentes tamaños, orientaciones y dimensiones son similares. Los niños deben ser capaces de reconocer que un círculo es como una esfera y usar nombres informales como "caja" y "pelota" para identificar objetos tridimensionales.

La Geometría es una de las ramas de las Matemáticas que colabora en la adquisición de los objetivos perseguidos por las leyes educativas y sus profesionales para las etapas a las que van dirigidos los juegos de Mundo Primaria. Entre otros objetivos, se podría decir que se busca la adquisición de conocimientos básicos para manejarnos en nuestra vida y en la sociedad en la

que vivimos; a la par que avivar las ganas y la curiosidad de seguir aprendiendo y progresando. (MINEDU, 2016).

A la temprana edad de seis meses un niño normal puede distinguir entre un círculo y un triángulo cuando le son presentados ante su vista. Pero sólo mucho más tarde podrá el niño representarse mentalmente estas figuras, es decir, habrá alcanzado su concepto. El desenvolvimiento de estos conceptos exige maduración y experiencia y sólo cuando las alcanza puede comunicar a los demás sus conocimientos empleando símbolos, signos gráficos y dibujos(Camargo, 2011)

#### **3.12.2. HTTP:**

Hypertext Transfer Protocol (HTTP) (o Protocolo de Transferencia de Hipertexto en español) es un protocolo de la capa de aplicación para la transmisión de documentos hipermedia, como HTML. Fue diseñado para la comunicación entre los navegadores y servidores web, aunque puede ser utilizado para otros propósitos también. Sigue el clásico modelo cliente- servidor, en el que un cliente establece una conexión, realizando una petición a un servidor y espera una respuesta del mismo. Se trata de un protocolo sin estado, lo que significa que el servidor no guarda ningún dato (estado) entre dos peticiones.

Según (Rolando et al., 2018) publica en su artículo, en la actualidad, las aplicaciones Web son cada vez más populares y su uso ha acaparado los ámbitos científico, cultural, académico, empresarial entre otros, y esto es debido a las múltiples ventajas que el usuario tiene respecto a los programas de escritorio. Entre otras, las ventajas que podemos mencionar son: sistema operativo multiplataforma, ejecutadas por cualquier dispositivo informático que tenga conexión a internet, no requiere de la instalación de programas solo un navegador, las copias de seguridad son almacenadas en los servidores, la

información que se genera puede ser compartida de forma simultanea por varias personas, el espacio ocupado por los datos está a cargo del servidor y es de fácil uso.

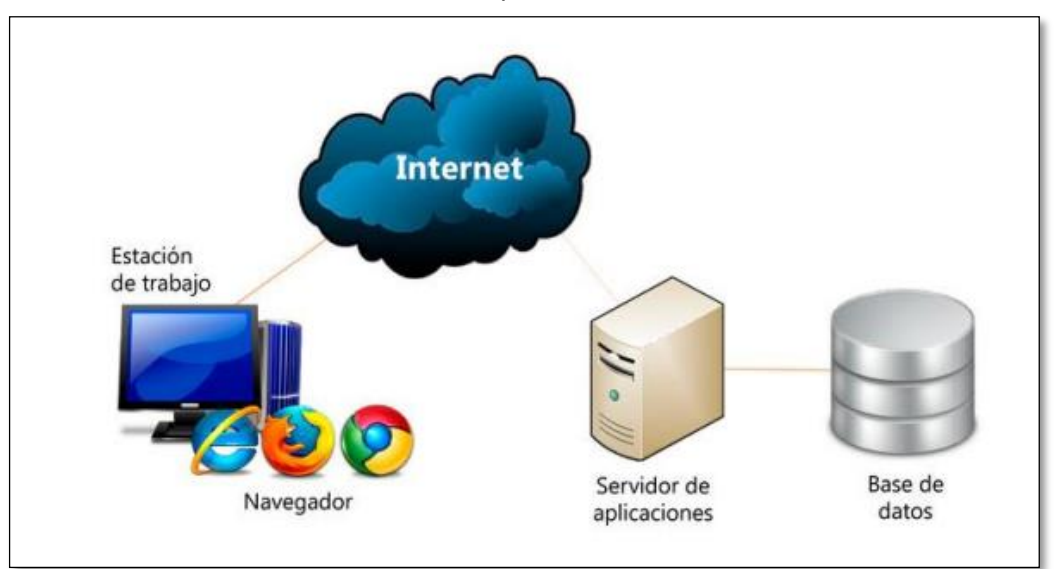

*Figura 2:* Aplicación web Describe el funcionamiento de una aplicación web y sus Componentes.

*Fuente:(* Neosoft, 2018).

# **3.12.3. Arquitecturas Cliente/Servidor**

Según (Luján, 2002) menciona en su libro programación de aplicaciones web: Es una arquitectura de red en la que cada ordenador o proceso en la red es cliente o servidor. Normalmente, los servidores son ordenadores potentes dedicados a gestionar unidades de disco (servidor de cheros), impresoras (servidor de impresoras), tráfico de red (servidor de red), datos (servidor de bases de datos) o incluso aplicaciones (servidor de aplicaciones), mientras que los clientes son máquinas menos potentes y usan los recursos que ofrecen los servidores.

# **3.12.4. Herramientas y Lenguaje de Desarrollo del aplicativo**

# **3.12.4.1. PHP**

Hypertext Preprocessor (PHP) es un lenguaje de código abierto muy popular especialmente adecuado para el desarrollo web y que puede ser incrustado en HTML.

### **3.12.4.2. HTML**

Lenguaje de Marcado para Hipertextos (HyperText Markup Language) es el elemento de construcción más básico de una página web y se usa para crear y representar visualmente una página web. Determina el contenido de la página web, pero no su funcionalidad. Otras tecnologías distintas de HTML son usadas generalmente para describir la apariencia/presentación de una página web (CSS) o su funcionalidad (JavaScript).

# **3.12.4.3. JavaScript**

Se utiliza principalmente en su forma del lado del cliente, implementado como parte de un navegador Web permitiendo mejoras en la interfaz de usuario y páginas Web dinámicas.

JavaScript es un lenguaje de scripting basado en objetos no tipado y liviano, utilizado para acceder a objetos en aplicaciones. Principalmente, se utiliza integrado en un navegador Web permitiendo el desarrollo de interfaces de usuario mejoradas y páginas Web dinámicas.

#### **3.12.4.4. CSS**

Es un lenguaje usado para definir la presentación de un documento estructurado escrito en HTML o XML (y por extensión en XHTML).

#### **3.12.4.5. jQuery**

jQuery es una biblioteca o framework gratuito de JavaScript, que permite la realización de programas JavaScript de una forma simple y sencilla, creando páginas Web de las aplicaciones dinámicas complejas. Según su creador John Resig, jQuery es "una librería JavaScript muy rápida y muy ligera que simplifica el desarrollo de la parte de cliente de las aplicaciones Web".

jQuery tiene diversas prestaciones, entre las que destacan: el control de navegador de usuario, que permite despreocuparse de la compatibilidad de los scripts con los distintos navegadores existentes; mayor facilidad en la creación de aplicaciones del lado cliente, es decir, interfaces de usuario, efectos dinámicos o aplicaciones que hacen uso de AJAX.

#### **3.12.5. Internet**

Internet es una red integrada por miles de redes y computadoras interconectadas en todo el mundo mediante cables y señales de telecomunicaciones, que utilizan una tecnología común para la transferencia de datos, Según (Arranz, 2007) menciona "Interconexión descentralizada de redes de computadoras implementado en un conjunto de protocolos TCP/IP y garantiza que redes físicas heterogéneas funcionen como una red lógica única, de alcance mundial"(p.85), utilizando protocolo de comunicaciones TCP/IP (Transmisión Control Protocolo/Internet Protocolo) para la transferencia de datos, permitir al ser humano una comunicación sin barreras.

Otros autores definen siguiente: "Es un sistema mundial de redes de computadoras, un conjunto integrado por las diferentes redes de cada país del mundo; por medio del cual un usuario en cualquier computadora puede en caso de contar con los permisos apropiados, accesar información de otra computadora y comunicarse directa con otros usuarios que se encuentra en otro ordenador"(Dreyfus, 2003).

Hypertext Transfer Protocol (HTTP) (o Protocolo de Transferencia de Hipertexto en español) es un protocolo de la capa de aplicación para la transmisión de documentos hipermedia, como HTML. Fue diseñado para la

comunicación entre los navegadores y servidores web, aunque puede ser utilizado para otros propósitos también. Sigue el clásico modelo cliente-servidor, en el que un cliente establece una conexión, realizando una petición a un servidor y espera una respuesta del mismo.

### **3.12.6.Servidor**

Un servidor es una computadora física que funciona ininterrumpidamente para que tu sitio web esté disponible todo el tiempo para cualquier persona que quiera verlo. Tu proveedor de alojamiento es el responsable de mantener el servidor en funcionamiento, protegerlo de ataques maliciosos y transferir tu contenido (como texto, imágenes, archivos, etc.) desde el servidor a los navegadores de tus visitantes.

Es un ordenador u otro tipo de equipo informático que se ocupa de suministrar información a una serie de clientes, ya sean personas u otros dispositivos conectados a él. Los datos que puede transmitir son variados y múltiples, desde programas informáticos, bases de datos, archivos de texto, imagen o vídeo, etc. Según (Luján, 2002) menciona en su libro "El servidor web es un programa que está esperando permanentemente las solicitudes de conexión mediante el protocolo HTTP por parte de los clientes web"(p.81).

#### **3.12.7. Dominio**

Según (Filma Centre, 2004) un dominio es una dirección de internet que permite visitar a través del navegador una dirección web (www.kindermatweb.com).El conjunto de caracteres que compone dicha dirección sirve para identificar un sitio concreto de la red, o lo que es lo mismo, la máquina o grupo de máquinas en las que reside o se aloja esta web.

Un dominio de internet se forma a partir de dos elementos principales. El nombre de dominio "kindermatweb.com" consiste del nombre del sitio web

(kindermatweb) y la extensión del dominio (.com). Cuando una empresa (o una persona) compra un dominio web, puede especificar a qué servidor apunta el nombre de dominio.

#### **3.12.8. Hosting**

Un hosting es un servicio de alojamiento para sitios web. El hosting web aloja los contenidos de tu web y tu correo electrónico para que puedan ser visitados en todo momento desde cualquier dispositivo conectado a Internet. Según (Borges, 2001) hosting es un servicio en línea que te permite publicar un sitio o aplicación web en Internet. Cuando te registras en un servicio de alojamiento, básicamente alquilas un espacio en un servidor donde puedes almacenar todos los archivos y datos necesarios para que tu sitio web funcione correctamente.

#### **3.13. Metodologías ágiles**

Los investigadores optaron por emplear metodologías ágiles, pues, de acuerdo con (Gimson, 2012) existen varias prácticas vinculadas al desarrollo ágil, la manera más fácil de definir ágil es indicar que brinda muchos beneficios. Por ello, se puede definir el desarrollo con metodología ágil, según (Pena & Suhit, 2016) frente a metodologías tradicionales pues brinda mayor flexibilidad, retorno de inversión, mayor calidad, visibilidad y paz sostenible, siendo estas características importantes para la selección de esta metodología.

Se enfatiza que esta metodología ágil, según (Gimson, 2012) en concreto, las metodologías ágiles de desarrollo de software buscan proporcionar en poco tiempo piezas pequeñas de sistemas de software en funcionamiento para mejorar la satisfacción del cliente.

A continuación, se muestran algunos de los datos extraídos de las encuestas Version-One (2011) y posteriormente se presentan algunos gráficos asociados a estas encuestas:

Razones para adoptar una metodología ágil: Acelerar el tiempo de comercialización es de la razón número uno. Las tres más elegidas fueron: acelerar el tiempo de comercialización, aumentar productividad y hacer más fácil la administración de cambios en las prioridades.

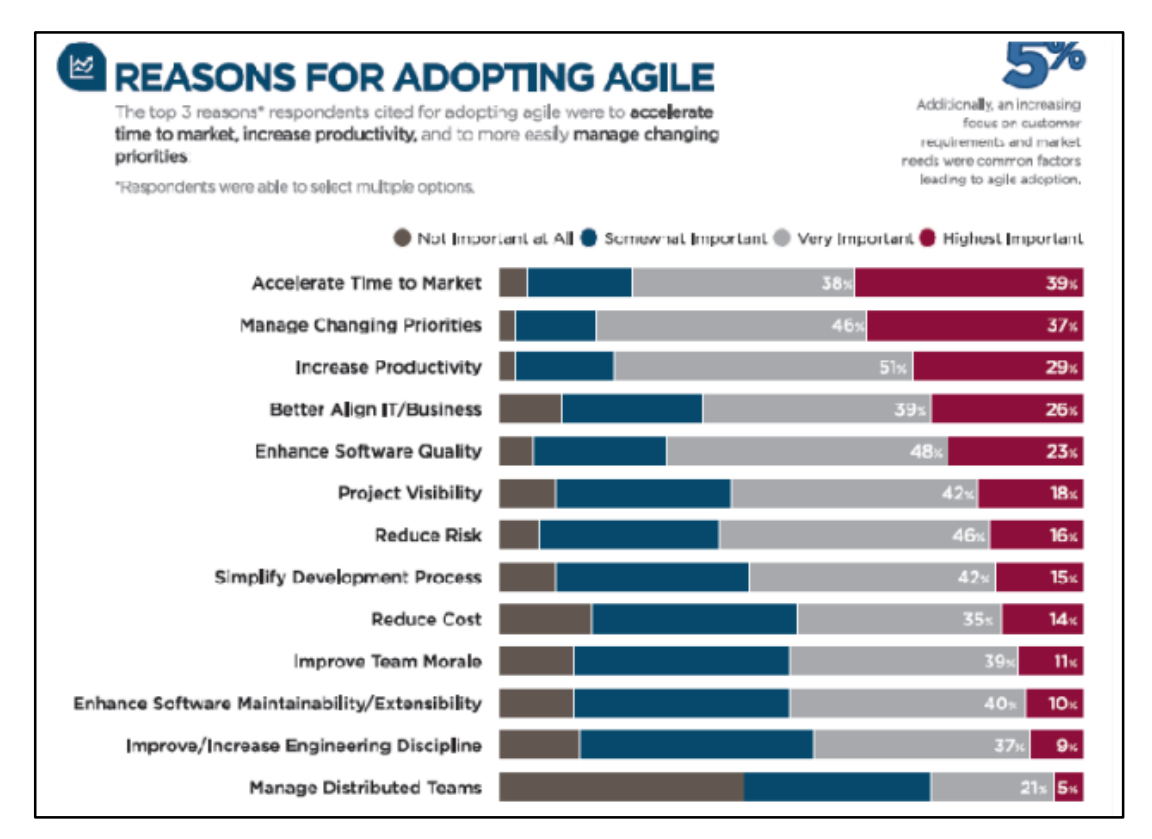

**Figura 3:** Razones para adoptar una metodología ágil

**Fuente**: (Versión One - 2011)

#### **3.14. Programación extrema (XP)**

Es una metodología ligera de desarrollo de aplicaciones que se basa en la simplicidad, la comunicación y la realimentación del código desarrollado.

Según (Calvo, 2018) define la metodología ligera, eficiente, con bajo riesgo, flexible, predecible y divertida para desarrollar software. Ésta metodología está centrada en las relaciones interpersonales entre el cliente y el equipo desarrollador, como clave para el éxito del software, promoviendo el trabajo en equipo, preocupándose por el aprendizaje de los desarrolladores, y propiciando un buen clima de trabajo. XP se basa en realimentación continua entre el cliente y el equipo de desarrollo, comunicación fluida entre todos los participantes, simplicidad en las soluciones implementadas y coraje para enfrentar los cambios.

#### 3.15. **Fases de la metodología XP.**

prioridad y el equipo de desarrollo XP evalúa cada una y le asigna un periodo de desarrollo. Si la historia supera más de tres semanas de desarrollo se divide la historia en historias menores. Una vez establecido un acuerdo detallando la fecha de entrega, el equipo de desarrollo ordena las historias para implementar antes las que tengan mayor prioridad. Conforme avanza el trabajo de desarrollo, el cliente puede agregar nuevas historias con nueva funcionalidad, de esta manera, la programación extrema es una metodología que acepta fácilmente requisitos cambiantes durante el desarrollo de software. Las prácticas se refuerzan entre sí.

### **Historias de usuarios.**

Sustituyen a los casos de uso, estas historias son escritas por el cliente en su propio lenguaje, como descripciones cortas de lo que el sistema debe realizar, son utilizadas para cumplir estimaciones de tiempo y el plan de lanzamientos.

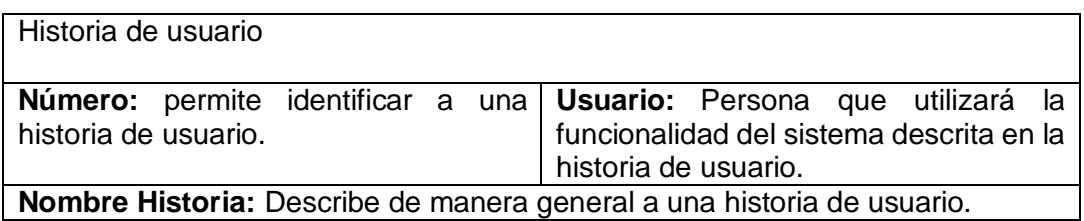

**Tabla 6: Plantilla de historia de usuario**

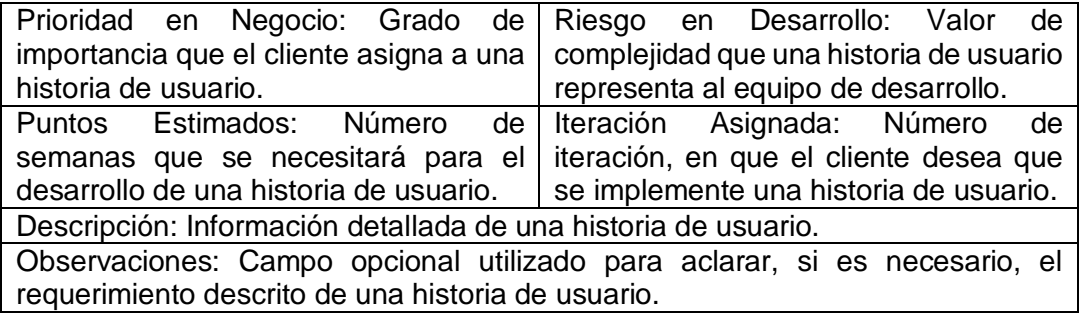

#### **3.15.1. Diseño**

El diseño en la programación extrema sigue el principio de hacerlo todo simple. El diseño se va modificando a lo largo de todo el proceso de desarrollo. Donde el proyecto debe ser diseño simple y claro.

# **3.15.2. Desarrollo**

La programación extrema recomienda que después de diseñar las historias el equipo no deba comenzar la codificación, sino que debe desarrollar una serie de pruebas de unidad que les ayuden a centrarse en lo que debe implementase para pasar esa prueba. Un concepto clave en esta etapa es la programación en pareja de tal forma que dos personas trabajan juntas en un ordenador para crear el código de una historia siguiendo un estándar de codificación. Este enfoque asegura la calidad del código, ya que dos cabezas piensan mejor que una, además permite la rápida comunicación entre las dos personas y un mejor conocimiento del problema que se quiere solucionar.

Los desarrolladores deben estar en plena interacción con los clientes para que se logre el software deseado.

Uno de los requerimientos de XP es tener al cliente disponible durante todo el proyecto. No solamente como apoyo a los desarrolladores, sino formando parte del grupo. El Involucramiento del cliente es fundamental para que pueda desarrollarse un proyecto con la metodología XP.

#### **3.15.3. Pruebas:**

Las pruebas de unidad creadas deben ser automatizadas para que puedan ejecutarse de manera fácil y rápida. De esta forma podemos modificar el código y asegurarnos que funciona pese a los cambios producidos.

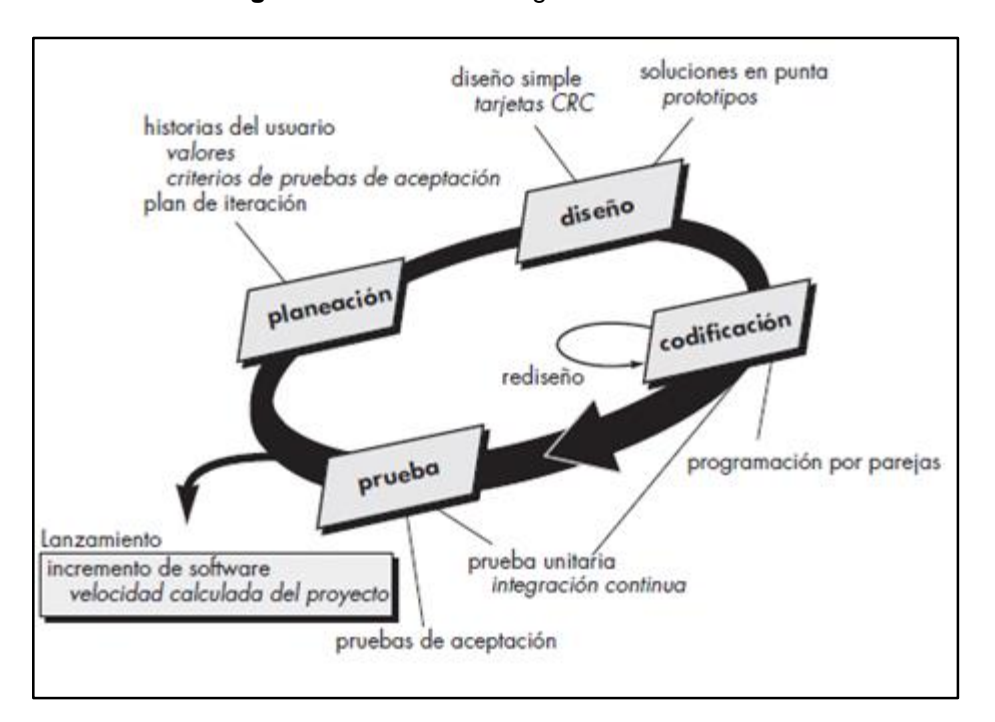

**Figura 4:** Fases de la Programación Extrema.

**Fuente:***[https://openwebinars.net/blog/conoce-las-3-metodologias-agiles-mas-](https://openwebinars.net/blog/conoce-las-3-metodologias-agiles-mas-usadas/)*

*[usadas/](https://openwebinars.net/blog/conoce-las-3-metodologias-agiles-mas-usadas/)*

# **CAPITULO VI: METODOLOGÍA DE DESARROLLO DE SOFTWARE**

Para el desarrollo de la Aplicación web se utilizó la metodología de desarrollo de Software XP (Extreme Programming), que consta de cuatro fases: Planificación, Diseño, Desarrollo y Pruebas del Aplicativo.

El objetivo de la metodología es satisfacer la expectativa al cliente, trata de dar al cliente el software que él necesita y cuando lo necesita, por lo que se debe responder a las necesidades del cliente en todo momento.

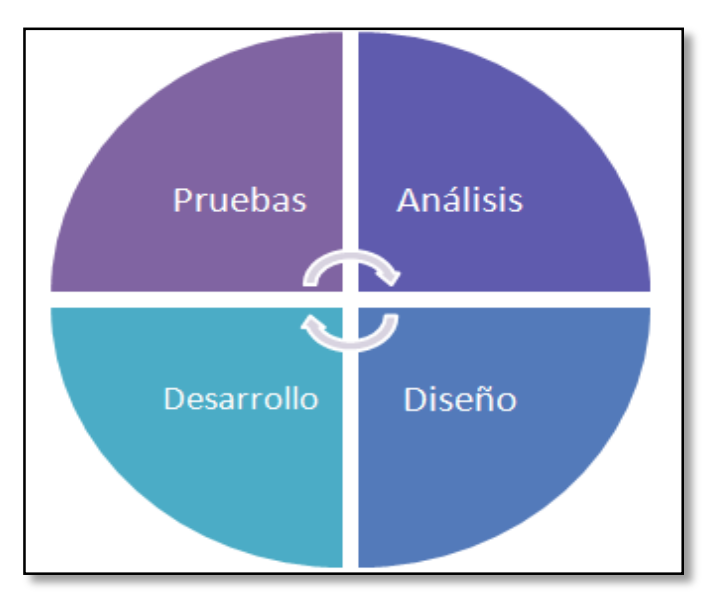

**Figura 5: Ciclo de vida del Software con XP**

#### **4.1. Planificación**

La Metodología XP plantea la planificación como un diálogo continuo entre las partes involucradas en el proyecto, incluyendo al cliente, a los programadores ya los coordinadores. El proyecto comienza recopilando las historias de usuarios, las que constituyen a los tradicionales casos de uso. Una vez obtenidas estas historias de usuarios, los programadores evalúan rápidamente el tiempo de desarrollo de cada una.

Para lo cual se ha coordinado con el responsable de la Institución Educativa logrando crear un ambiente adecuado de trabajo con la Directora y docente, producto de este encuentro es realizó la planificación inicial del proyecto, se creó las primeras historias de usuario, que posteriormente sufrieron modificaciones.

#### **4.1.1. Arquitectura general de la aplicación:**

**Fuente: Obtenido de** [https://proagilist.es/blog/agilidad-y-gestion-agil/agile-scrum/la](https://proagilist.es/blog/agilidad-y-gestion-agil/agile-scrum/la-metodologia-xp/)[metodologia-xp/](https://proagilist.es/blog/agilidad-y-gestion-agil/agile-scrum/la-metodologia-xp/)

En la Figura 6, se presenta la arquitectura propuesta de la estructura y funcionamiento de la aplicación desarrollada. El usuario puede ingresar al aplicativo desde móvil, Tablet o PC; el dispositivo debe contar con un navegador y acceso al internet. Al ingresar a KINDERMAT mostrara todas las actividades para el aprendizaje de los estudiantes.

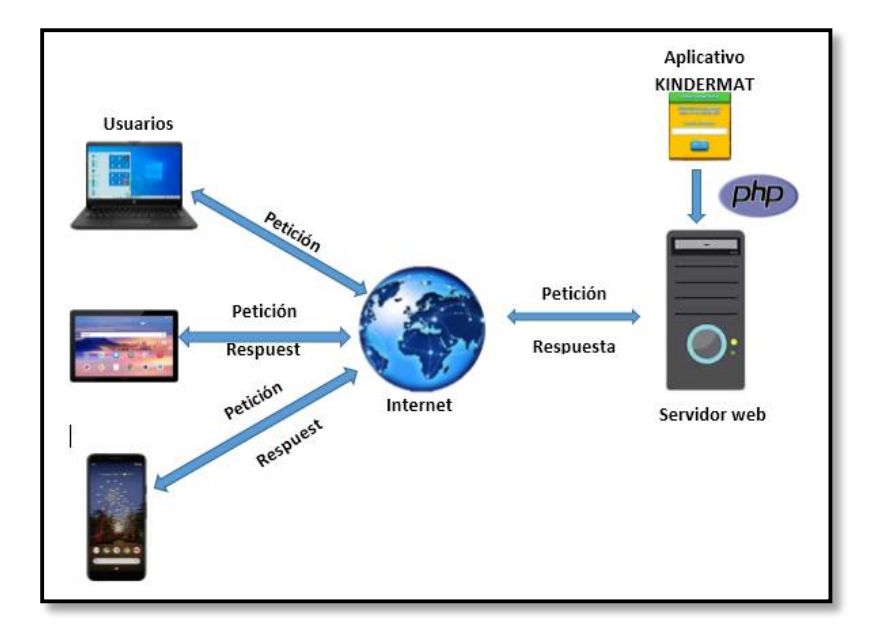

**Figura 6:** Arquitectura de la aplicación web

**Fuente:** Elaboración Propia

#### **4.1.2.Alcance del proyecto**

Se desarrolló e implementó una aplicación web "KINDERMAT", para los estudiantes de 5 años de la I. E.I. Nº 967 "Los Lirios" del C.P. Chumbao Andahuaylas, de tal manera que los estudiantes hagan uso de las tecnologías (Smartphone, laptop y/o una computadora) por donde visualizará contenidos que sirva de apoyo al proceso de aprendizaje de formas geométricos del área de matemática.

## **4.1.3.Gestión del Tiempo del Proyecto**

La gestión de tiempo del proyecto se llevó a cabo a través de un diagrama GANTT. Está estimado en un tiempo de duración, dando inicio el día 01 de Julio del 2020 con la recopilación de información de la institución involucrada y se

finalizara en el mes de diciembre del 2020.

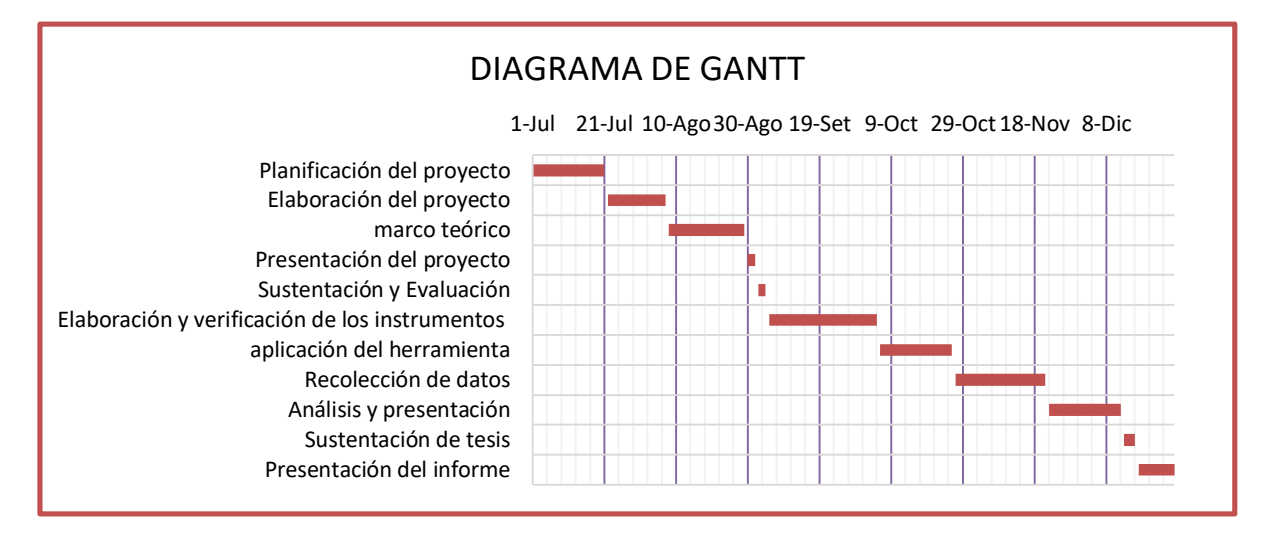

#### **Ilustración 1:** Cronograma de actividades

#### **Fuente:** Elaboración Propia

#### **4.1.4.Gestión de los Costos del Proyecto**

El costo del proyecto de tesis equivale a **S/11,754.5,** donde incluye los costos de recursos humanos, materiales, recursos tecnológicos y otros gastos que se requiere para la culminación del proyecto, como se muestra a detalle en el **Anexo 12.**

# **4.1.5.Gestión de la Calidad del Proyecto**

Calidad de funcionalidad, usabilidad y portabilidad con el usuario, Se realizó pruebas de funcionamiento para corroborar que se cumpla los requisitos planteados en los casos de usos, así mismo se realizó las pruebas de usabilidad para verificar que el sistema sea amigable y fácil uso para el usuario y por último se realizó la prueba en diferentes dispositivos electrónicos (laptop, computadora y dispositivo móvil) que tenga conexión a internet, y puedan acceder desde cualquier parte de la ciudad o país.

### **4.1.6.Roles**

La metodología ágil XP, toma en cuenta definir los roles en el transcurso

del proyecto, para tener una debida organización en recursos humanos.

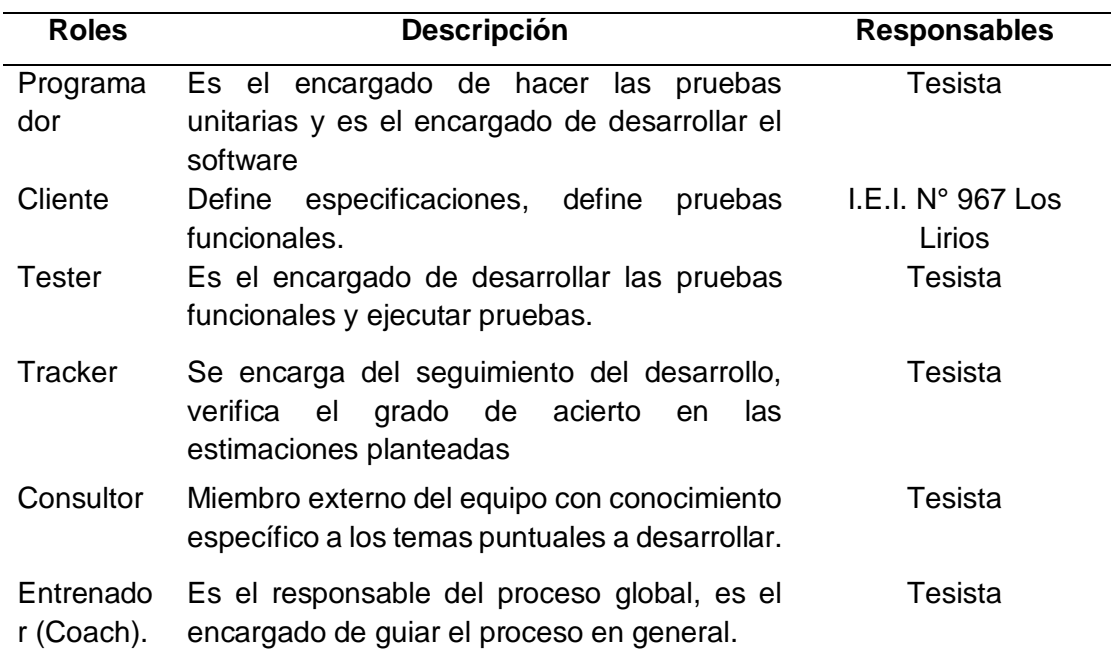

**Tabla 7: Definición de roles**

**Fuente:** Elaboración Propia

# **4.1.7.Identificación de los usuarios.**

Se identifica a los usuarios, que son las personas que usarán la aplicación

Web educativa, como se muestra en la tabla 8:

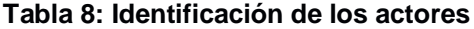

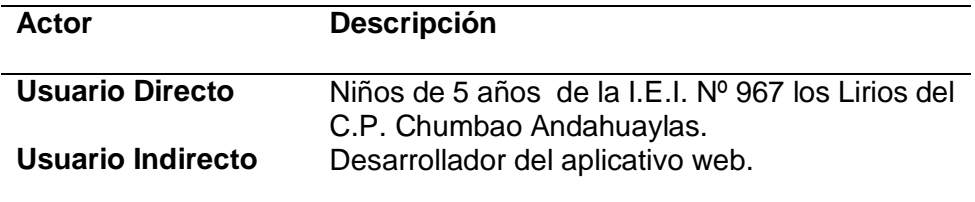

*Fuente: elaboración propia*

**4.1.8.Historias de usuario.**

Para el desarrollo del aplicativo web se recopiló historias de usuario del

cliente que permitieron adentrarse y conocer los requisitos que el aplicativo web

debe cumplir, para lo cual se detalla a continuación la más importante.

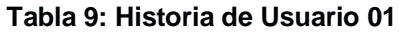

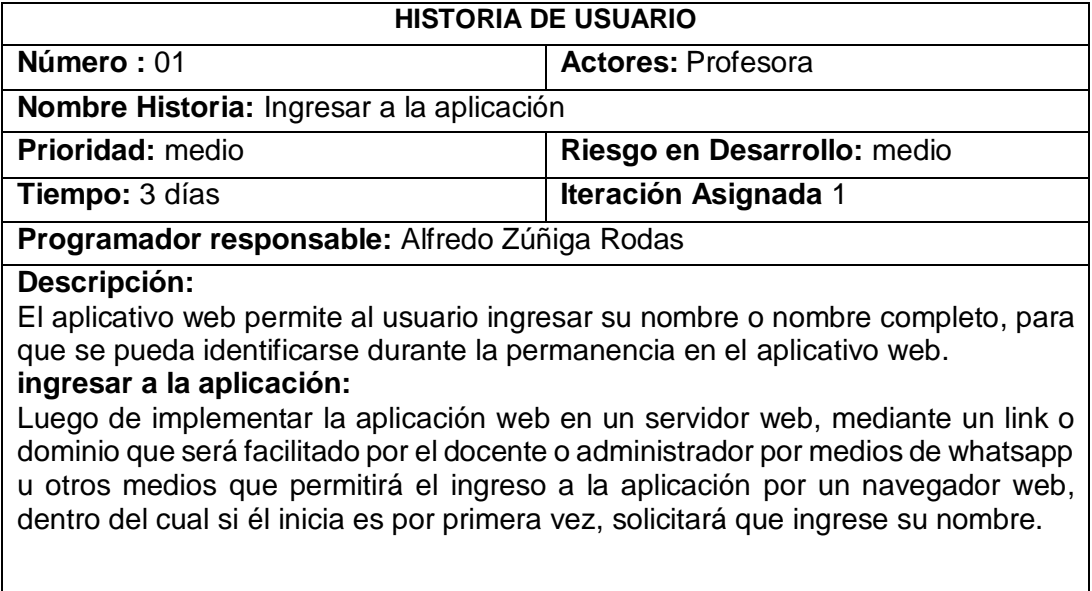

# *Fuente: elaboración propia*

### **Criterios de aceptación:**

- Si la aplicación se inicia por primera vez, este deberá solicitar el ingreso de su nombre de usuario.
- La aplicación validará que la casilla no se encuentre vacío.
- El ingreso al aplicativo debe ser rápido y con mucha facilidad, para que el

alumno no pierda interés en la actividad.

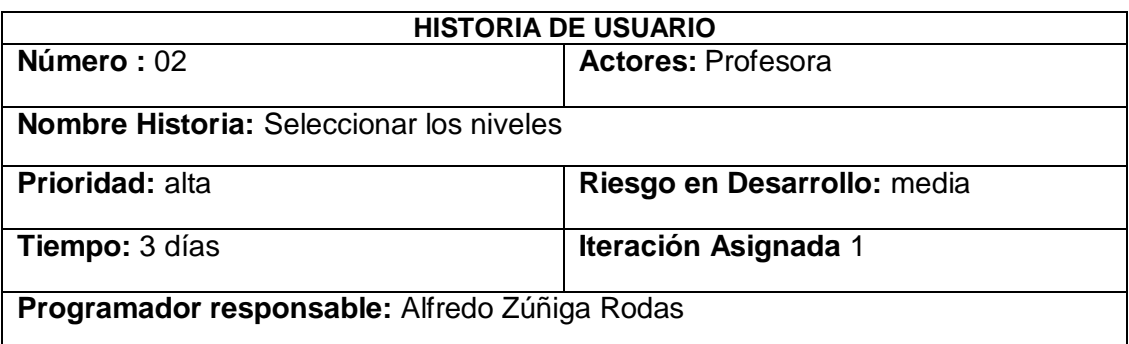

# **Tabla 10: Historia de Usuario 02**

## **Descripción:**

El usuario tiene la opción de elegir la actividad que desea interactuar con mayor facilidad e interactuar con cada una de ellos.

#### **Fuente:** elaboración propia

### **Criterios de aceptación:**

- La aplicación debe ser fácil de uso y comprensible para el usuario.
- Las tareas o acciones deben tener indicaciones con voces o audio.

# **Tabla 11: Historia de Usuario 03**

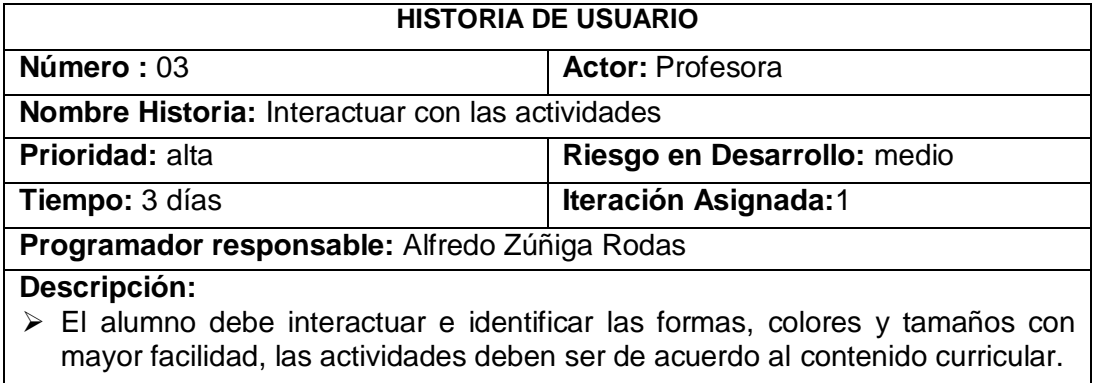

### **Fuente:** elaboración propia

# **Criterio de aceptación:**

- La tarea elegida debe ser dinámico para que los alumnos no pierdan interés de aprender.
- La aplicación validará las formas operadas correctamente por el estudiante.
- La aplicación deberá ser motivador para los niños.

# **Tabla 12: Historia de Usuario 04**

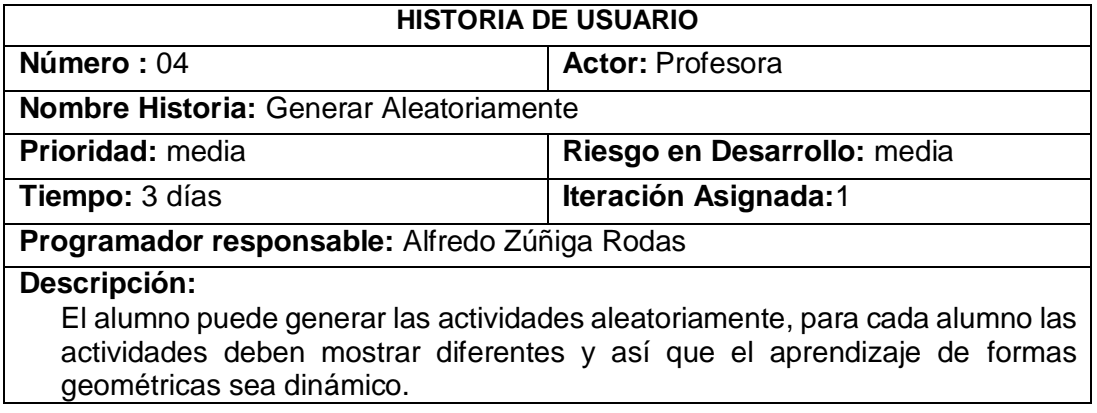

#### **Fuente:** elaboración propia

# **Criterios de aceptación:**

 Si las operaciones con las formas y figuras no son correctas, la aplicación indicara que es incorrecto, hasta que haga la operación correcta.

# **Tabla 13: Historia de Usuario 05**

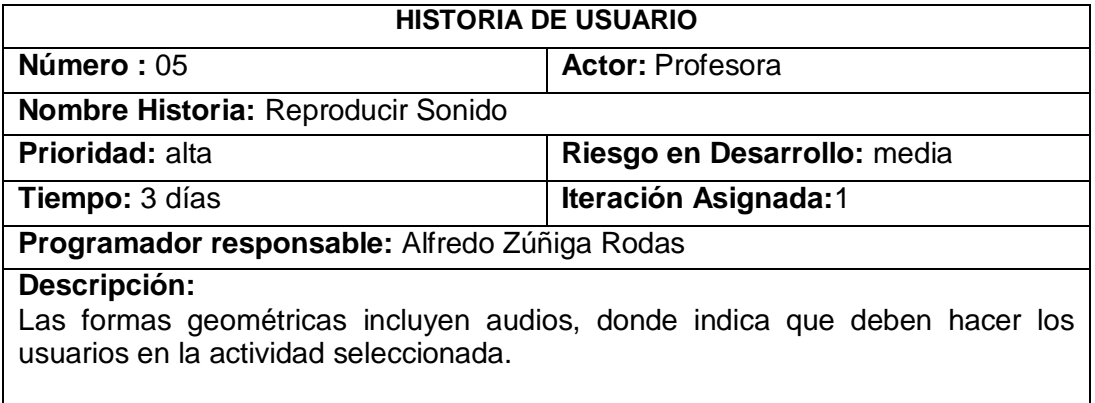

#### **Fuente:** elaboración propia

### **Criterios de aceptación:**

Los contenidos deben contener audios, indicaciones con voces.

# **Tabla 14: Historia de Usuario 06**

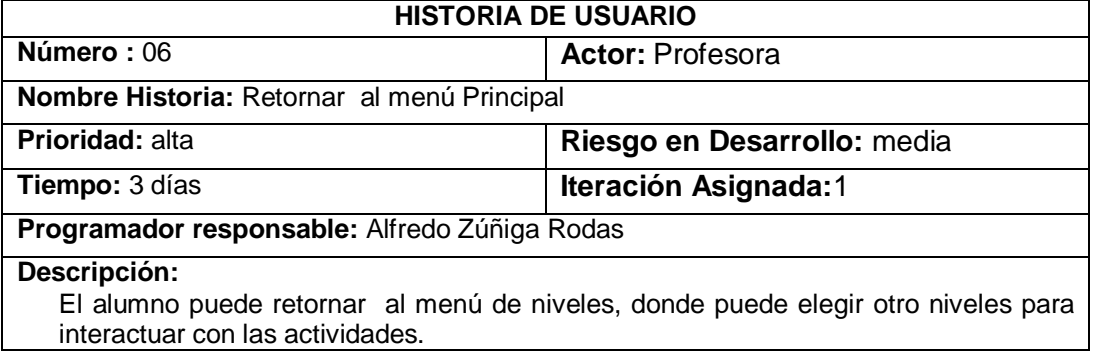

**Fuente:** elaboración propia

**4.1.9.Diagrama de caso de uso** 

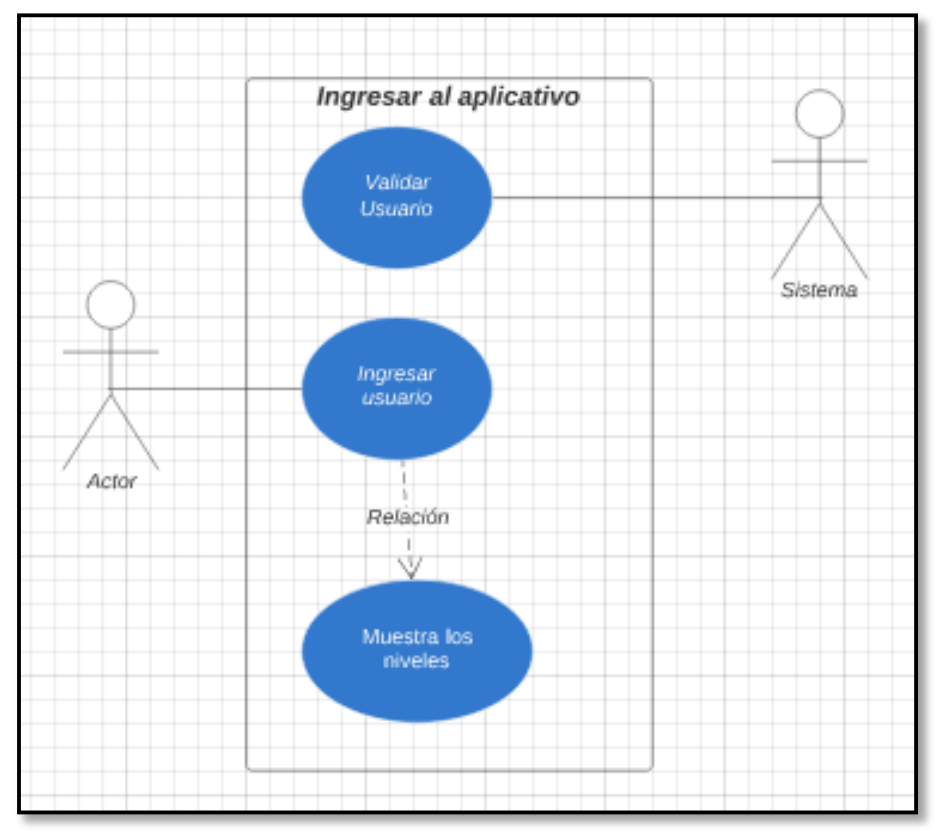

**Ilustración 2:** Caso de Uso: Ingresar al aplicativo

**Fuente:** elaboración propia

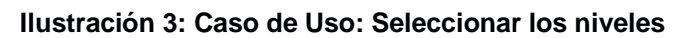

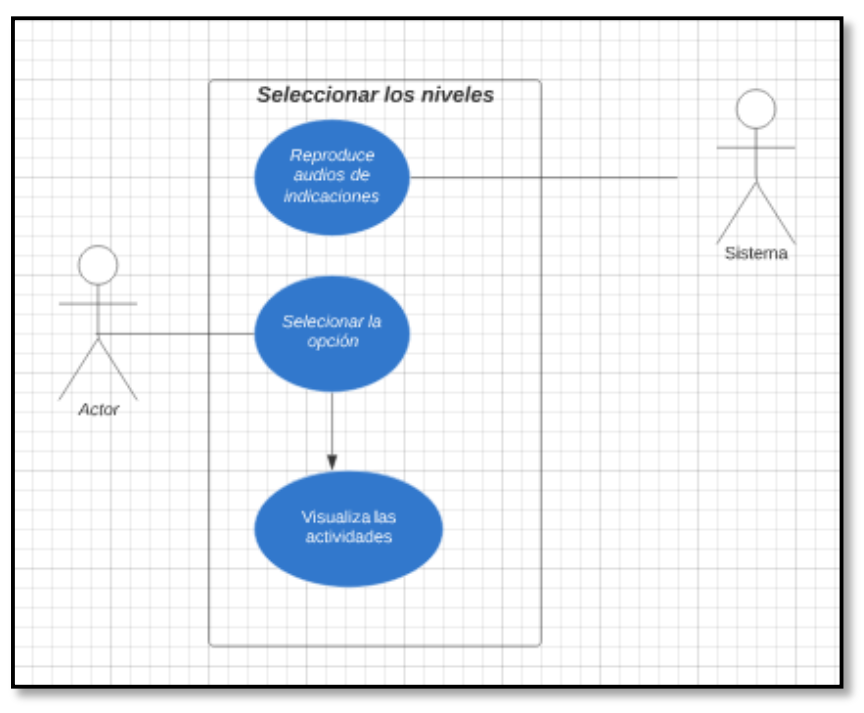

*Fuente: elaboración propia*

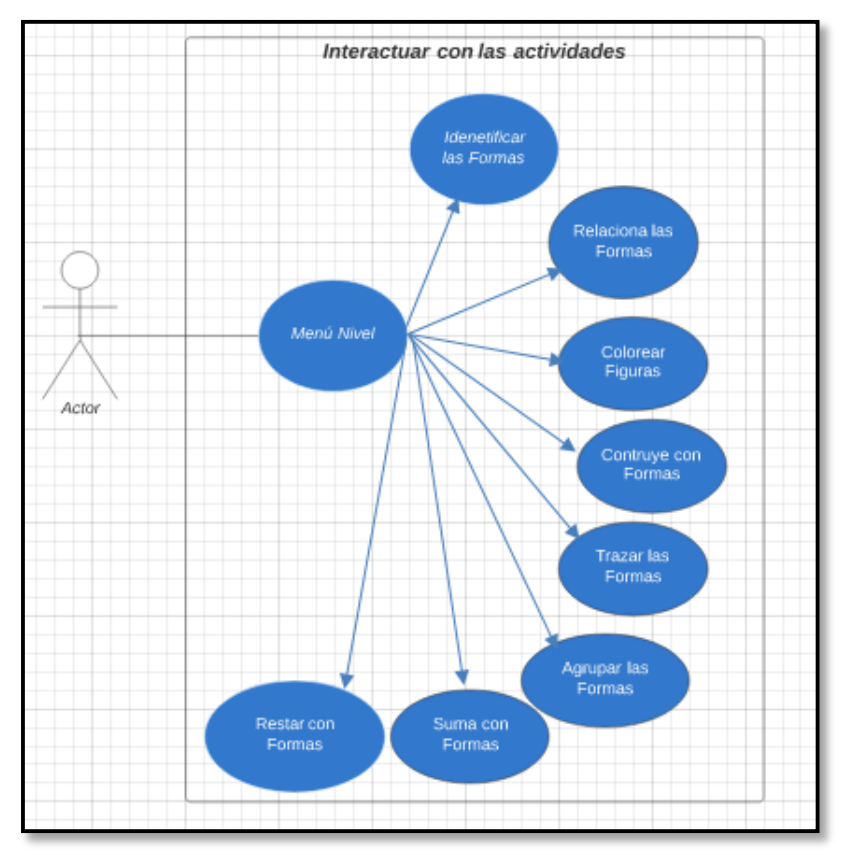

**Ilustración 4: Caso de Uso: interactuar con las actividades**

*Fuente: elaboración propia*

**Ilustración 5: Caso de Uso: Generar Aleatoriamente**

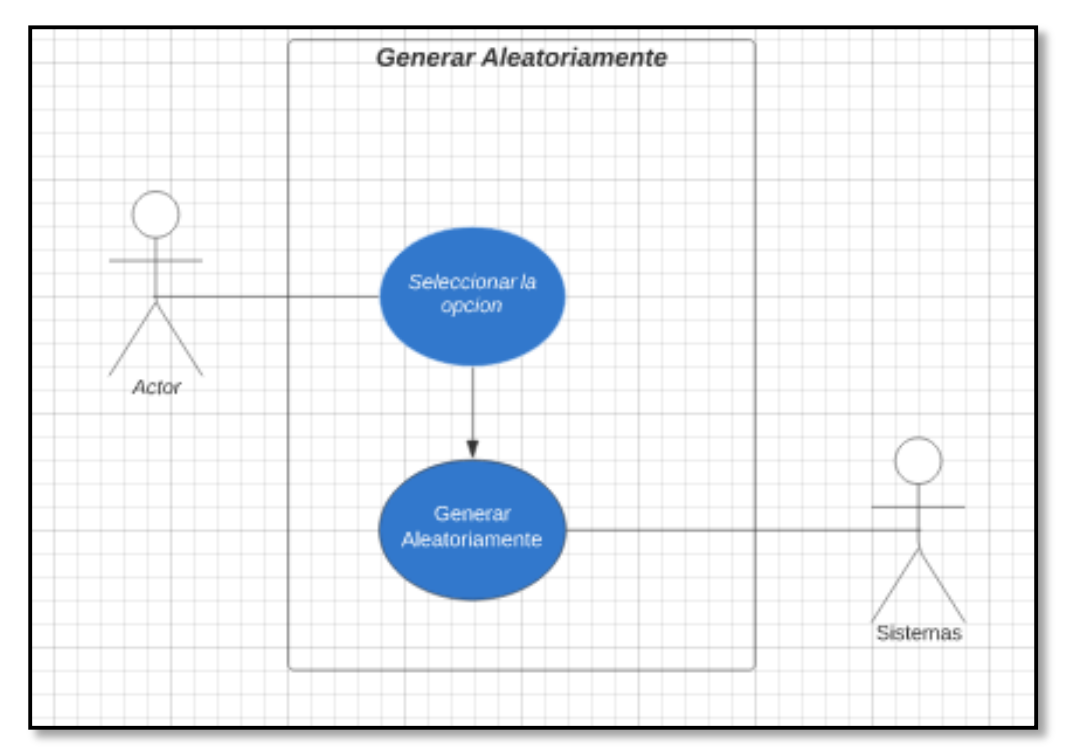

**Fuente:** elaboración propia

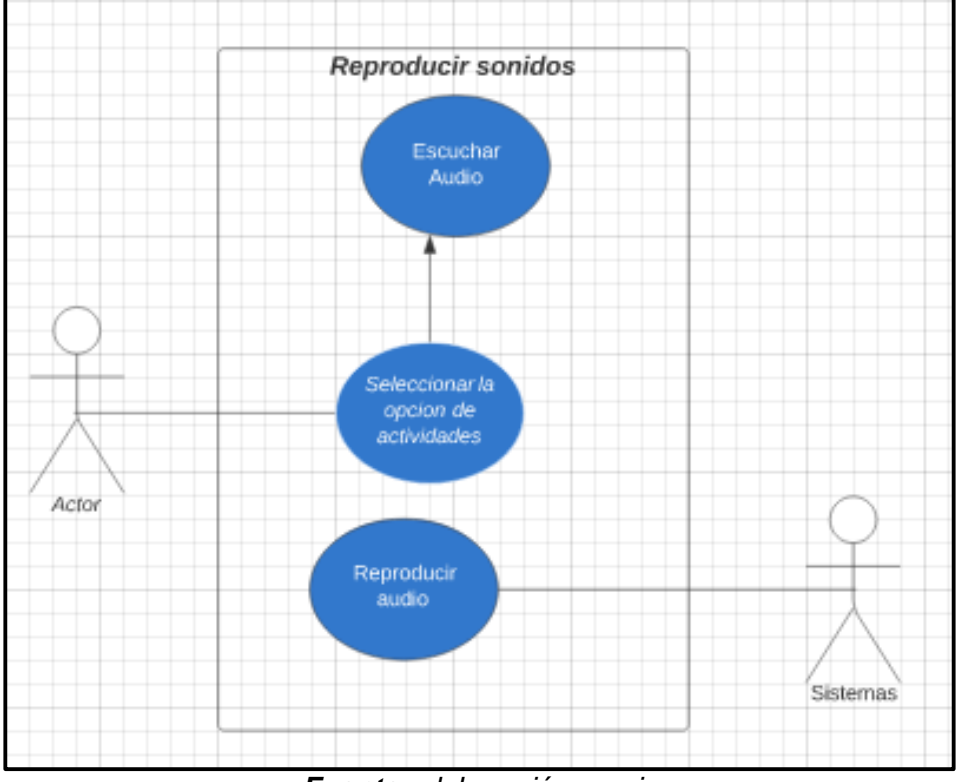

**Ilustración 6: Caso de Uso: Reproducir sonido**

*Fuente: elaboración propia*

**Ilustración 7: Caso de Uso: Retornar al menú principal**

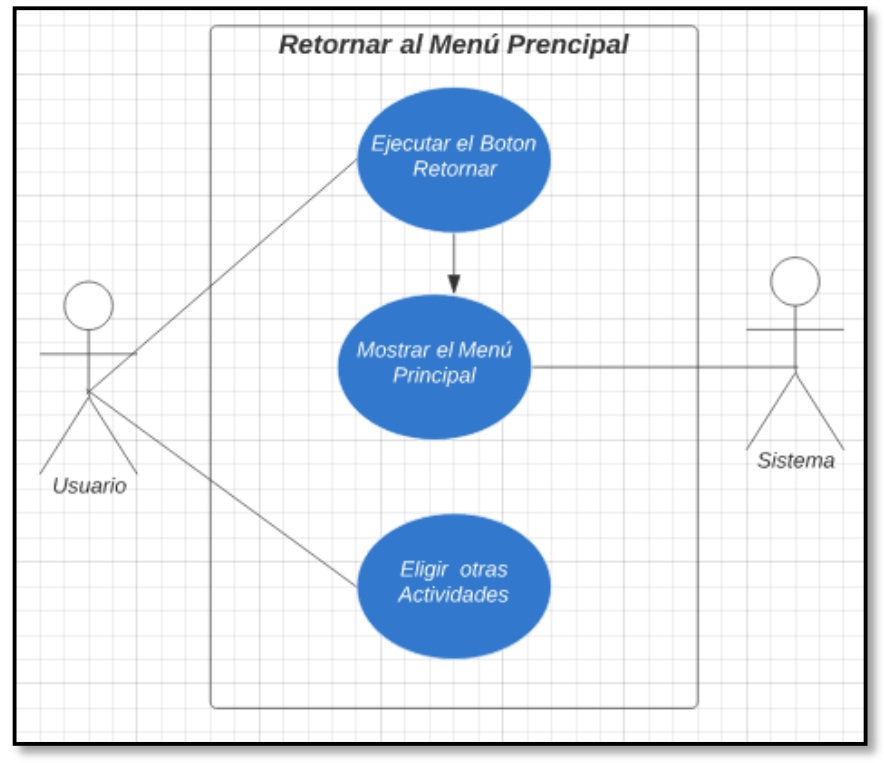

**Fuente:** elaboración propia

# **4.1.10. Análisis de requerimientos.**

### **4.1.10.1. Requerimientos funcionales.**

Se consideran los siguientes requerimientos funcionales:

- **RF 01.** El aplicativo web es compatible con los sistemas operativos Android, iOS y Windows.
- **RF 02.** No hay restricción en el acceso y uso del aplicativo web.
- **RF 03.** El aplicativo web solicita ingreso de nombre para identificar al usuario por su nombre.
- **RF 04.** La aplicación web es escalable y se puede desarrollarse nuevos módulos para actualizaciones futuras.
- **RF 05.** El aplicativo web educativo permite interactuar con los contenidos.
- **RF 06.** El aplicativo web educativo permite reproducir voces y sonidos en cada actividad.

### **4.1.10.2. Requerimientos no funcionales.**

Se consideran los siguientes requerimientos no funcionales:

- **RNF 01.** El aplicativo web educativo debe ser intuitiva, fácil uso para los niños.
- **RNF 02.** El aplicativo web educativo debe tener interfaz amigable y sencilla, con menús y botones de acción.
- **RNF 03**. La aplicación web emite audios de indicaciones para facilitar el entendimiento de los niños.
- **RNF 04.** El aplicativo web educativo no requerirá de alta velocidad de procesamiento y datos de internet.
- **RNF 05.** La aplicación web tiene un diseño adaptativo para garantizar la visualización en dispositivos móviles, Tablets, laptops y Computadora.
- **RNF 06.** La aplicación web tiene audios y sonidos de indicaciones de las actividades realizadas de acciones correctas e incorrectas.
- **RNF 07.** La aplicación web tiene la opción de generar aleatoriamente las actividades.
- **RNF 08.** La aplicación web no requiere instalación en los dispositivos y no ocupa espacio.

# **4.2. Diseño.**

El diseño en la programación extrema sigue el principio de hacerlo todo simple. El diseño se va modificando a lo largo de todo el proceso de desarrollo. Donde el proyecto debe ser diseño simple y claro.

# **4.2.1.Diagramas de secuencias principales**

**Ilustración 8:** Diagrama de secuencia – Ingresar al menú principal

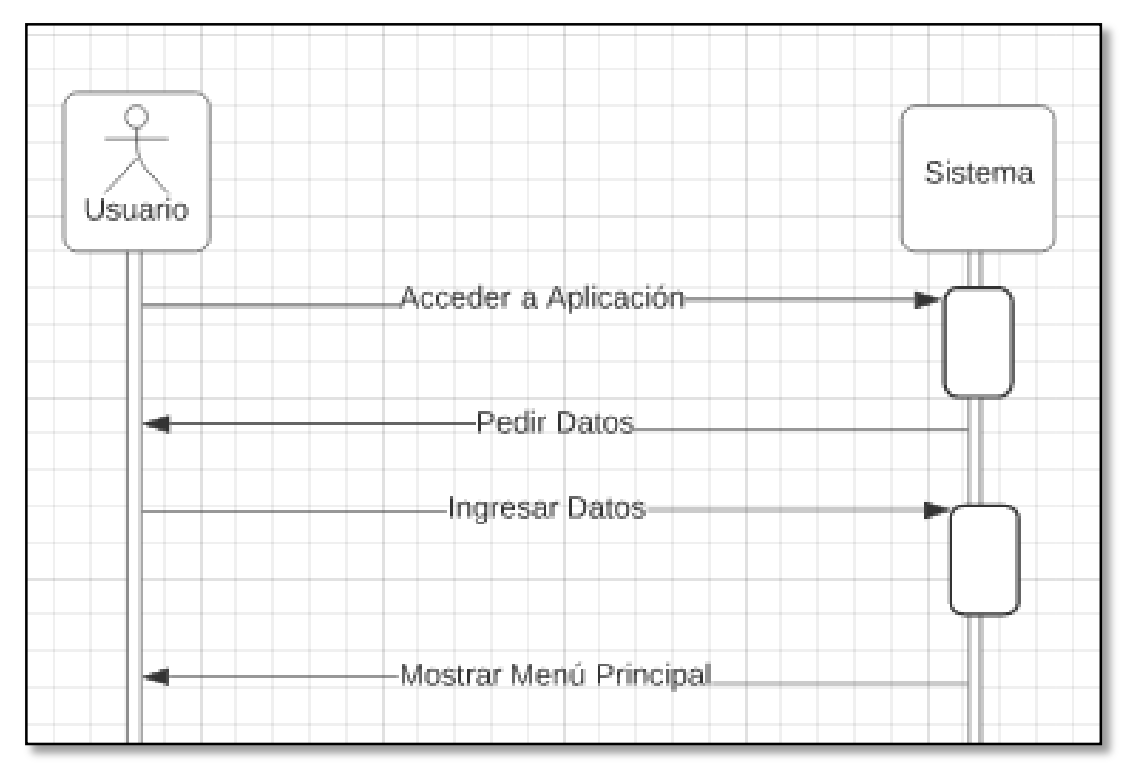

**Fuente:** elaboración propia

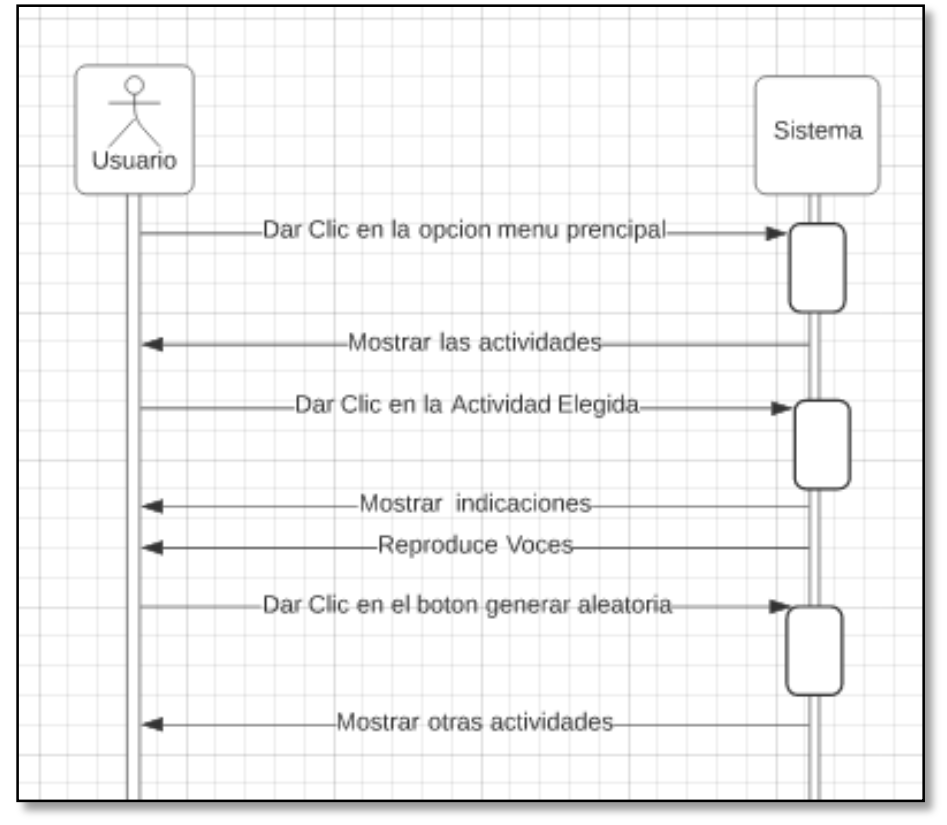

**Ilustración 9: Diagrama de secuencia – Seleccionar Actividades**

*Fuente: elaboración propia*

# **4.2.2. Mapas de navegación**

*Ilustración 10: Mapa de Navegación* 

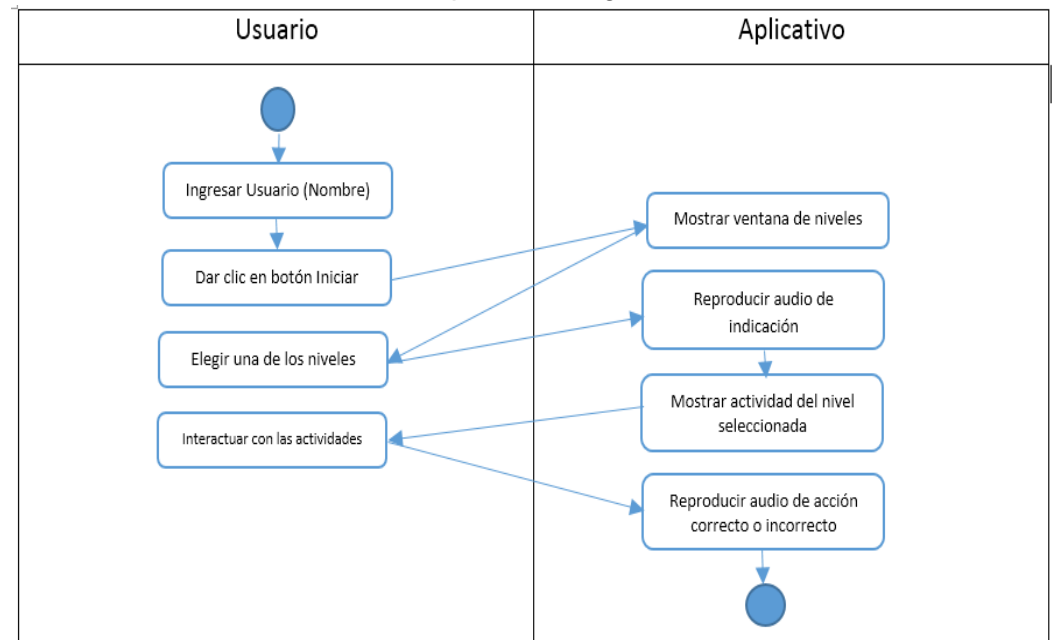

**F***uente: elaboración propia*

### **4.3. Desarrollo del código.**

### **4.3.1.Materiales y herramientas.**

Para el desarrollo del proyecto se requieren equipos para la etapa de análisis, diseño, desarrollo, y pruebas, se detallan en la Tabla Nº 15.

**Tabla 15: Materiales y herramienta**

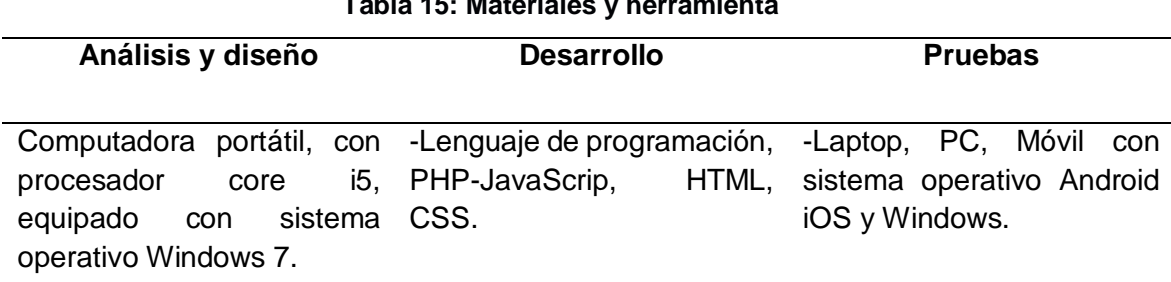

**Fuente:** elaboración propia

# **4.3.2.Estándares de codificación.**

Los estándares de codificación fueron asumidos desde el inicio del proyecto, debido a que estas buenas prácticas ayudan con la recodificación del proyecto cuando sea necesario o cuando el cliente haga una observación.

#### **4.3.3.Disponibilidad del cliente.**

Debido a los temas precisos que se abordaron en el desarrollo de las sesiones educativas y con el fin de abordar en detalle las historias de usuario, este paso fue de vital importancia.

La recolección de información y corrección del diseño y funcionalidad de parte de los usuarios finales colaboró con el desarrollo del proyecto.

En el caso del proyecto, el desarrollador tuvo que hacer llamadas constantes al docente y directora de la institución para recabar información, por parte de los docentes sobre los temas que desarrollan y que tipos de contenidos

les sería de vital ayuda para el apoyo en los aprendizajes de los niños de 5 años de educación inicial.

# **4.3.4.Estándares de codificación.**

Los estándares de codificación fueron asumidos desde el inicio del proyecto, debido a que estas buenas prácticas ayudan con el recodificación del proyecto cuando sea necesario o cuando el cliente haga una observación. **Ilustración 11:** *Código fuente del aplicativo web "KINDERMAT"*

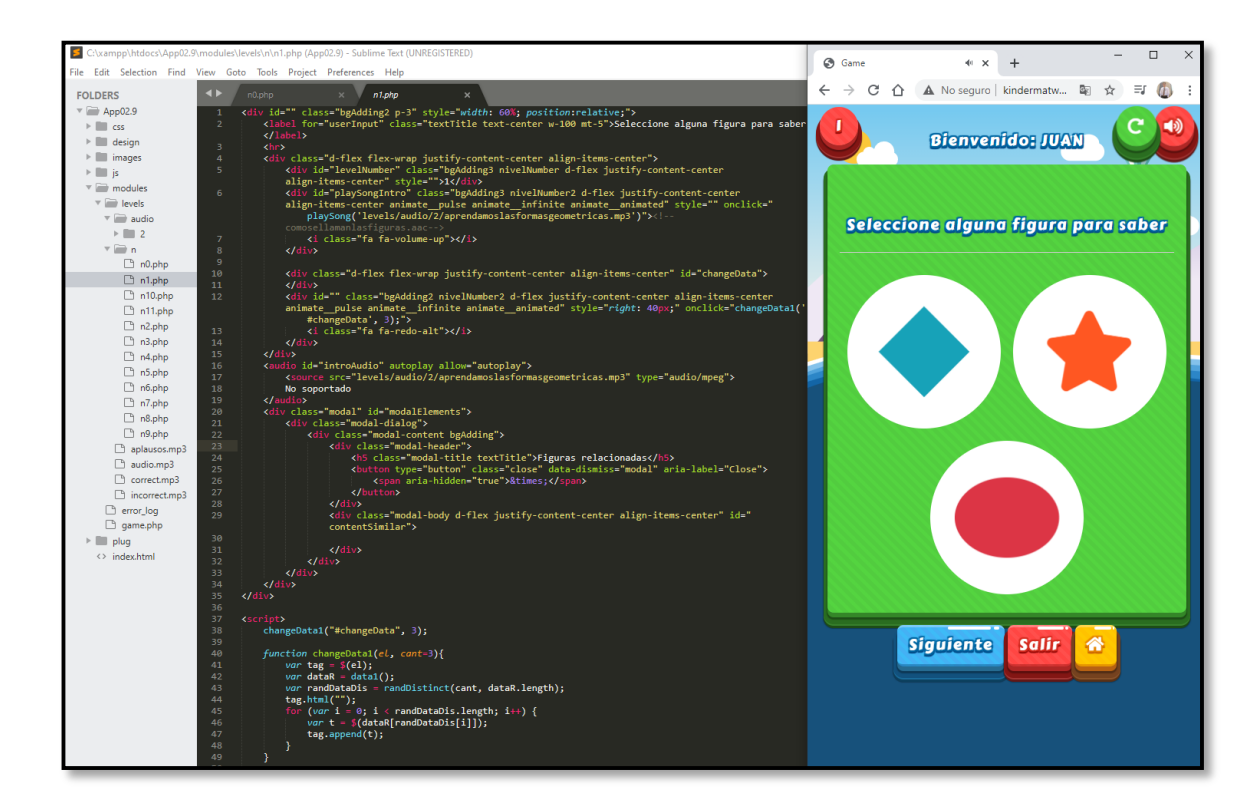

# **4.3.5.Desarrollo de las iteraciones.**

# **Iteración 1.**

Como se planifico, luego de la primera iteración se presentó un diseño tentativo dinámico y funcional del aplicativo web a la Directora, docente y los alumnos de 5 años de la Institución Educativa para sus pruebas en los criterios de aceptación.

# **Descripción:**

Historias de usuario realizadas: **1, 2,3.**

- Tareas concluidas: **H1, H2, H3.**
- Pruebas de funcionalidad.

# *Figura 7: Prototipo de menú principal*

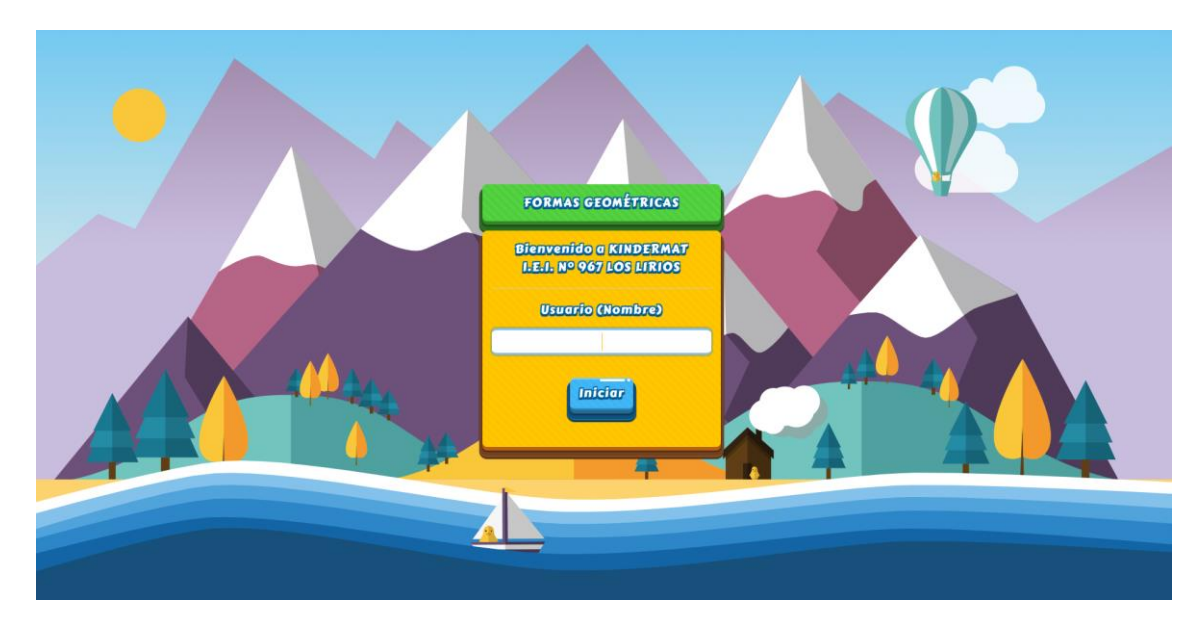

Siguiendo lo planificado, y luego de corregir algunas observaciones en la iteración de la iteración 1 se presentó el resultado del desarrollo de la última iteración.

# **Descripción:**

- Historias de usuario realizadas: **4,5,6**
- Tareas concluidas: **H2, H3, H4.**
- Pruebas de funcionalidad.

# **4.3.6.Desarrollo del Aplicativo Web Educativo "KINDERMAT"**

El aplicativo web educativo "KINDERMAT", es una herramienta tecnológica desarrollada pana niños de 05 años de pre escolar, donde se busca mejorar el aprendizaje en el área de matemática en particular de formas geométricas, donde ayuda al niño reconocer o entender las relaciones entre objetos y formas geométricas, para ello es fundamental tener adquiridas las principales figuras geométricas, mediante ellas podrán comparar los distintos objetos que les rodean (pelota, ventana, mesa, puerta….) con las propias figuras

(círculo, rectángulo, cuadrado, triangulo…) y que son figuras 2D. Donde los profesores y alumnos que se embarquen a recursos educativos tecnológicos para enriquecer los conocimientos adquiridos en las diferentes etapas del sistema educativo de pre escolar.

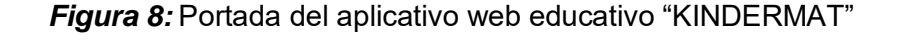

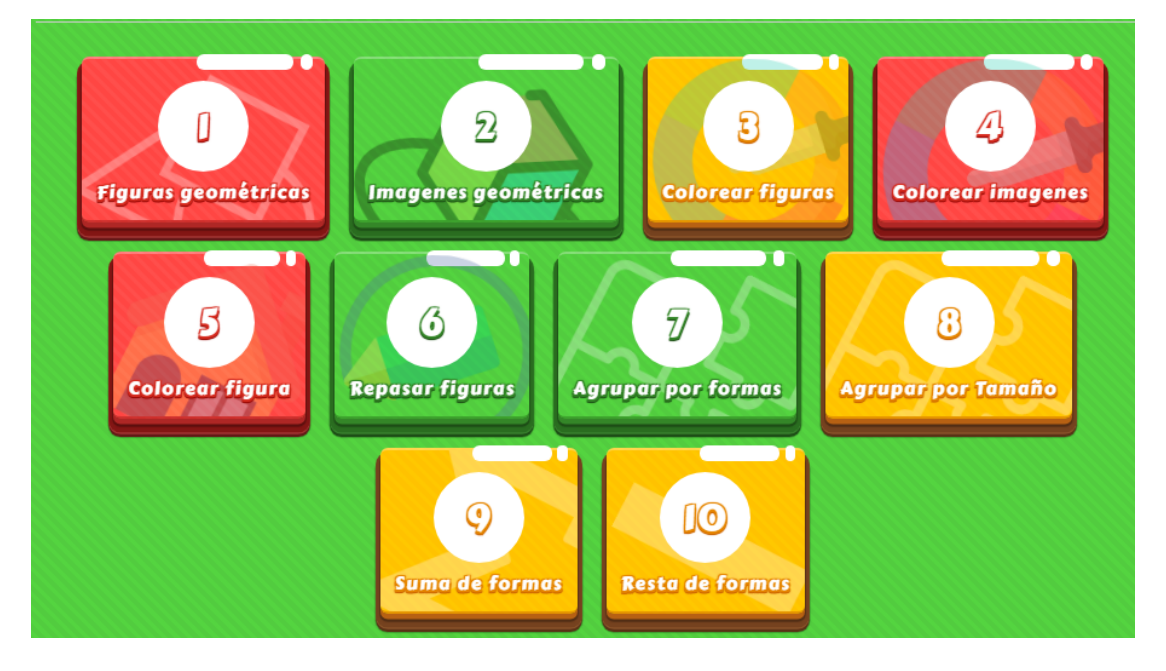

**Fuente:** *Propia* [\(http://kindermatweb.com/\)](http://kindermatweb.com/)

## **4.4. Pruebas**

Lograr que la aplicación web cumpla con los requerimientos funcionales para el correcto funcionamiento hacia el usuario, validando y verificando los componentes, desarrollando los casos de pruebas funcionales.

#### **4.4.1.Pruebas unitarias.**

Se elaboró las pruebas unitarias tras el final de cada historia de usuario, superando los criterios de aceptación por parte del equipo desarrollador.

En la fase de pruebas se realiza la comprobación de requerimientos y se realizan las pruebas unitarias; además se comprobaron en dispositivos como: móvil, laptop y PC, en dónde se ha comprobado el adecuado funcionamiento de la aplicación web KINDERMAT.

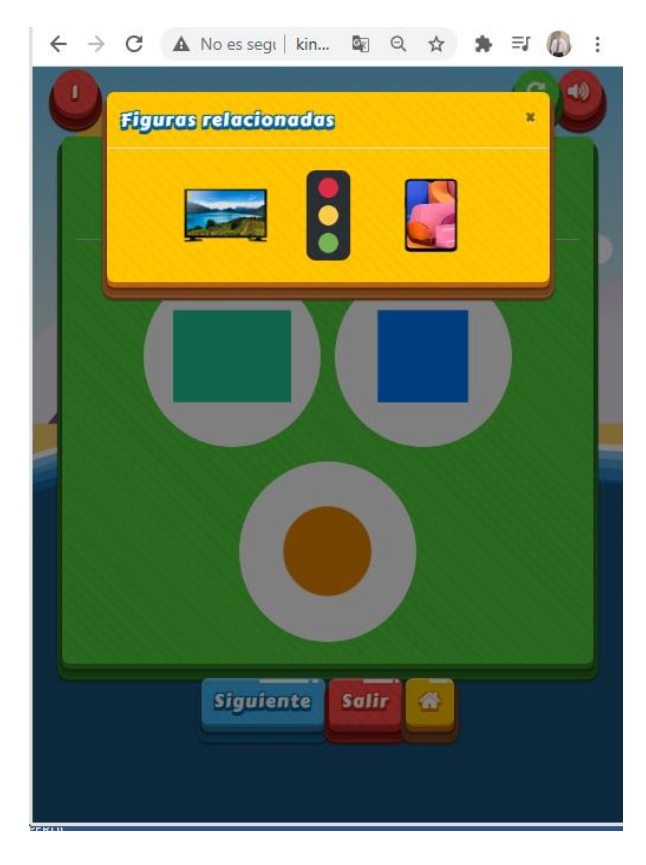

**Figura 9:** Prueba de reconocimiento de formas geométricas

**Fuente:** Elaboración Propia

**Figura 10:** Prueba de relación de figuras y formas geométricas

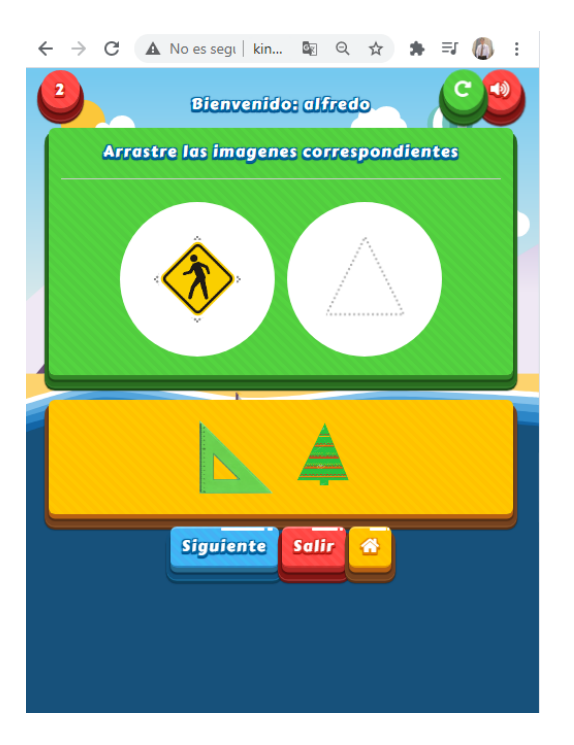

**Fuente:** Elaboración Propia

# **4.4.2.Pruebas de aceptación.**

Se elaboró las pruebas de aceptación tras el final de cada iteración, superando los criterios de aceptación por parte de los docentes y por el alumno de acuerdo a la siguiente tabla de pruebas de aceptación, para lo cual se muestra en el **Anexo 09.**

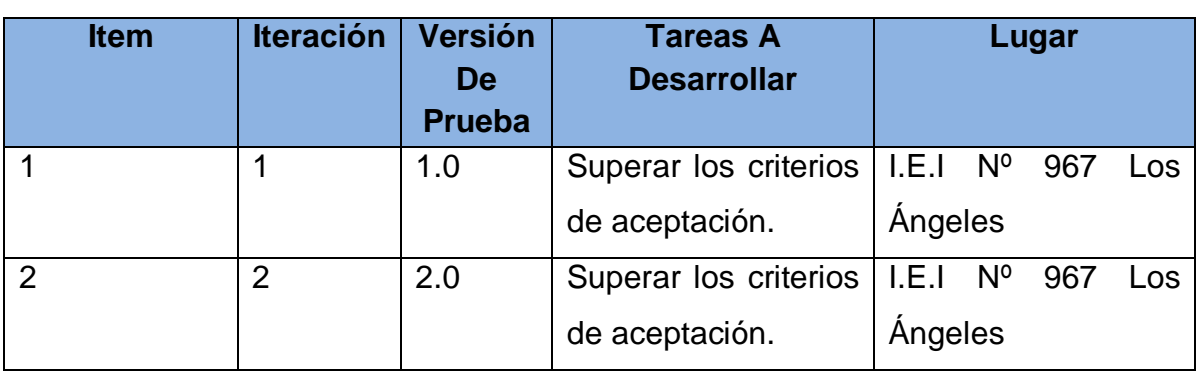

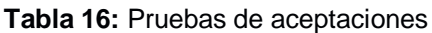

# **CAPITULO V: METODOLOGÍA DE LA INVESTIGACIÓN**

### **5.1. Hipótesis de investigación**

### **5.1.1.Hipótesis general**

**HG**. Es posible que la aplicación web educativo "KINDERMAT" influye significativamente en el aprendizaje de formas geométricas en los niños de 05 años de la I.E.I. Nº 967 Los Lirios C.P. Chumbao-Andahuaylas.

## **5.1.2.Hipótesis especifica**

**HE1.** Es posible que la aplicación web educativa "KINDERMAT" influye significativamente en el aprendizaje conceptual de formas geométricas en los niños de 05 años de la I.E.I. N° 967 Los Lirios C.P. Chumbao –Andahuaylas.

**HE2.** Es posible que la aplicación web educativa "KINDERMAT" influye significativamente en el proceso de aprendizaje procedimental con formas geométricas en los niños de 5 años de la I.E.I. Nº 967 Los Lirios C.P. Chumbao - Andahuaylas.

### **5.2. Operacionalización de variables**

#### **5.2.1.Variable independiente**

### **Aplicativo web educativo (KINDERMAT):**

Es la tecnología web que permite al usuario interactuar dinámicamente en su aprendizaje virtual. El usuario debe disponer de los dispositivos para acceder (computadora, móvil o Tablet), que tenga acceso al internet con el objetivo de influir en el aprendizaje de formas geométricas en el área de matemática.

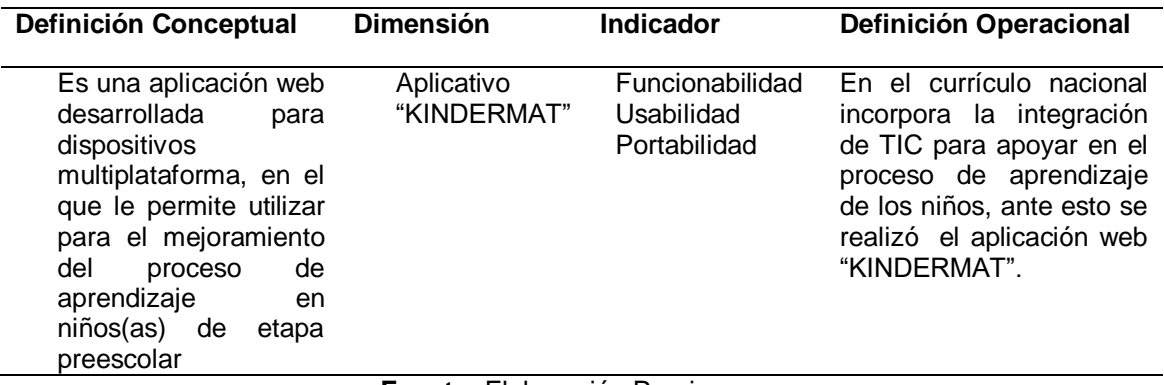

**Tabla 17:** Clasificación de variables independientes

**Fuente:** Elaboración Propia.

#### **5.2.2.Variable dependiente**

### **Aprendizaje de formas geométricas:**

El aprendizaje de formas geométricas, se presenta cuando el niño

estimula sus conocimientos previos, es decir, que este proceso se da conforme

va pasando el tiempo y el niño va aprendiendo nuevas cosas. Dicho aprendizaje

se efectúa a partir de sus experiencias en la sociedad.

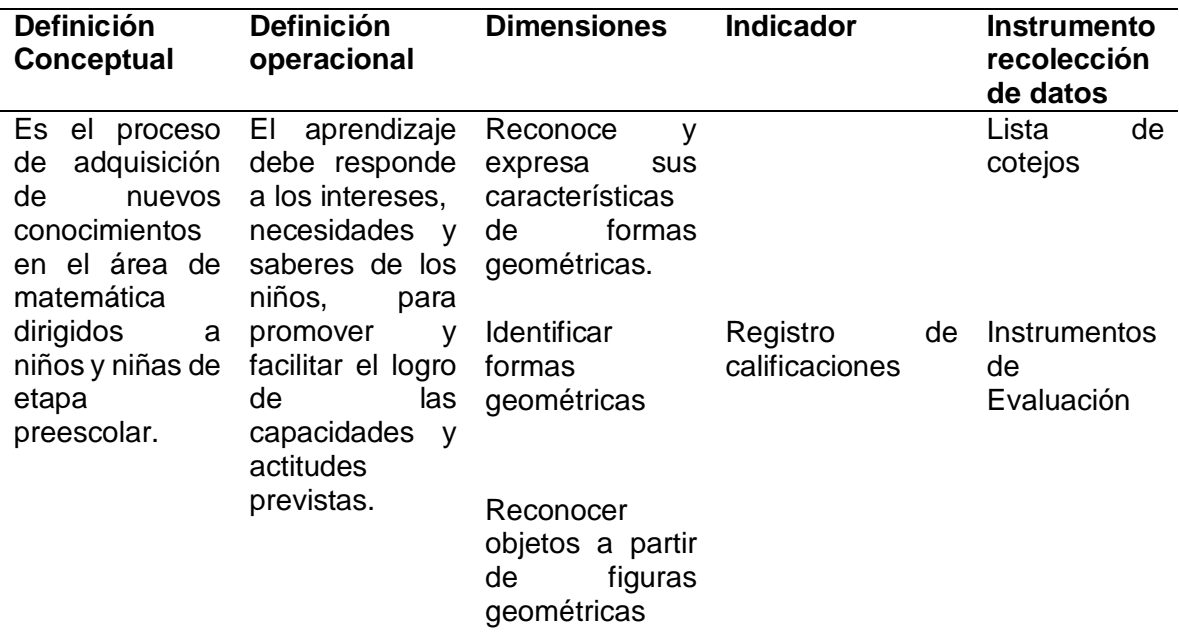

**Tabla 18: Clasificación de las variables dependientes.**

**Fuente:** elaboración propia.
#### **5.3. Diseño de investigación**

El proyecto de investigación es de cuasi-experimental, puesto que los métodos por los que se eligió la muestra son no probabilísticos ya que se escoge a criterio del investigador (grupo control y grupo experimental).

Según (Hernández, 2010) definen diseños cuasi-experimental, los sujetos no se asignan al azar a los grupos ni se emparejan, sino que dichos grupos ya están conformados antes del experimento.

La muestra se dividió en dos grupos, donde a la variable independiente se hará un tratamiento para luego observar su efecto sobre la variable dependiente, un grupo experimental (donde se aplicó el aplicativo web educativo) y otro grupo control (donde aplicamos las pruebas sin aplicar el aplicativo web educativo), Se observarán los resultados de la siguiente manera, como se muestra en la figuras 11.

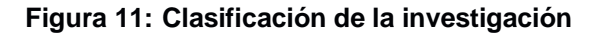

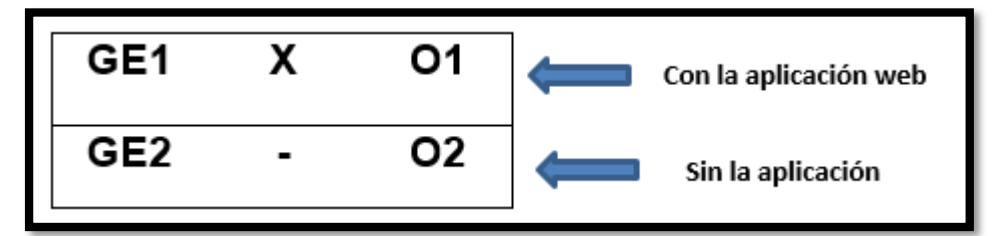

**Fuente: elaboración propia**

#### **Dónde:**

**GE1:** Grupo experimental.

**GE2:** Grupo control.

- **O1:** Proceso de aprendizaje de formas geométricas (utiliza aplicativo web KINDERMAT).
- **O2:** Proceso de aprendizaje de formas geométricas (enseñanza tradicional).
- **X:** Tratamiento o estimulo de la aplicación web educativa (KINDERMAT).

### **5.4. Población y Muestra**

#### **5.4.1.Población**

La población del presente estudio, está constituida por los estudiantes de educación de inicial de 5 años de la Provincia de Andahuaylas.

#### **5.4.2.Muestra**

La muestra del estudio, fue constituida por 23 estudiantes de educación inicial de 5 años de la I.E.I. N° 967 Los Lirios C.P. Chumbao –Andahuaylas, matriculados en el año académico 2020, como se muestra en el **anexo 10**.

Para obtener la muestra se utilizó el método de muestreo no Probabilístico, por conveniencia considerando sección de 05 año completa, matriculados en el año académico 2020.

En las muestras no probabilísticas, la elección de los elementos no depende de la probabilidad, sino de causas relacionadas con las características de la investigación o de quien hace la muestra. Aquí el procedimiento no es mecánico ni con base en fórmulas de probabilidad, sino que depende del proceso de toma de decisiones de un investigador o de un grupo de investigadores(Hernandez, 2014,p.176).

| NIÑOS(AS)          | <b>GRUPO</b><br><b>GRUPO</b> |                    | <b>TOTAL</b> |
|--------------------|------------------------------|--------------------|--------------|
|                    | <b>CONTROL-</b>              | <b>EXPERIMENTA</b> |              |
|                    | (GE2)                        | L(GE1)             |              |
| <b>Estudiantes</b> |                              |                    |              |
| de 05 Años         | 12                           | 11                 | 23           |

**Tabla 19: Muestra de estudios**

*Fuente:* Elaboración Propia

### **5.5. Método de Investigación**

La presente investigación está enmarcada en el tipo cuantitativo, es el método científico experimental.

#### **5.6. Fases de la investigación**

El proceso de investigación se realizará de la siguiente etapa:

#### **I Etapa: concertación con la institución educativa:**

Se solicitó a la directora de la Institución Educativa Inicial I.E.I. Nº 967 los Lirios C.P. Chumbao, y docente de aula la profesora Judith Madai Méndez Vásquez para realizar una experiencia educativa concreta consistente a un trabajo de investigación temporal con los niños y niñas de 5 años.

De la misma manera se solicitó un espacio de una hora de clase con los niños de 05 años y tres veces a la semana, de las horas establecidas de clases virtuales.

#### **II Etapa: Elaboración de herramienta tecnológica:**

Elaboración el aplicativo web educativo "KINDERMAT", utilizando leguaje para desarrollar como: PHP, HTML, CSS y JavaScript con servidor Xampp, para un entorno web multiplataforma, a este aplicativo los niños puedan acceder desde: computadora, laptop, móvil y Tablets.

#### **III Etapa: Implementación del aplicativo web educativa "KINDERMAT":**

En primer lugar, el aplicativo se ha implementado en un servidor virtual privado, con dominio [\(www.kindermatweb.com\)](http://www.kindermatweb.com/), donde los niños ya puedan acceder desde cualquier dispositivo tecnológico que tenga conexión a internet.

- **IV Etapa:** la actividad se centrará en capacitar a los estudiantes del Grupo Experimental, sobre la aplicación web educativa como proceso de aprendizaje de formas geométricas, para la capacitación de los estudiantes se ha utilizado la plataforma Google Meet en cada sesión de clase.
- **V Etapa.** Elaboración y se realizará las pruebas pre test y post test: tomando en cuenta el contenido del aplicativo y los criterios para el aprendizaje de formas geométricas.
- **VI Etapa:** Se realizará el análisis e interpretación de los resultados para determinar si el aplicativo web educativo influye en el aprendizaje y finalmente establecer las conclusiones y sugerencias a las que se arribará.

#### **5.7. Técnicas de instrumentos de acopio de datos**

Definido diseño de investigación y el tamaño de la muestra, para la investigación se precisó de las siguientes técnicas e instrumentos.

La información se obtendrá de los documentos de la institución y de campo. Por lo tanto, serán utilizadas las diferentes técnicas en la recolección de datos, también el tratamiento y el análisis de la información, así como las formas en que es presentada toda la información obtenida y con motivo de la investigación.

(Orellana López & Sánchez Gómez, 2006) define a las fuentes y técnicas para recolección de la información como los hechos o documentos a los que acude el investigador y que le permiten tener información. También señala que las técnicas son los medios empleados para recolectar información, Además manifiesta que existen: fuentes primarias y fuentes secundarias. Las fuentes primarias es la información oral o escrita que es recopilada directamente por el investigador a través de relatos o escritos transmitidos por los participantes en un suceso o acontecimiento, mientras que las fuentes secundarias es la información escrita que ha sido recopilada y transcrita por personas que han recibido tal información a través de otras fuentes escritas o por un participante en un suceso o acontecimiento.

#### **5.7.1.Técnicas:**

Para la presente investigación se emplearon el cuestionario y lista de cotejo como técnica de recolección de datos, como se puede ver en la tabla 20, las técnicas que se utilizó para adquirir datos y fueron procesados y analizados haciendo uso del paquete estadístico SPSS versión 25 y Microsoft Excel.

76

#### **Tabla 20: Instrumentos de Investigación**

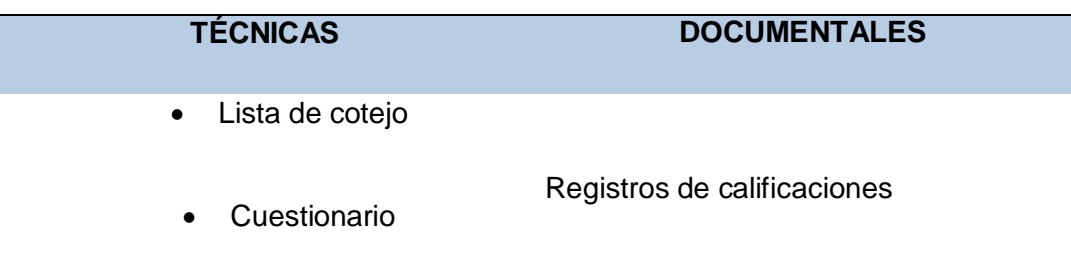

#### **Fuente:** elaboración propia

#### **Lista de cotejo**

Instrumento de evaluación, es un material de acciones que permiten obtener información relevante sobre el proceso de enseñanza y aprendizaje. Así pues, una lista de cotejo es un material que hace posible registrar los objetivos alcanzados y no alcanzados de un proceso determinado.

Según (MINEDU, 2016) sostiene: Es un instrumento descriptivo de evaluación, útil para evaluar capacidades y conocimientos, porque nos permite determinar si la conducta observable existe o no en el niño o niña. Para el uso de este instrumento se requiere definir previamente los indicadores de logro que serán evaluados. La lista de cotejo nos permite una mejor comunicación de las valoraciones (p.44).

#### **Cuestionario**

Consiste en medir el nivel de conocimiento, actitudes y habilidades al inicio y final de un procedimiento, (S. Hernandez, 2014) indica que un cuestionario consiste en un conjunto de preguntas respecto de una o más variables a medir, el cual va acorde con las intenciones de medición de las variables en estudio.

#### **5.8. Técnicas de procesamiento y análisis de datos**

Los datos obtenidos de la evaluación de variables, propios de la presente investigación, fueron procesados y analizados haciendo uso del estadístico SPSS versión 25. Se realizará una distribución de frecuencias para determinar las características de la muestra y categorizarlas según los criterios de evaluación. También se calculará el T de Student para dos muestras independientes y se analizarán los datos recogidos para la consecuente interpretación y representación de los resultados.

#### **5.8.1. Nivel de significación (α)**

El nivel alfa es el porcentaje de error o significancia de error que estamos dispuestos a correr en la prueba estadística y con el nivel de confianza es el 95%.

- Alfa =  $5\%(0.05)$
- **Nivel de confianza**= 95%

### **5.8.2.Calcular P-Valor.**

#### **a) Normalidad:**

Se corrobora que la variable aleatoria en ambos grupos se distribuye normalmente. Para ello se utilizó la prueba de **Shapiro Wilk(K\_S),** en el presente proyecto el tamaño muestra poblacional es menor de 30. El criterio para determinar si la (VA) se distribuye normalmente es:

- **P-Valor => α** Aceptar **H0 =** los datos provienen de una distribución **normal**.
- **P-Valor < α** Aceptar **H1 =** los datos **NO** provienes de una distribución **normal**.

## **b) Igualdad de varianza:**

Se corrobora la igualdad de varianza de entre los grupos (Grupo Experimental, Grupo control).

- **P-Valor => α** Aceptar **H0 =** las varianzas son iguales.
- **P-Valor < α** Aceptar **H1 =** existe diferencia significativa entre las varianzas (GE1 y GE2).

## **5.8.3. Elección de la prueba estadística.**

El estudio es de tipo transversal porque se están analizando dos grupos en un mismo momento (Grupo Experimental, Grupo Control), las presencias de variables aleatorias son numéricas como se muestra en la **tabla 21,** por lo tanto, la prueba estadística a utilizar es la T de Student para muestras independientes.

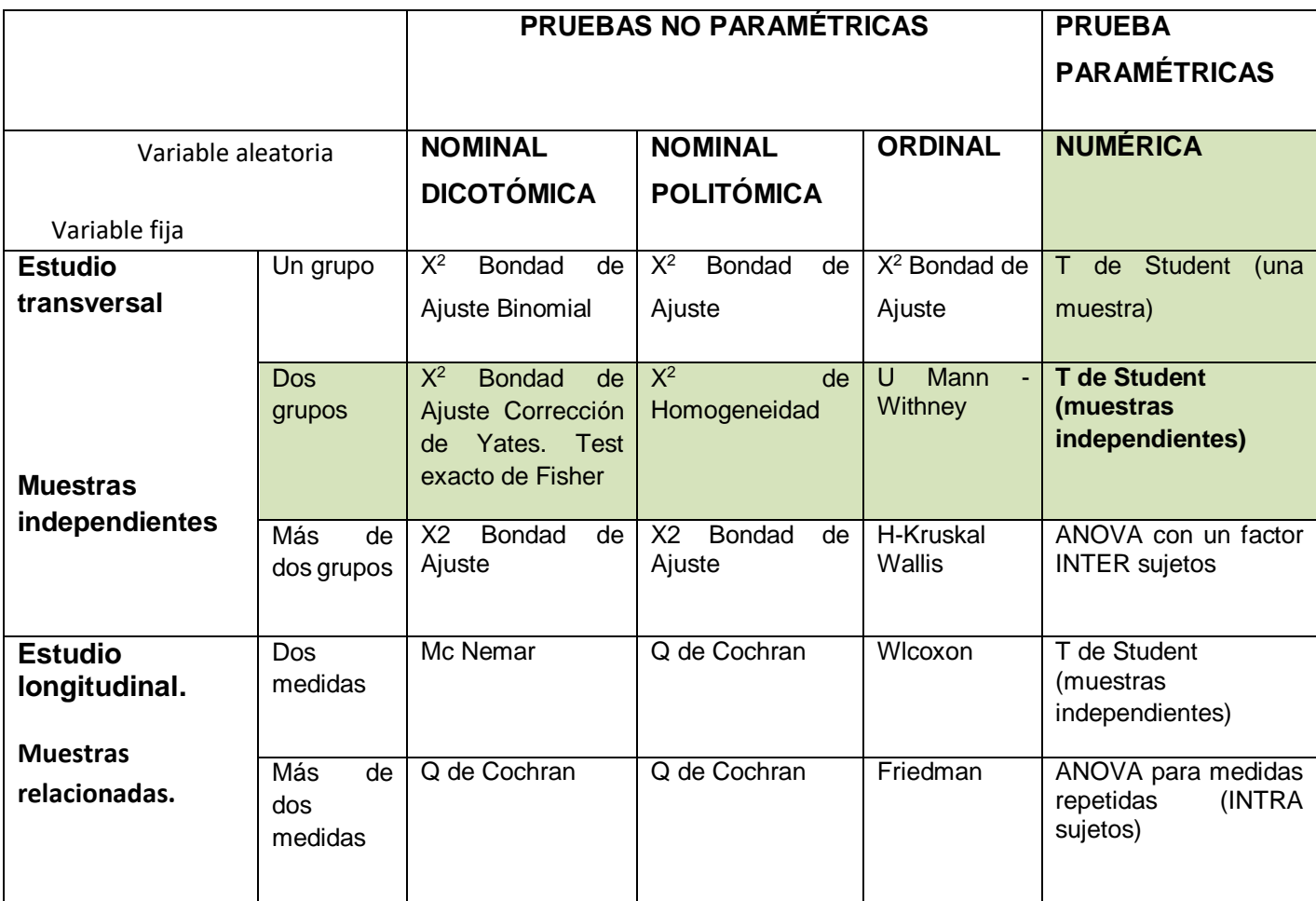

**Tabla 21: Elección de la prueba estadística.**

# **5.8.4.Conclusión de la T de Student.**

Para corroborar la prueba T de Student se toma los siguientes criterios:

- **P-Valor ≤ α** Rechace **H0** y se acepta la **H1**.
- **P-Valor > α** Rechaza **H1** y se acepta la **H0**.

Para determinar la influencia del aplicativo web educativo" KINDERMAT" en el proceso de aprendizaje de formas geométricas se empleará el SPSS en donde es preciso utilizar la prueba de t-student con un nivel de confianza de un 95% para el análisis de los datos.

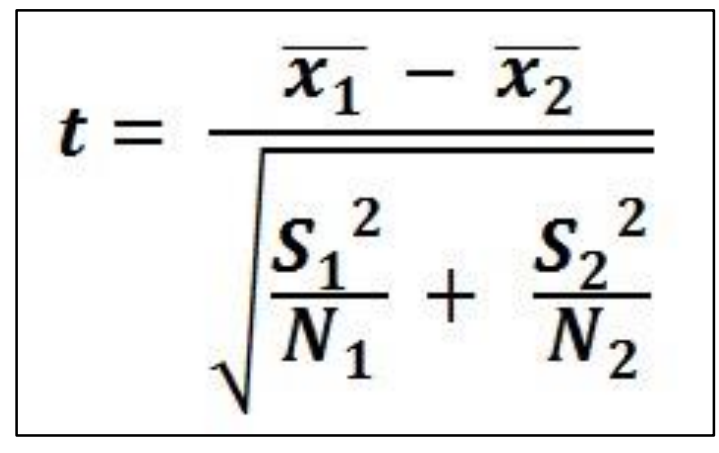

**Figura 12: Fórmulas de T de Student para muestras independientes.**

#### **Donde:**

X1= Medida grupo experimental.

X2= Medida grupo de control.

 $S_1^2$  = Desviación estándar grupo experimental elevado al cuadrado

 $S_2^2$  = Desviación estándar grupo de control elevado al cuadrado

N1 = Tamaño de la muestra grupo experimental

N2= Tamaño de la muestra grupo control.

#### **CAPITULO VI: RESULTADOS**

#### **6.1. Análisis e interpretación de resultados.**

#### **6.1.1.Selección de prueba estadística**

La muestra de estudio que se ha elegido a los estudiantes de 05 años de la I.E.I. N° 967 Los Lirios del C.P. Chumbao Distrito y Proveniencia de Andahuaylas - Apurímac, que están en pre escolar de 5 años en el área de matemática, tema formas geométricas, siendo un total de 23 estudiantes, de los que se tomó como muestra de estudio a los niños de 5 años de dicha institución, matriculados en el periodo 2020, conformando en dos grupos: Grupo Experimental(GE1) de 11 estudiantes y Grupo de Control(GE2) de 12 estudiantes.

#### **6.1.2. Técnicas e instrumentos de recolección de datos**

Se aplicó dos cuestionarios para medir la variable dependiente: aprendizaje conceptual y aprendizaje procedimental de formas geométricas. Los instrumentos de recolección se aplicaron a los dos grupos conformados (grupo experimental (GE1) y grupo control (GE2))

# **6.1.2.1. Ficha de cotejos para determinar el aprendizaje conceptual de formas geométricas.**

Para la recolección de información sobre el aprendizaje conceptual, se ha elaborado una ficha de cotejo, que costa de 5 preguntas, como se muestra en el **Anexo 03,** donde se ha realizado en el trabajo de campo para la recolección de datos del grupo control y experimental y sea considerando las calificaciones como se muestra en la **Tabla 22**, el dato obtenido se ha procesado en análisis estadístico SPSS V25.

| <b>Grupo Experimental</b> |             | <b>Grupo Control</b>    |             |  |
|---------------------------|-------------|-------------------------|-------------|--|
| <b>Alumnos</b>            | <b>Nota</b> | <b>Alumnos</b>          | <b>Nota</b> |  |
| AGE1                      | 16          | AGC1                    | 13          |  |
| AGE <sub>2</sub>          | 16          | AGC <sub>2</sub>        | 13          |  |
| AGE3                      | 15          | AGC <sub>3</sub>        | 11          |  |
| AGE4                      | 17          | AGC4                    | 12          |  |
| AGE5                      | 12          | AGC <sub>5</sub>        | 14          |  |
| AGE <sub>6</sub>          | 14          | AGC6                    | 12          |  |
| AGE7                      | 17          | AGC7                    | 15          |  |
| AGE8                      | 13          | AGC8                    | 12          |  |
| AGE9                      | 15          | AGC9<br>15              |             |  |
| AGE10                     | 13          | AGC <sub>10</sub>       | 11          |  |
| AGE11                     | 16          | AGC11                   | 12          |  |
| AGE <sub>12</sub>         |             | 14<br>AGC <sub>12</sub> |             |  |

**Tabla 22: Calificaciones del aprendizaje conceptual**

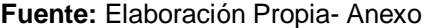

# **6.1.2.2. Cuestionario de recolección de datos del proceso de aprendizaje procedimental de formas geométricas.**

Para la recolección de información sobre el aprendizaje se ha elaborado un cuestionario de diez preguntas como se puede ver en el **anexo 02**. El cuestionario es aplicado al grupo control (GE2) y grupo experimental (GE1) para medir el aprendizaje procedimental de formas geométricas de los estudiantes de 5 años, donde se ha obtenido los resultados o calificaciones de cada estudiante como se muestra en el **Anexo 04** las calificaciones obtenidas si ha procesado en SPSS 25 y como se muestra en la tabla 23 y posteriormente se analizó los resultados obtenidos**.**

| <b>Grupo Experimental</b> |             | <b>Grupo Control</b> |             |  |
|---------------------------|-------------|----------------------|-------------|--|
| <b>Alumnos</b>            | <b>Nota</b> | <b>Alumnos</b>       | <b>Nota</b> |  |
| AGE1                      | 18          | AGC1                 | 15          |  |
| AGE <sub>2</sub>          | 18          | AGC <sub>2</sub>     | 13          |  |
| AGE3                      | 16          | AGC3                 | 15          |  |

**Tabla 23: Calificaciones del aprendizaje procedimental**

| AGE4  | 18 | AGC4             | 14 |
|-------|----|------------------|----|
| AGE5  | 14 | AGC <sub>5</sub> | 12 |
| AGE6  | 17 | AGC6             | 17 |
| AGE7  | 16 | AGC7             | 15 |
| AGE8  | 15 | AGC8             | 13 |
| AGE9  | 17 | AGC9             | 15 |
| AGE10 | 16 | AGC10            | 13 |
| AGE11 | 16 | AGC11            | 14 |
| AGE12 |    | AGC12            | 15 |

**Fuente:** Elaboración Propia- Anexo

#### **6.2. Análisis de Tablas y gráficos**

Para realizar analices estadístico se ha utilizado la prueba de T de Student para muestras independientes, es factible el uso de la prueba estadístico, porque la muestra de estudio es de tamaño pequeño menor a 30, su uso más común es para muestras pequeñas.

#### **6.3. Validación de instrumentos de recolección de datos**

Toda medición o instrumento de recolección de datos debe reunir tres requisitos esenciales: confiabilidad, validez y objetividad.

# **6.3.1.La validez**

Según (Marroquin, 2013) menciona: El grado en que un instrumento refleja un dominio específico de contenido de lo que se mide. La validez se realiza por medio de juicio de expertos, que son personas con trayectoria y conocedores del tema, reconocidas por otros como expertos calificados en éste, y que pueden dar información, evidencia, opiniones, juicios y valoraciones. Los expertos son los que definen si el instrumento de recolección mide la variable en cuestión, la validación de los instrumentos de recolección de datos realizada por un experto. Para este proyecto de investigación fue validado los instrumentos por los expertos en la materia fue realizada por los docentes del nivel inicial con grado licenciado en educación. Como se muestra en el **Anexo 07**.

# **6.3.2. La confiabilidad**

Según (Hermoza, 1987) menciona como el grado de consistencia de los puntajes obtenidos por un mismo grupo de sujetos en una serie de mediciones tomadas con el mismo instrumento. La confiabilidad denota estabilidad y constancia de los puntajes, esperando que no presenten variaciones significativas en el curso de una serie de aplicaciones con el mismo instrumento. El grado en que su aplicación repetida al mismo sujeto u objeto, produce iguales resultados. Es el grado de seguridad que debe tener un instrumento, que nos permitirá lograr resultados equivalentes o iguales, en sucesivos procesos de recolección de datos y realizado por terceros. Un mismo instrumento de medición se aplica dos más veces a un mismo grupo de personas, después de cierto periodo (Hernández, 2010)

| 0,53 a menos | <b>Confiabilidad nula</b>      |
|--------------|--------------------------------|
| $0,54a$ 0,59 | <b>Confiabilidad baja</b>      |
| 0,60 a 0,65  | <b>Confiable</b>               |
| $0,66a$ 0,71 | <b>Muy Confiable</b>           |
| 0,72a0,99    | <b>Excelente confiabilidad</b> |
| 1.0          | <b>Confiabilidad perfecta</b>  |

**Figura 13: Criterio para evaluar al Coeficiente Alfa de Cronbach**

**Fuente:** (Marroquin, 2013)

Se trata de un índice de consistencia interna que toma valores entre 0 y 1 y que sirve para comprobar si el instrumento que se está evaluando recopila información defectuosa y por tanto nos llevaría a conclusiones equivocadas o si se trata de un instrumento fiable que hace mediciones estables y consistentes.

- Alfa es por tanto un coeficiente de correlación al cuadrado que, a grandes rasgos, mide la homogeneidad de las preguntas promediando todas las correlaciones entre todos los ítems para ver que, efectivamente, se parecen.
- Su interpretación será que, cuanto más se acerque el índice al extremo 1, mejor es la fiabilidad, considerando una fiabilidad respetable a partir de 0,80.

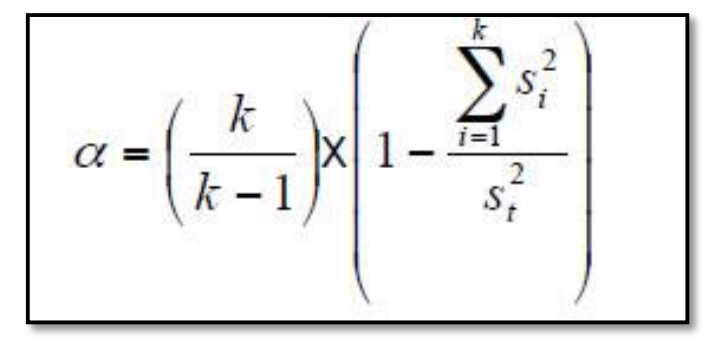

**Figura 14: formula estadística de Cronbach**

**Donde:**

**K:** El número de ítems

**Si2:** Sumatoria de Varianzas de los Ítems

**ST2:** Varianza de la suma de los Ítems

**α:** Coeficiente de Alfa de Cronbach

La confiabilidad para las encuestas utilizadas, se realizó a través el programa estadístico SPSS Statistics V25 de un grupo prueba, como se muestra en el **ANEXO 06** Se obtuvo una confiablidad para la evaluación del grupo control y grupo de experimental de 0.951, lo que se considera excelente confiabilidad, como se muestra en la tabla 24.

#### **Tabla 24: Estadísticas de fiabilidad**

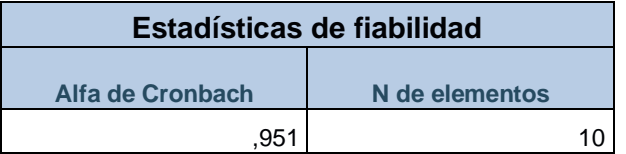

#### **6.3.3.Objetividad**

En un instrumento de medición, la objetividad se refiere al grado en que éste ves permeable a la influencia de los sesgos y tendencias del investigador o investigadores que lo administran, califican e interpretan(Hernández, 2010).

#### **6.3.4.Resumen de procesamiento de casos**

|                    |                                | <b>Casos</b>   |        |                 |      |                |        |  |  |
|--------------------|--------------------------------|----------------|--------|-----------------|------|----------------|--------|--|--|
|                    |                                | <b>Válido</b>  |        | <b>Perdidos</b> |      | <b>Total</b>   |        |  |  |
|                    |                                | <b>Porcent</b> |        | <b>Porcent</b>  |      | <b>Porcent</b> |        |  |  |
|                    | <b>GRUPOS</b>                  | N              | aie    | N               | aje  | N              | aje    |  |  |
| <b>CALIFICACIO</b> | <b>CONTROL</b>                 | 12             | 100,0% |                 | 0.0% | 12             | 100,0% |  |  |
| NES <sub>C</sub>   | <b>EXPERIMEN</b><br><b>TAL</b> | 11             | 100,0% |                 | 0.0% | 11             | 100,0% |  |  |

**Tabla 25: Resumen de procesamiento de casos**

Como se puede observar en la Tabla 25, el procesamiento de casos conceptuales y procedimental fueron procesados los dos grupos de 12 y 11 respectivamente y el porcentaje de valores perdidos es de 0.0% por lo tanto el 100% de los casos son válidos para el análisis.

### **6.4. Análisis de hipótesis**

Determino la validez o no validez de las hipótesis específicas. Para la comprobación o no de las hipótesis especificas utilizaremos un nivel de significancia del 5% (nivel de confianza del 95%).

## **6.4.1.Prueba de Hipótesis Especifico 1**

**RESULTADOS Y ANÁLISIS DE LAS CALIFICACIONES CONCEPTUALES DEL GRUPO EXPERIMENTAL Y DE CONTROL:**

- **Ho=** Es posible que la aplicación web educativa "KINDERMAT" no influye significativamente en el aprendizaje conceptual de formas geométricas en los niños de 05 años de la I.E.I. N° 967 Los Lirios C.P. Chumbao – Andahuaylas.
- **H1 =** Es posible que la aplicación web educativa "KINDERMAT" influye significativamente en el aprendizaje conceptual de formas geométricas en los niños de 05 años de la I.E.I. N° 967 Los Lirios C.P. Chumbao – Andahuaylas. Para realizar la prueba de hipótesis con la distribución T-Student seguimos los siguientes pasos:

#### **a) Pruebas de normalidad**

Verificaremos la normalidad para muestras menor de 30 individuos, en el proceso de aprendizajes conceptual y procesado en SPSS, entonces planteamos lo siguiente para determinar normalidad:

- **P\_Valor =>α Aceptar Ho=** los datos provienen de una distribución normal.
- **P\_Valor < α Aceptar H1=** los datos NO provienen de una distribución normal. Determinando pruebas de normalidad de los datos en el SPSS se obtuvo los siguientes Tabla 26:

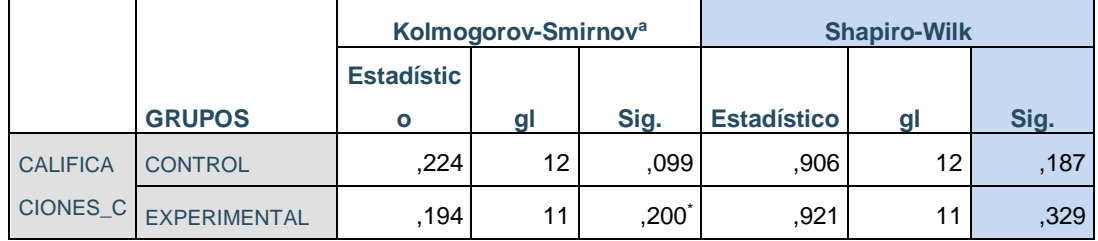

#### **Tabla 26: Pruebas de normalidad**

Como se puede observar en la Tabla 26, los valores obtenidos para p\_valor (Sig.), que las variables calificaciones conceptuales del grupo experimental y del grupo de control en la prueba de Shapiro-Wilk se comportan normalmente ya que el grado de significancia en ambos grupos 0.187 y 0.329 es mayor de alfa α=0.05, por lo tanto, se acepta las variables de calificaciones en ambos grupos se comportan normalmente.

#### **b) Igualdad de Varianzas**

Probamos la igualdad de varianzas con la Prueba de Levene

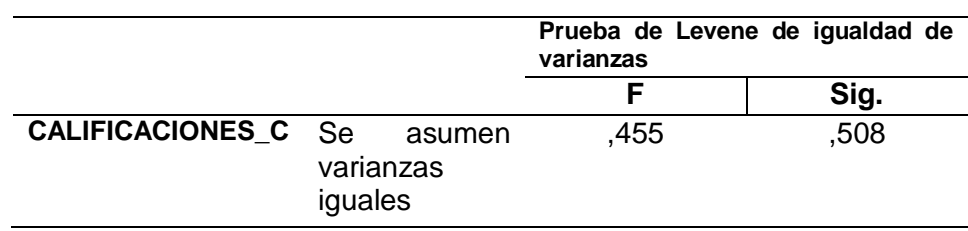

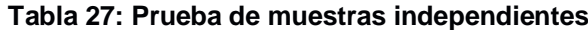

P-Valor ≥ 0.05, Las varianzas son iguales.

P-Valor < 0.05, Las varianzas no son iguales.

Como se puede observar en la Tabla 27, corroboramos que la significancia en la Prueba de Levene para la igualdad de varianzas es de 0.508 > α, por lo tanto, llegando a una conclusión las varianzas de los dos grupos son iguales.

# **c) Diferencias de medias del Grupo Control y Experimental**

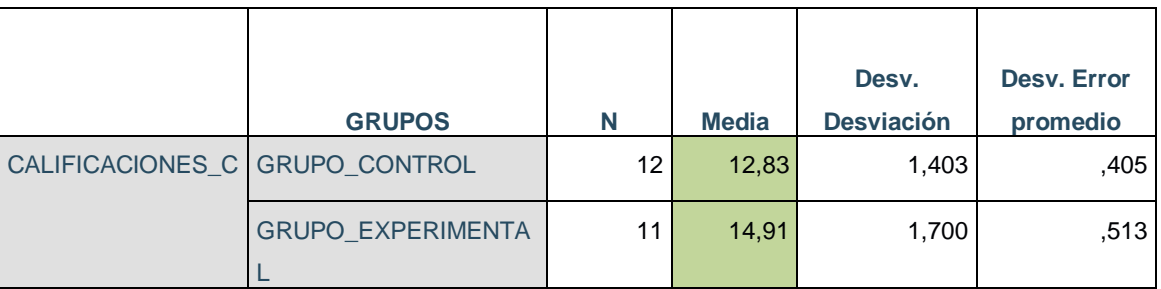

**Tabla 28: Estadísticas de diferencia de medias**

En la Tabla 28 se puede observar diferencia que existe entre las medias de las calificaciones en el proceso de aprendizaje conceptual, donde el grupo control obtiene una media de 12,83 y el grupo experimental 14,91, existiendo una diferencia significativa de 2,08 en las medias, donde la mejora se produce cuando utilizan el aplicativo web en su proceso de aprendiza de formas geométricas.

## **d) Prueba T de Student**

Se probó que los datos provienen de una distribución normal y cumplen la homogeneidad de varianzas, ahora se procede a analizar la prueba T-Student para muestras independientes y debe de cumplir lo siguiente:

- Si P-Valor ≥ 0.05, no existe una diferencia significativa entre la media del grupo control y la del grupo experimental. Por lo tanto, se acepta la hipótesis nula y se rechaza la hipótesis alterna.
- Si P-Valor < 0.05, existe una diferencia significativa entre la media del grupo control y la del grupo experimental. Por lo tanto, se rechaza la hipótesis nula y se acepta la hipótesis alterna.

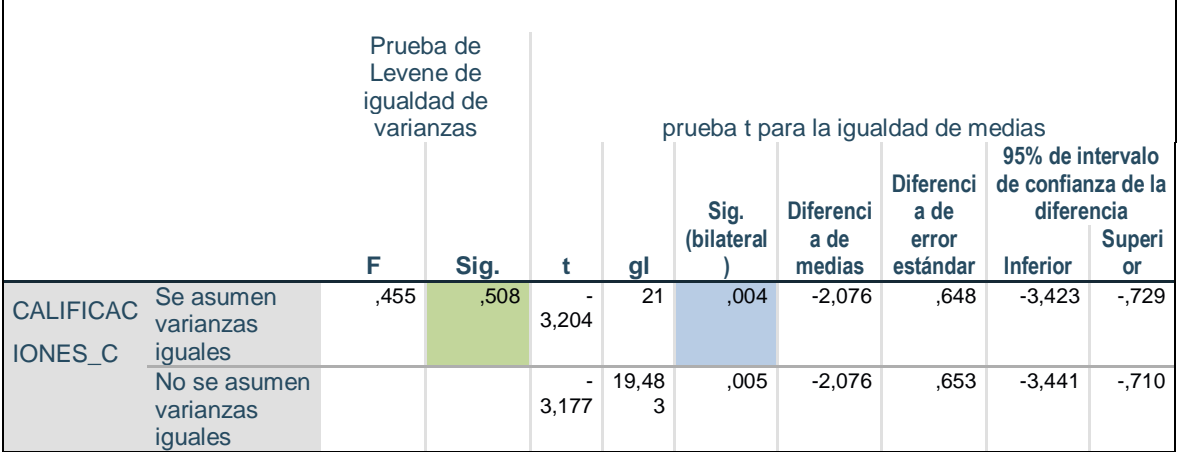

#### **Tabla 29: Prueba t para la igualdad de medias**

Como se muestra en la Tabla 29, el nivel de significancia en la prueba de T student(sig.(bilateral)=0.004), donde p\_valor=0.004 <  $\alpha$ =0.05, se acepta la H1(hipótesis

alterna), si existe una diferencia significativa entre la media de las calificaciones del grupo experimental y la media de las calificaciones conceptuales del grupo de control. Los niños(as) con uso del aplicativo web educativo "KINDERMAT" demuestran significativamente un mayor resultado, grupo experimental media= 14.91, que los niños que no utilizaron el aplicativo; media=12.83.

Por tanto, se rechaza la hipótesis nula y se acepta la hipótesis alternativa.

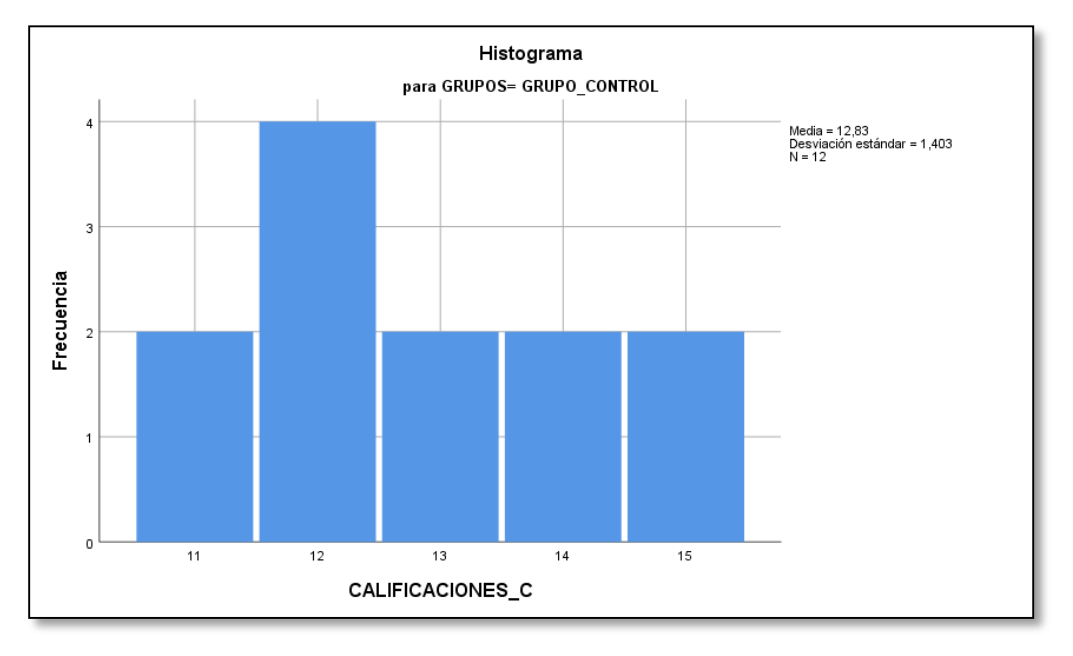

**Grafico 1: Histograma del Grupo Control.**

Como se puede observar en el grafico 01, la frecuencia con la que se repiten las calificaciones conceptuales del grupo control, existen 8 niños con calificaciones de 11- 13, donde se encuentra en proceso de aprendizaje en temas de formas geométricas, 4 niños con calificaciones de 14 a 20, logrando su aprendizaje. En conclusión, existe mayor cantidad de niños en etapa de proceso de aprendizaje conceptual de formas geométricas.

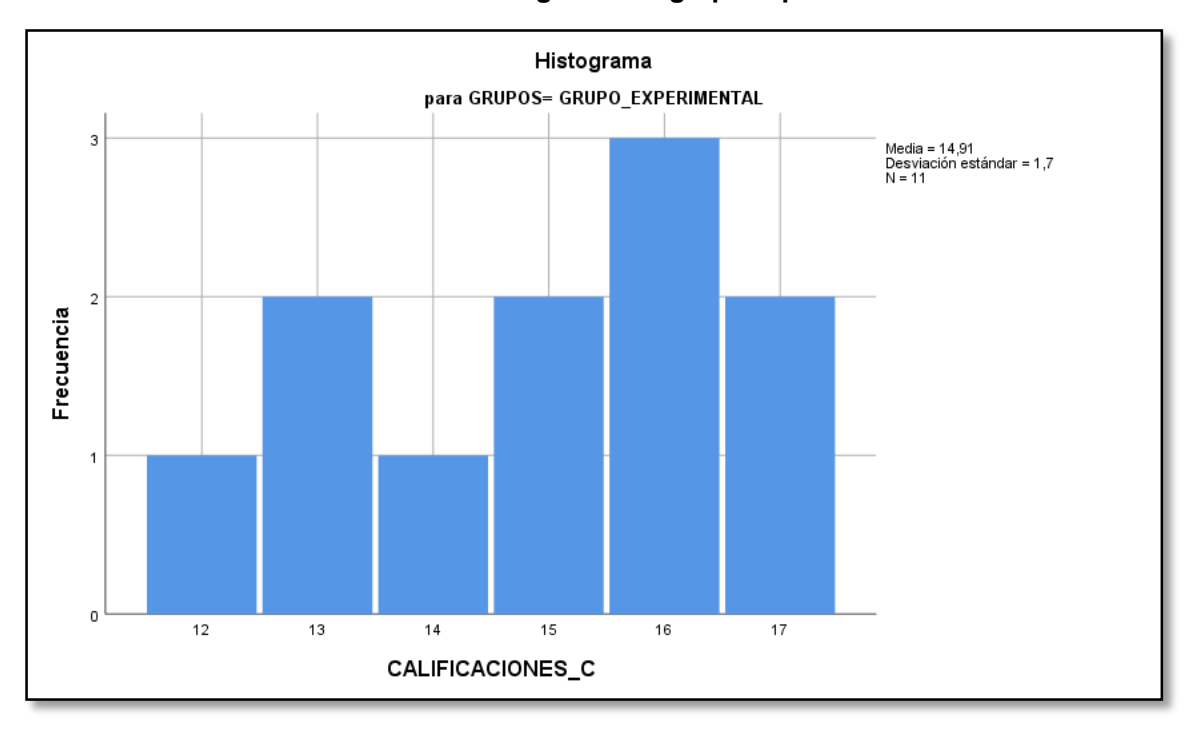

#### **Grafico 2: Histograma del grupo experimental.**

Como se puede observar en el grafico 02, la frecuencia con la que se repiten las calificaciones conceptuales del grupo experimental, existen 3 niños con calificaciones de 11 a 13, donde se encuentra en proceso de aprendizaje en temas de formas geométricas, 8 niños con calificaciones de 14 a 20, logrando su aprendizaje. En conclusión, existe mayor cantidad de niños en etapa de logro de aprendizaje conceptual de formas geométricas.

#### **6.4.2.Prueba de Hipótesis Especifico 2**

# **RESULTADOS Y ANÁLISIS DE LAS CALIFICACIONES PROCEDIMENTAL DEL GRUPO EXPERIMENTAL Y GRUPO CONTROL:**

 **Ho=** Es posible que la aplicación web "KINDERMAT" no influye significativamente en el proceso de aprendizaje procedimental con formas geométricas en los niños de 5 años de la I.E.I. Nº 967 Los Lirios C.P. Chumbao - Andahuaylas.

 **H1 =** Es posible que la aplicación web "KINDERMAT" influye significativamente en el proceso de aprendizaje procedimental con formas geométricas en los niños de 5 años de la I.E.I. Nº 967 Los Lirios C.P. Chumbao - Andahuaylas.

Seguimos los siguientes pasos:

#### **a) Pruebas de normalidad**

Verificaremos la normalidad para muestras menor de 30 individuos, en el proceso de aprendizajes procedimental y fue procesado en SPSS, entonces planteamos lo siguiente para determinar normalidad:

- **P\_Valor =>α Aceptar Ho=** los datos provienen de una distribución normal.
- **P** Valor < α Aceptar H1= los datos NO provienen de una distribución normal. Determinando pruebas de normalidad de los datos en el SPSS se obtuvo los siguientes Tabla 30:

#### **Tabla 30: Pruebas de normalidad**

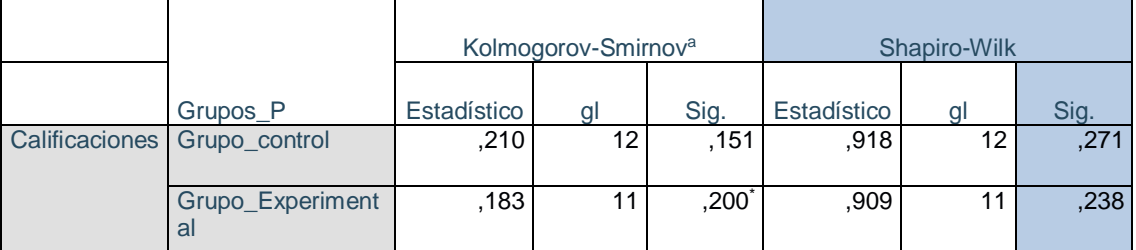

Como se puede observar en la Tabla 30 los valores obtenidos para P\_Valor (Sig.), que las calificaciones del aprendizaje procedimental de formas geométricas del grupo experimental y del grupo de control en la prueba de Shapiro-Wilk se comportan normalmente ya que el grado de significancia en ambos grupos 0.271 y 0.238 es mayor de alfa α=0.05, por lo tanto, se acepta las variables de calificaciones en ambos grupos se comportan normalmente.

#### **b) Igualdad de Varianzas**

Probamos la igualdad de varianzas con la Prueba de Levene

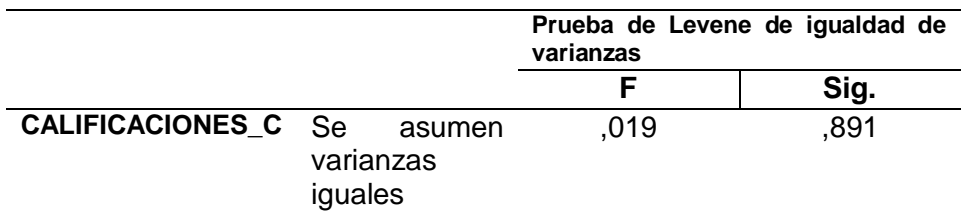

#### **Tabla 31: Prueba de muestras independientes**

P-Valor ≥ 0.05, Las varianzas son iguales.

P-Valor < 0.05, Las varianzas no son iguales.

Como se puede observar en la Tabla 31, corroboramos que la significancia en la Prueba de Levene para la igualdad de varianzas es de **0.891 > α**, por lo tanto, llegando a una conclusión las varianzas de los dos grupos son iguales.

#### **c) Diferencias de medias del Grupo Control y Experimental**

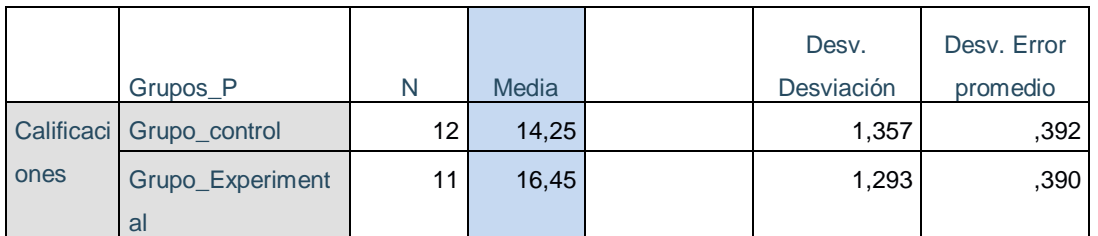

**Tabla 32: Estadísticas de diferencia de medias**

En la Tabla 32 se puede observar diferencia que existe entre las medias de las calificaciones en el proceso de aprendizaje procedimental, donde el grupo control obtiene una media de 14,25 y el grupo experimental 16.45, existiendo una diferencia significativa de 2,2 en las medias, donde la mejora se produce cuando utilizan el aplicativo web en su proceso de aprendiza de formas geométricas.

### **d) Prueba T de Student**

| Prueba de muestras independientes |                                         |      |                                                    |                                       |                                                                                                    |      |          |      |          |          |
|-----------------------------------|-----------------------------------------|------|----------------------------------------------------|---------------------------------------|----------------------------------------------------------------------------------------------------|------|----------|------|----------|----------|
|                                   |                                         |      | Prueba de<br>Levene de<br>iqualdad de<br>varianzas | prueba t para la igualdad de medias   |                                                                                                    |      |          |      |          |          |
|                                   |                                         | F    | Sig.                                               |                                       | <b>Diferenc</b><br>95% de intervalo<br>de confianza de la<br>ia de<br>Sig.<br><b>Diferenc</b><br>diferencia<br>error<br>estánda<br>(bilatera<br>ia de<br>gl<br>Inferior<br>medias |      |          |      | Superior |          |
| Califica<br>ciones                | Se asumen<br>varianzas<br>iguales       | ,019 | .891                                               | 3,980                                 | 21                                                                                                    | ,001 | $-2,205$ | .554 | $-3.356$ | $-1,053$ |
|                                   | No se<br>asumen<br>varianzas<br>iquales |      |                                                    | $\qquad \qquad \blacksquare$<br>3,989 | 20.961                                                                                                    | ,001 | $-2.205$ | .553 | $-3.354$ | $-1,055$ |

**Tabla 33: Prueba de muestras independientes**

Como se muestra en la Tabla 33, el nivel de significancia en la prueba de T student(sig.(bilateral)=0.001), donde p\_valor=0.001 <  $\alpha$ =0.05, se acepta la H1(hipótesis alterna), si existe una diferencia significativa entre la media de las calificaciones del grupo experimental y la media de las calificaciones en el aprendizaje procedimental del grupo de control.

Por tanto, se rechaza la hipótesis nula y se acepta la hipótesis alternativa.

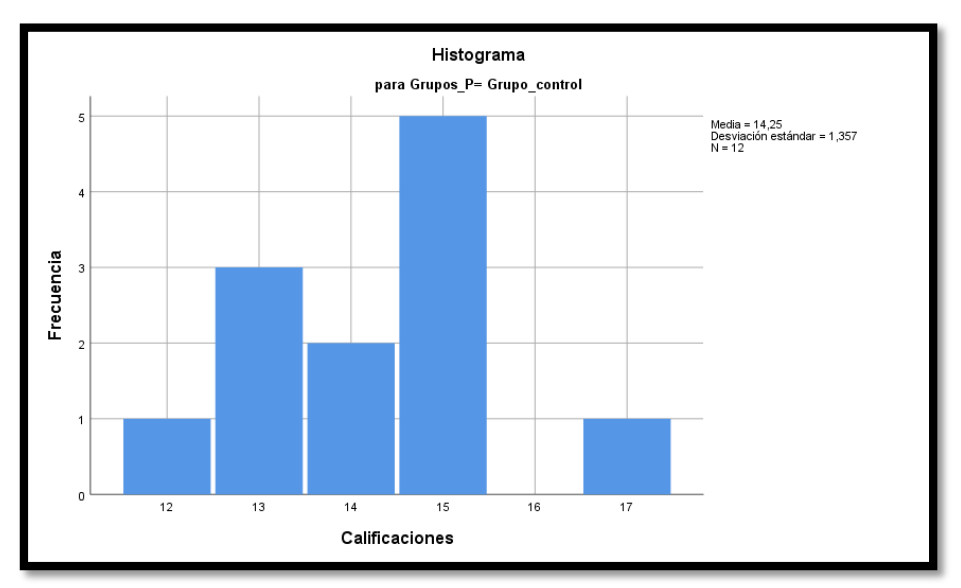

**Grafico 3: Histograma del Grupo Control**

Como se puede observar en la grafico 03, la frecuencia con la que se repiten las calificaciones en el aprendizaje procedimental de formas geométricas del grupo control, existen 4 niños con calificaciones de 11-13, donde se encuentra en proceso de aprendizaje, 8 niños con calificaciones de 14 a 20, logrando su aprendizaje. En conclusión, existiendo mayor cantidad de niños en etapa de logro de aprendizaje.

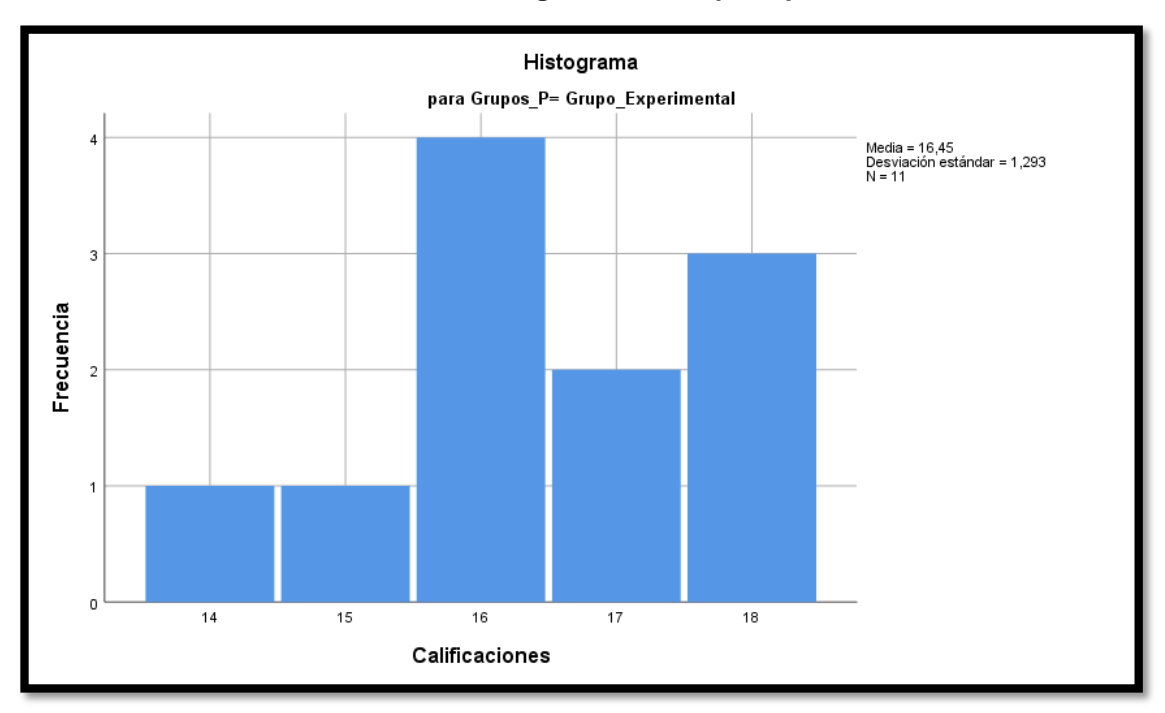

**Grafico 4: Histograma del Grupo experimental**

Como se puede observar en la grafico 04, la frecuencia con la que se repiten las calificaciones en el proceso de aprendizaje procedimental e formas geométricas del grupo experimental, existen 11 niños con calificaciones de 14 a 20, logrando su aprendizaje. En conclusión, existe mayor cantidad de niños en etapa de logro de aprendizaje, ningunas en etapas de procesos.

#### **6.4.3.Prueba de Hipótesis General**

**Ho=** Es posible que la aplicación web educativo "KINDERMAT" no influye significativamente en el aprendizaje de formas geométricas en los niños de 05 años de la I.E.I. Nº 967 Los Lirios C.P. Chumbao-Andahuaylas.

**H1 =** Es posible que la aplicación web educativo "KINDERMAT" influye significativamente en el aprendizaje de formas geométricas en los niños de 05 años de la I.E.I. Nº 967 Los Lirios C.P. Chumbao-Andahuaylas.

Corroborando los resultados con la hoja de cálculo Excel como se puede ver en la tabla 34, la formulas T-Student.y posteriormente se graficó en distribución de campana de Gaus

**Tabla 34: Prueba t para dos muestras suponiendo varianzas iguales**

|                                     | GC           | GЕ         |
|-------------------------------------|--------------|------------|
| Media                               | 13.5416667   | 15.8181818 |
| Varianza                            | 1.02083333   | 1.51363636 |
| Observaciones                       | 12           | 11         |
| Varianza agrupada                   | 1.25550144   |            |
| Diferencia hipotética de las medias | 0            |            |
| Grados de libertad                  | 21           |            |
| Estadístico t                       | $-4.8672649$ |            |
| P(T <= t) una cola                  | 0.0000410    |            |
| Valor crítico de t (una cola)       | 1.7207429    |            |
| $P(T \le t)$ dos colas              | 8.205E-05    |            |
| Valor crítico de t (dos colas)      | 2.07961384   |            |

# **Donde:**

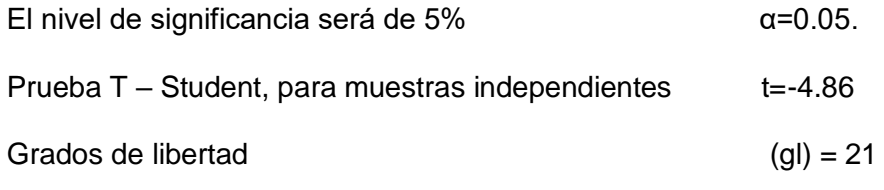

**n1**=11 y **n2**=12

**Grafico 5:** *Gráfica distribución de campana de Gaus*

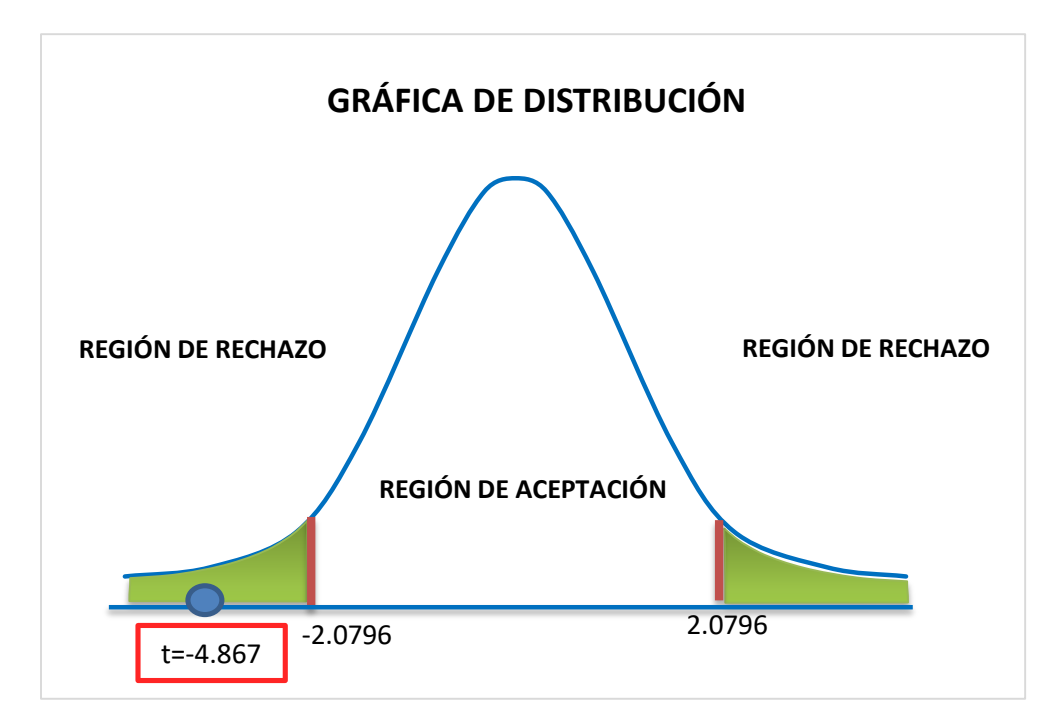

Como se puede observar en el grafico 05, el valor de **t=-4.867** se encuentra en la región de rechazo, por lo tanto, se rechaza la hipótesis nula (H0) y se acepta la hipótesis alternativa (H1), donde se demuestra que el uso de la aplicación web mejora significativamente en el aprendizaje de formas geométricas de los niños de 05 años de preescolar de la I.E.I. Nº 967 los lirios C.P. Chumbao - Andahuaylas**.**

Los niños(as) que utilizaron el aplicativo web educativo "KINDERMAT" demuestran las mejoras, donde los niños del grupo experimental que utilizaron el aplicativo web obtiene una nota promedio 15.81, y los niños del grupo de control que no utilizaron el aplicativo web obtuvieron una nota promedio 13.54, finalmente demuestra que los niños que utilizaron el aplicativo mejoraron significa en 17% en el aprendizaje de formas geométricas en el área de matemática.

# **CAPITULO VII: ANÁLISIS Y DISCUSIÓN DE RESULTADOS**

Según (Lopez, 2019) logró mejorar el nivel de rendimiento académico en el área de matemáticas, con la implementación de una aplicación web educativa mejoro el aprendizaje del área de matemática de los estudiantes del nivel primario.

El aplicativo web educativo "KINDERMAT" influye significativamente en el proceso de aprendizaje de formas geométricas en los niños de la I.E.I. Nº 967 los lirios C.P. Chumbao – Andahuaylas, llegando a una conclusión donde influye positivamente con respecto al proceso de aprendizajes conceptuales y procedimentales formas geométricas.

Esta tecnología debe emplearse en las actividades educativas pre escolares y debe ser aprovechado en tiempos de pandemia mundial COVID-19 y que son muy necesarios urgentes. Los niños están inmersos con tecnología actual, y están activos de trabajar con aplicaciones educativas o software educativo y son motivadores para los niños y niñas del nivel inicial, ellos que siempre están abierto a la curiosidad, se debe aprovechar esa curiosidad e implementar un aplicativo web multiplataforma (responsiva) para que ellos puedan acceder de cualquier lugar cuando sea necesario para su aprendizaje.

### **CONCLUSIONES**

- En la presente investigación se concluye lo siguiente con respecto al proceso de aprendizaje procedimental y conceptual de las formas geométricas en los niños y niñas de 05 años de la I.E.I. Nº 967 los lirios C.P. Chumbao – Andahuaylas.
- Se aprecia, que el uso del aplicativo web educativo "KINDERMAT", mejora en el proceso de aprendizaje conceptual de formas geométricas del área de matemática en niños y niñas de 5 años de la I.E.I. Nº 967 Los Lirios C.P. Chumbao - Andahuaylas. Debido al incremento del promedio de las calificaciones en un 16%, aplicado en la evaluación de los estudiantes de 5 años del grupo experimental (GE1), el cual obtuvieron un promedio de 14.91 a comparación del grupo Control (GE2) que solo logro un promedio de 12,83 de calificaciones.
- Se aprecia, que el uso del aplicativo web educativo "KINDERMAT", mejora en el proceso de aprendizaje procedimental de formas geométricas del área de matemática en niños y niñas de 5 años de la I.E.I. Nº 967 Los Lirios C.P. Chumbao - Andahuaylas. Debido al incremento del promedio de las calificaciones en un 15%, aplicado en la evaluación de los estudiantes de 5 años del grupo experimental (GE1), el cual obtuvieron un promedio de 16,45 a comparación del grupo Control (GE2) que solo logro un promedio de 14,25 de calificaciones.
- Finalmente, la implementación del aplicativo web educativo "KINDERMAT" de uso multiplataforma(responsiva) mejora significativamente en 17% en el proceso de aprendizaje de formas geométricas en el área de matemática en los niños y niñas de 5 años de la I.E.I. Nº 967 Los Lirios C.P. Chumbao - Andahuaylas.

# **RECOMENDACIONES**

- $\triangleright$  Se recomienda a los docentes de educación inicial que hagan uso del aplicativo web educativo "KINDERMAT", ya que estos medios tecnológicos facilitan el aprendizaje de los niños y niñas, mediante la manipulación, experimentación y descubrimiento. Además de ello esto ayuda a la forma de trabajar tanto para los docentes como para los alumnos haciendo que el aprendizaje sea más significativo y dinámico; sin embargo, se debe de resaltar que el aplicativo web educativo debe de tener algunos limites, ya que su uso excesivo puede traer consecuencias poco aceptables para los niños y niñas, su uso constante podría convertirse en adición, se recomienda hacer el uso del aplicativo bajo supervisión de una persona mayor.
- Es importante implementar un recurso tecnológico como aplicativo web educativo "KINDERMAT" para mejorar el proceso de aprendizaje de formas geométricas en el área de matemática, en las competencias conceptual y procedimental geométricas en el nivel inicial de 5 años de la I.E.I. Nº 967 Los Lirios C.P. Chumbao – Andahuaylas
- Impleméntese el aplicativo web educativo "KINDERMAT" para mejorar el proceso de aprendizaje en el área de matemática de los niños y niñas del nivel inicial de 5 años en las Instituciones Educativas públicas y privadas, facilita la enseñanza personalizada, proporciona feedback inmediato, aumenta la motivación y el interés, permite el desarrollo de distintas habilidades, por lo cual sería conveniente incluirlo de manera progresiva.

# **CAPITULO VIII: REFERENCIAS BIBLIOGRÁFICAS**

- Alcalde, G. E., & Castellano, C. R. (2008). *Clasificacion Del Software*. http://cs4e.blogspot.cl/2009/04/clasificacion-del-software.html
- Arranz, J. (2007). Internet. Definición y breve historia. *Pediatra. C.S. Eskoriatza*, 1–29.
- Arroyo F, E. (2006). Software educativo y colaborativo para el aprendizaje de la asignatura Tecnología Didáctica I. *Omnia*, *12*(3), 109–122.
- Ausubel, P. (1989). La teoría del aprendizaje significativo: una revisión aplicable a la escuela actual. In *Ciencia Unemi* (Vol. 2, Issue 3, p. 20). https://doi.org/10.29076/issn.2528-7737vol2iss3.2009pp20-23p
- Banco Mundial. (2020). *COVID-19: Impacto en la Educación y Respuestas de Política Pública*. http://pubdocs.worldbank.org/en/143771590756983343/Covid-19- Education-Summary-esp.pdf
- Birto, A., Jara, S. C., & Larenas, V. C. (2009). *El Software Educativo en el Aula*. 97. http://bibliotecadigital.academia.cl/bitstream/handle/123456789/1945/tpeb719.pdf ?sequence=1&isAllowed=y
- Borges, E. (2001). *Articulo de Hosting Web*. https://www.hostinger.es/tutoriales/que-esun-hosting
- Calvo, D. (2018). *Metodología XP Programación Extrema*. https://www.diegocalvo.es/metodologia-xp-programacion-extrema-metodologiaagil/
- Camargo, B. A. K. (2018). Aplicación multiplataforma en Android para el apoyo del aprendizaje de aptitudes en los niños de educación inicial en la región de Puno – 2017. *Universidad Nacional Del Altiplano*, 113.
- Camargo, U. L. (2011). El legado de Piaget a la didáctica de la Geometría. *Revista Colombiana de Educación*, *60*, 41. https://doi.org/10.17227/01203916.840
- Castro, D. R. (2008). *El software educativo en el entorno de los medios de enseñanza Ciencias Holguín, vol. XIV, núm. 3, julio-septiembre, 2008, pp. 1-6 Centro de Información y Gestión Tecnológica de Santiago de Cuba Holguín*.
- CISET. (2020). Software Concepto y tipos de software. *CISET . Centro de Innovación*. https://www.ciset.es/glosario/480-software
- Colegio concertado Rafaela María -España. (2018). *Competencias básicas en Educación Infantil*. https://www.colegiorafaelamaria.com/competencias-basicasen-educacion-infantil/
- Diaz, O. J. (2017). *" Desarrollo E Implementación De Un Aplicativo Web , Utilizando La Metodología Scrum , Para Mejorar El*.
- Díaz, V. M. (2018). ¿Qué es eso que se llama pedagogía? *Pedagogía y Saberes*, *50*, 11–28. https://doi.org/10.17227/pys.num50-9485
- Dongo M., A. (2014). La teoría del aprendizaje de Piaget y sus consecuencias para la praxis educativa. *Revista de Investigación En Psicología*, *11*(1), 167. https://doi.org/10.15381/rinvp.v11i1.3889

Dreyfus, H. L. (2003). *colección Nuevas Tecnologias y Sociedad*. 122. http://books.google.fr/books?id=kVm\_rXLqcIQC

- Filma Centre. (2004). *Los dominios en Internet*. 64. http://video.anetcom.es/editorial/librodominios.pdf
- Flores, C. D. (2018). *Aplicación Del Software Educativo "Quipu" Para El Aprendizaje De La Suma En Niños De 5 Años De La Institución Educativa Inicial N° 54043 César Abraham Vallejo, Abancay – 2017*.
- García Gajardo, F., Fonseca Grandón, G., & Concha Gfell, L. (2015). Aprendizaje y rendimiento académico en educación superior: un estudio comparado. *Actualidades Investigativas En Educación*, *15*(3). https://doi.org/10.15517/aie.v15i3.21072
- Gimson, L. (2012). Metodologías ágiles y desarrollo basado en conocimiento. *Junio*, 1– 97. http://sedici.unlp.edu.ar/bitstream/handle/10915/24942/Documento\_completo\_\_.p

df?sequence=1

- Gonzalez, M. H. (2017). *Aplicación web para la enseñanza y aprendizaje de matemáticas*. https://riunet.upv.es/handle/10251/86663
- González, N. R. (2014). *Responsive Web Design*. 47.

Hermoza, P. (1987). *metodología de investigación y Validación de instrumentos*.

- Hernandez, R. M. (2017). Impacto de las TIC en la educación: Retos y Perspectivas. *Propósitos y Representaciones*, *5*(1), 325. https://doi.org/10.20511/pyr2017.v5n1.149
- Hernandez, S. (2014). Metodología de la investigación. In *Journal of Chemical Information and Modeling* (Vol. 53, Issue 9). https://doi.org/10.1017/CBO9781107415324.004
- Hernández, S. (2010). *Metodología de la investigación Quinta edición* (Issue 1). https://doi.org/10.16309/j.cnki.issn.1007-1776.2003.03.004
- ILAJA, M. A. T. (2018). *"TUTOR WEB PARA LA ENSEÑANZA DE FRACCIONES EN PRIMERO DE SECUNDARIA A TRAVES DE LAS FIGURAS GEOMETRICAS."*
- INEI. (2017). *Censos Nacionales 2017: XII de Población, VII de Vivienda y III de Comunidades Indígenas*.
- León Quiroz, M. S., & Suarez Pérez, L. A. (2017). Aplicación Web y la Facilidad del Aprendizaje de Niños con Síndrome de Down en el Centro de Educación Básica Especial (CEBE) de Chepén. *Universidad de Trujillo*.
- Lopez, R. A. (2019). IMPLEMENTACIÓN DE UNA APLICACIÓN WEB EDUCATIVA PARA LA MEJORA DE APRENDIZAJE DEL ÁREA DE MATEMÁTICA EN EL NIVEL PRIMARIO DE LA I.E. N° 037 REPUBLICA DE HOLANDA TUMBES, 2018. *Universidad Católica Los Ángeles de Chimbote*, 0–2.
- Luján, M. S. (2002). *Programación de aplicaciones web: historia, principios básicos y clientes web*. http://rua.ua.es/dspace/handle/10045/16995
- Marroquin, R. (2013). Confiabilidad y Validez de Instrumentos de investigación. *Universidad Nacional de Educación Enrique Guzmán y Valle*, 39.

http://www.une.edu.pe/Titulacion/2013/exposicion/SESION-4-Confiabilidad y Validez de Instrumentos de investigacion.pdf

- MINEDU. (2015). *Estudio de Educación Inicial un acercamiento a los aprendizajes de las niñas y niños de 5 años de edad*. http://umc.minedu.gob.pe/wpcontent/uploads/2016/08/archivo-final.pdf
- MINEDU. (2016). Programa curricular de Educación Inicial. *Ministerio de Educación Del Perú*, 256.
- MINEDU. (2019). *Currículo Nacional de la Educación Básica*. http://www.minedu.gob.pe/curriculo/#:~:text=El Currículo Nacional es el,básica y el Proyecto Educativo
- MINEDU. (2020). Orientaciones Pedagógicas Para El Servicio Educativo De Educación Básica Durante El Año 2020 En El Marco De La Emergencia Sanitaria Por El Coronavirus Covid-19". *El Peruano*.
- Orellana López, D., & Sánchez Gómez, M. (2006). Técnicas de recolección de datos en entornos virtuales más usadas en la investigación cualitativa. *Revista de Investigación Educativa, RIE*, *24*(1), 205–222.
- Parra, P. (2014). *Diseño de interfaces Web Responsive para periódicos digitales*.
- Pena, R. M., & Suhit, M. A. (2016). *Universidad Nacional del Centro de la Virtual Scrum Lego: Un Ambiente Virtual para la enseñanza de Scrum con Lego. Codirección*. http://www.ridaa.unicen.edu.ar/xmlui/bitstream/handle/123456789/604/Tesis Pena-Suhit.pdf?sequence=1&isAllowed=y
- Prendes, E. M. P., & Amorós, P. L. (2001). Accesibilidad en aplicaciones informáticas. *Congreso de Santiago de Compostela*, 1–9. http://tecnologiaedu.us.es/cuestionario/bibliovir/paz10.pdf
- Pressman, R. (2002). *Ingeniería del Software. Un enfoque práctico.*
- Quintero, H. (2005). *Desarrollo de software educativo: una propuesta metodológica Telos, vol. 7, núm. 3, septiembre-diciembre, 2005,*.
- RAONA. (2017). *App nativa, web o híbrida*. https://www.raona.com/aplicacion-nativaweb-hibrida/
- Rivera, F. M. G., & Leal, K. L. G. (2016). *Software Educativo Para Apoyar El Aprendizaje Del Lenguaje Castellano En Niños De Grado Segundo De Primaria Sobre Plataforma Android*.
- Rolando, J., Ríos, M., Paola, M., & Ordóñez, Z. (2018). Art. Comparación de metodologías En aplicaciones web. *3c Tecnología: Glosas de Innovación Aplicadas a La Pyme*, *7*(1), 1–19.

Santrock, J. W. (2012). *Psicologia de la Educacion Cuarta Edicion*.

Sarmiento, S. C. (2015). Efecto del uso del software educativo "PEQUEMATH MOVIL 5" para dispositivos móviles en el proceso de aprendizaje del área de matemática en niños y niñas de 5 años de la Institución Educativa Santa Rosa de Andahuaylas - 2015. In *Ingeniero de Sistemas -UNAJMA* (Vol. 2, Issue 2, pp. 126–131). https://docplayer.es/81015260-Universidad-nacional-jose-mariaarguedas-facultad-de-ingenieria-escuela-profesional-de-ingenieria-desistemas.html

- Siqueira, A. J. B., & Machado, G. F. (2019). Software educativo; una alternativa fundamentada en la simulación virtual para la enseñanza de los gases ideales. *Journal of Chemical Information and Modeling*, *53*(9), 1689–1699. https://doi.org/10.1017/CBO9781107415324.004
- Tallido, S. M. (2015). *Implantación de aplicaciones web en entornos internet, intranet y extranet*.

https://books.google.com.pe/books?id=RtESCgAAQBAJ&printsec=frontcover&dq =aplicación+web&hl=es-

419&sa=X&ved=0ahUKEwimlJu8zYXbAhXsxlkKHStjCc4Q6AEIJjAA#v=onepage& q=aplicación web&f=false

UNESCO, P. (2020). *La UNESCO en Perú ante la emergencia del COVID-19*. https://es.unesco.org/sites/default/files/brochure\_la\_unesco\_en\_peru\_ante\_la\_em ergencia\_del\_covid-19\_junio.pdf

Valle, J. M. (2019). *Pedagogía*.

# **ANEXOS**

# **Anexo 1:** Matriz de Consistencia

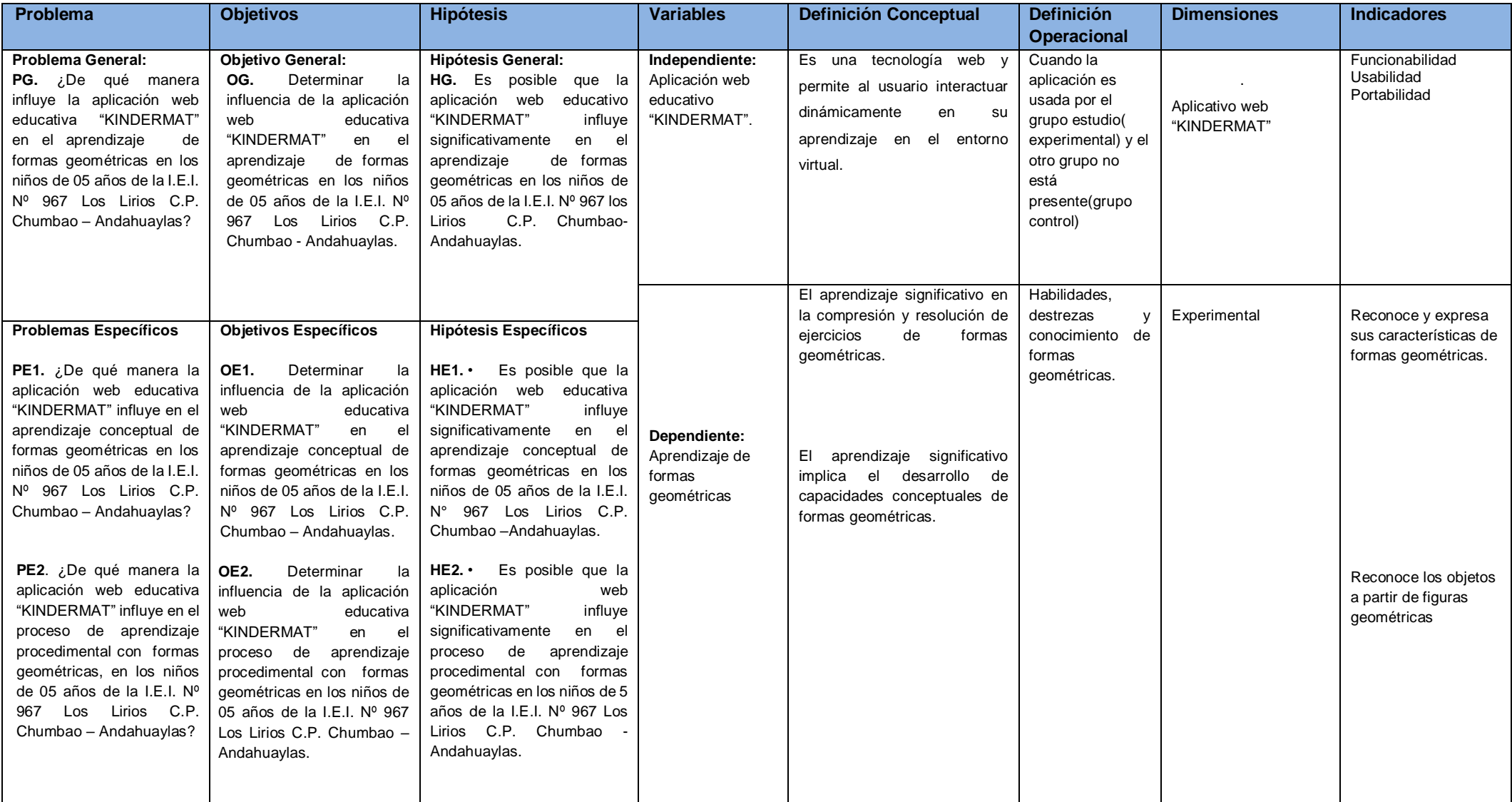

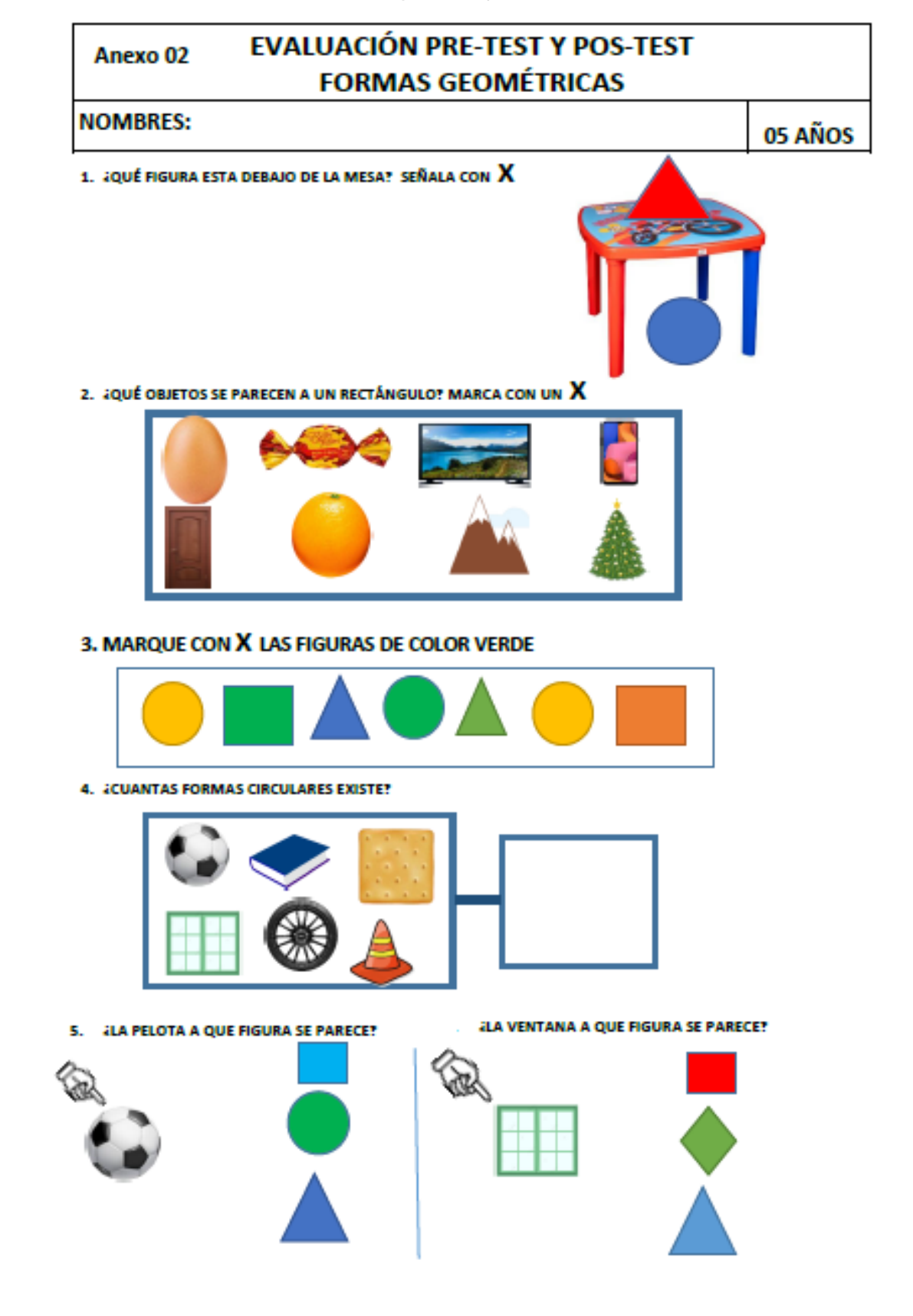

**Anexo 2:** Instrumento de Medición de Aprendizaje Procedimental

6. MARCA CON UN  $\bm{X}$  los objetos cerculares de TAMAÑOS PEQUEÑOS:

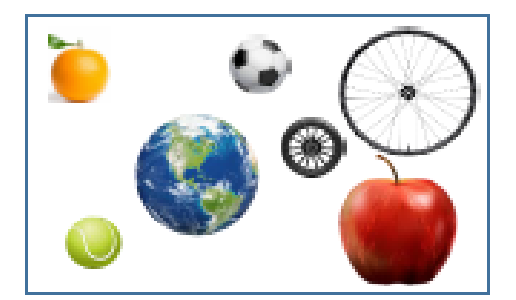

7. UNE CADA FIGURA CON LOS OBJETOS QUE TIENEN SU FORMA.

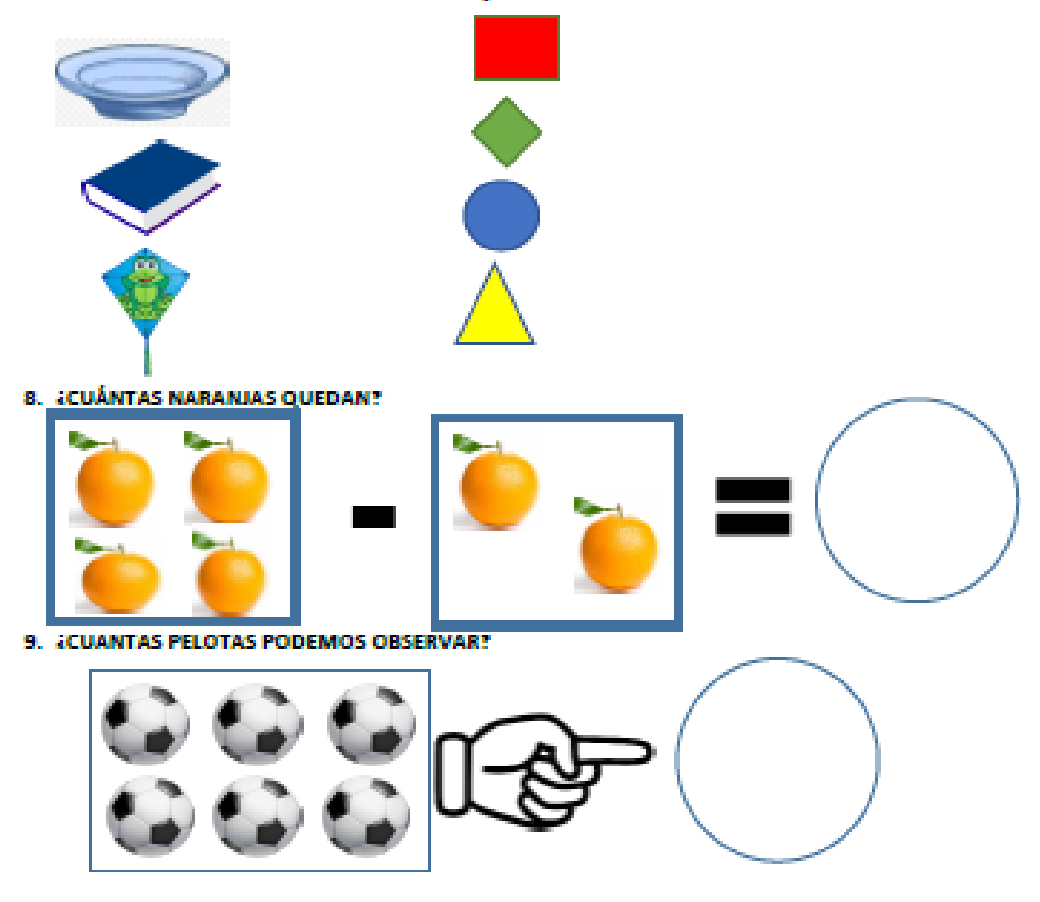

10. IQUÉ FORMAS GEOMÉTRICAS SE OBSERVA EN LA BICICLETA Y CARRO?, SEÑALA CON  $\boldsymbol{X}$ 

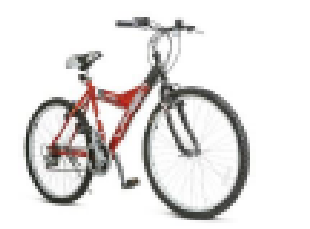

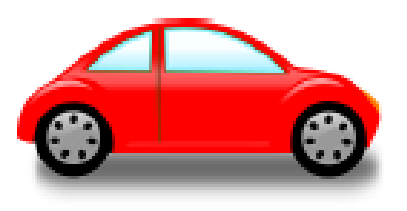

### **Anexo 3:** Instrumento de Medición de Aprendizaje Conceptual

**LE.I. Nº 967 LOS LIRIOS C.P. CHUMBAO - ANDAHUAYLAS** 

# **FICHA DE COTEJO**

#### **GRUPO DE CONTROL Y EXPERIMENTAL**

# ÁREA DE MATEMÁTICA: FORMAS GEOMÉTRICAS

Edad: 05 años

#### **ESCALA:**

- 4= LOGRO PREVISTO
- 3= EN PROCESO
- $2 = INICIO$
- 1= NO LOGRADO

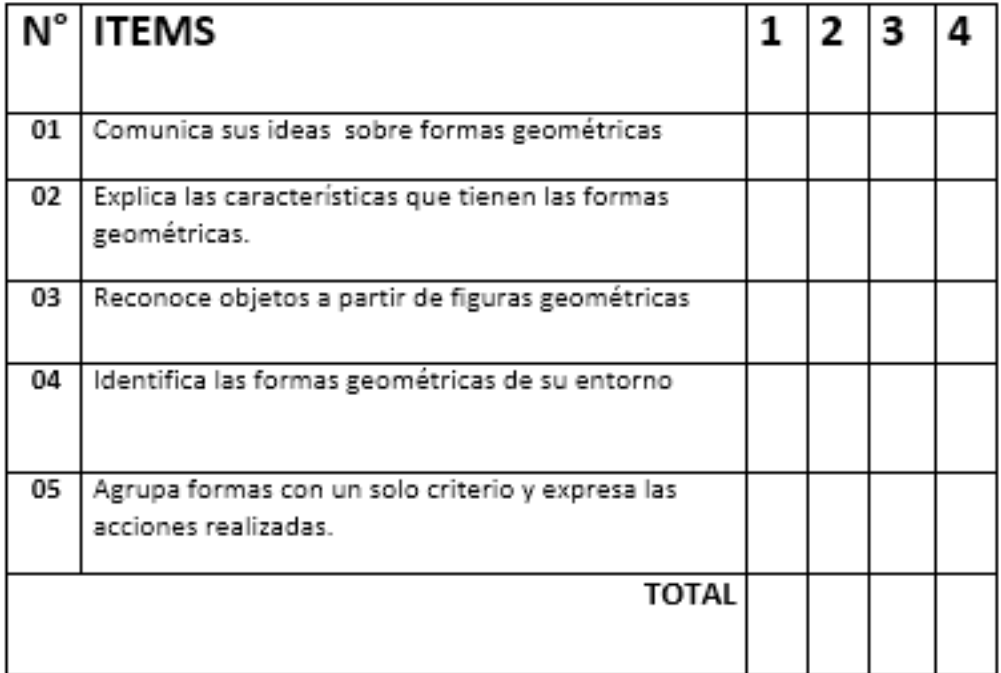
### **Anexo 4: Calificaciones Procedimentales del Grupo Control (GE2) y Grupo Experimental (GE1)**

### INSTITUCIÓN EDUCATIVA INICIAL Nº 967 LOS LIRIOS C.P. CHUMBAO **ANDAHUAYLAS - APURÍMAC**

"Año de la Universalización de la Salud"

# **REGISTRO DE CALIFICACIONES**

C1: Proceso de Aprendizaje Procedimental de Formas Geométricas.

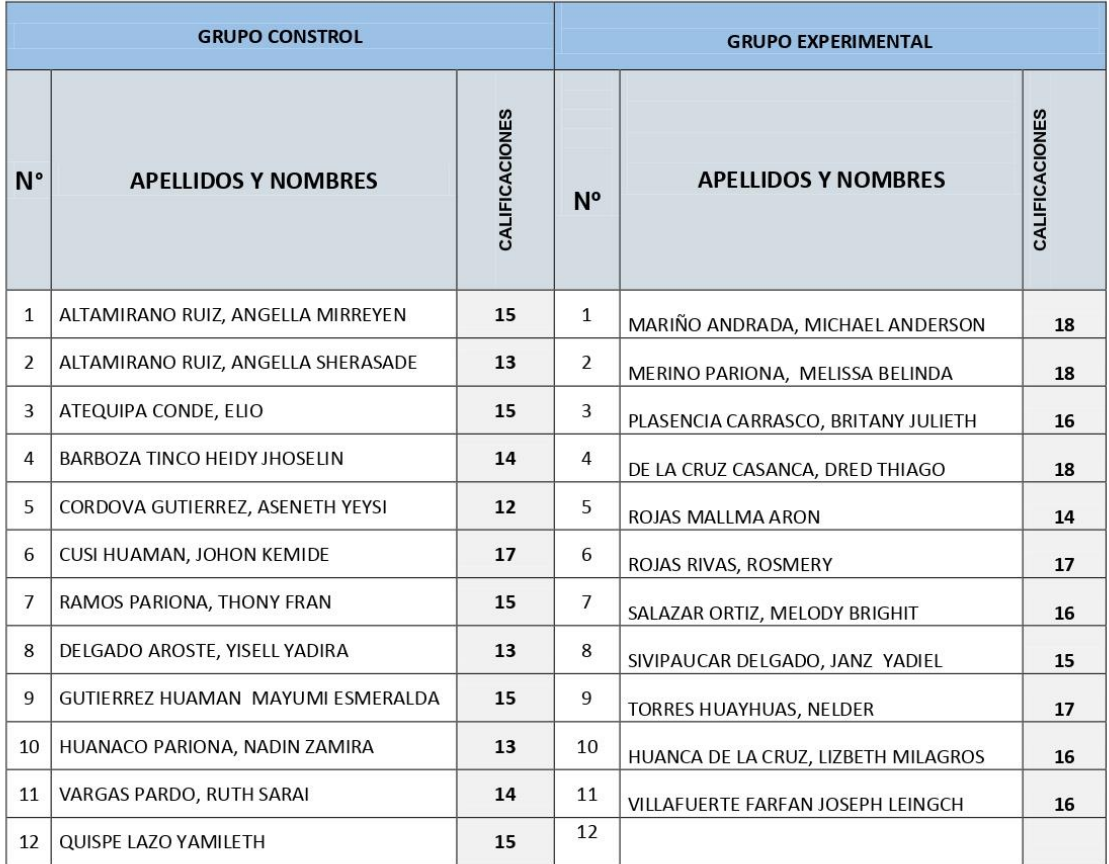

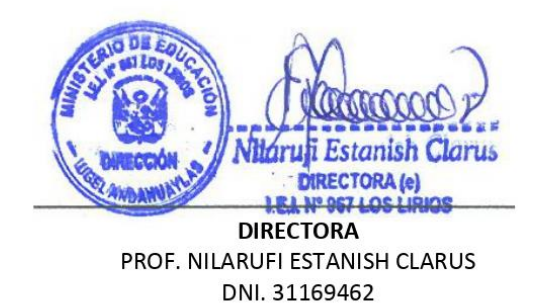

**DOCENTE** 

PROF. JUDITH MADAI MÉNDEZ VÁSQUEZ DNI. 46473964

#### Anexo 5: Calificaciones Conceptual del Grupo Control (GE2) y Grupo Experimental (GE1)

### INSTITUCIÓN EDUCATIVA INICIAL Nº 967 LOS LIRIOS C.P. CHUMBAO

**ANDAHUAYLAS - APURÍMAC** 

"Año de la Universalización de la Salud"

### **REGISTRO DE CALIFICACIONES**

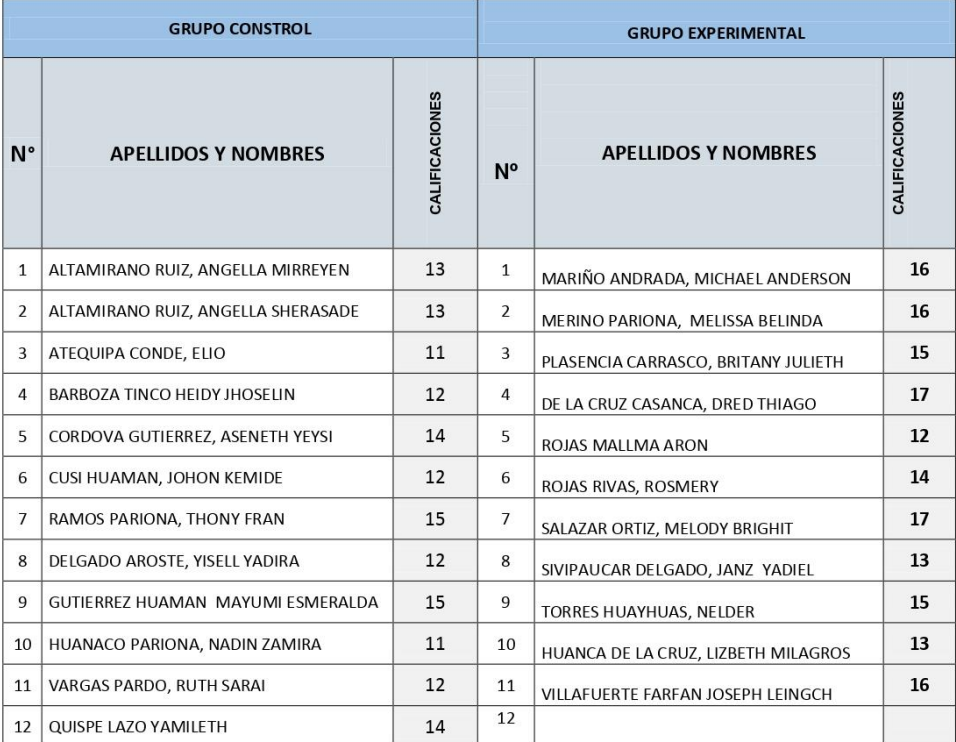

C1: Proceso de Aprendizaje Conceptual de Formas Geométricas.

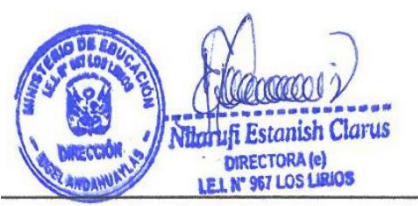

**DIRECTORA** Prof. Nilarufi Estanish Clarus DNI. 31169462

**DOCENTE** Prof. Judith Madai Méndez Vásquez DNI. 46473964

# **Anexo 6: Fiabilidad de los Instrumentos**

# **Resumen de procesamiento de**

**casos**

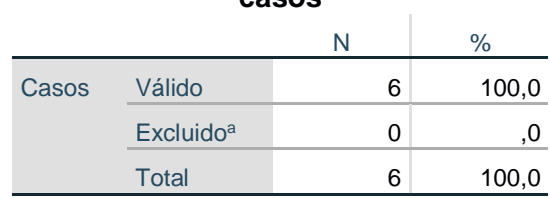

## **Estadísticas de fiabilidad**

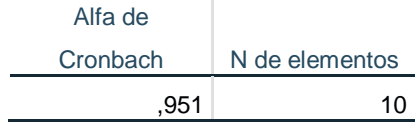

# **Estadísticas de total de elemento**

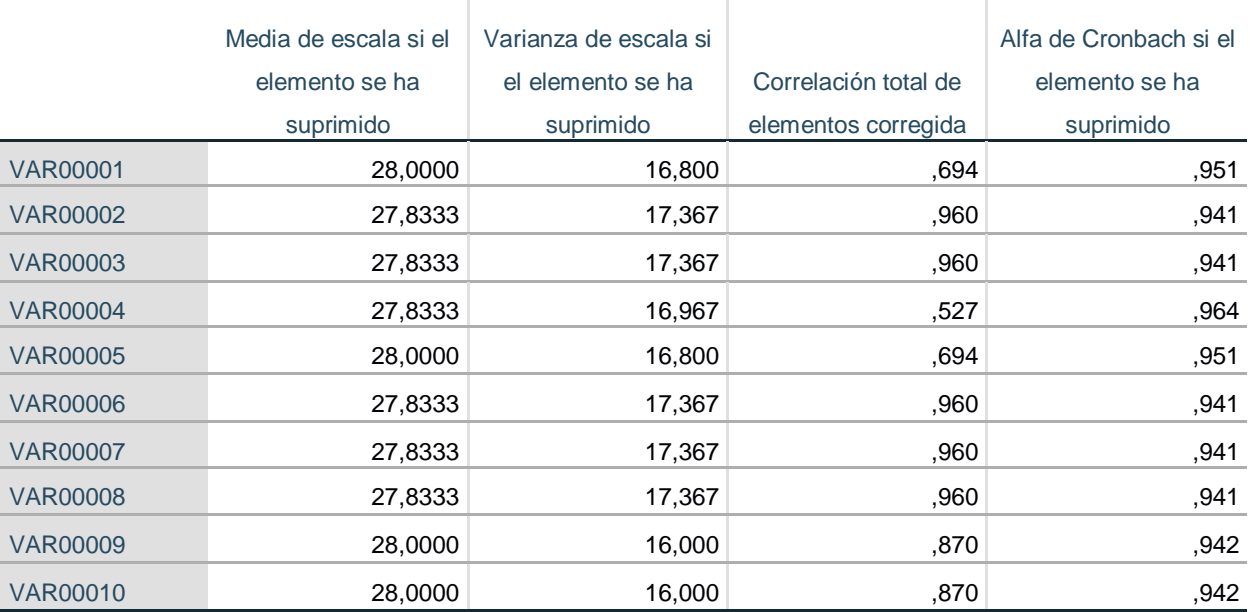

#### Anexo 7: Validación de Instrumentos de Recolección de Datos

#### VALIDACIÓN DE INSTRUMENTOS DE RECOLECCIÓN DE DATOS

#### **TESIS:**

### "INFLUENCIA DE LA APLICACIÓN WEB EDUCATIVA "KINDERMAT" EN EL APRENDIZAJE DE FORMAS GEOMÉTRICAS EN LOS NIÑOS DE 05 AÑOS DE LA I.E.I. Nº 967 LOS LIRIOS C.P. CHUMBAO - ANDAHUAYLAS."

 $\mathbf{L}$ **DATOS DEL EXPERTO:** 

> NOMBRES Y APELLIDOS: NILARUFI ESTANÍSI CZARUS N° DNI: 31169462  $ESPECIALIDAD: \quad \downarrow \wedge (C A L$ CARGO ACTUAL: DIRECTORA GRADO ACADÉMICO:  $LiCENCCADAER$ EDUCACION INSTITUCIÓN:  $I.E:3:NO967$ 205 LIRIOS

#### П. **INDICACIONES:**

- · Anexo 02, instrumentos que deben evaluarse para determinar su validez y confiabilidad.
- · La evaluación consiste en asignar (colocar en cuadro ajunto), un valor a cada instrumento según la siguiente escala. (escala de likert)

#### 1: DEFICIENTE. 2: ACEPTABLE. 3: BUENO 4: EXCELENTE

Ш. **VALIDACION:** 

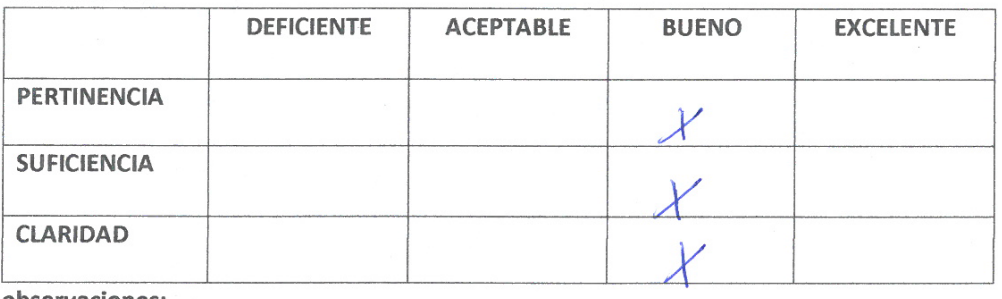

observaciones:

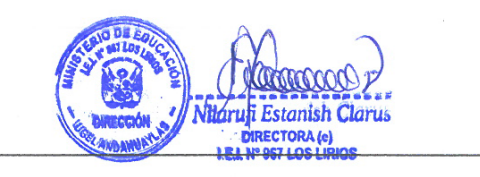

**FIRMA** 

# VALIDACIÓN DE INSTRUMENTOS DE RECOLECCIÓN DE DATOS

**TESIS:** 

"INFLUENCIA DE LA APLICACIÓN WEB EDUCATIVA "KINDERMAT" EN EL APRENDIZAJE DE FORMAS GEOMÉTRICAS EN LOS NIÑOS DE 05 AÑOS DE LA I.E.I. Nº 967 LOS LIRIOS C.P. CHUMBAO - ANDAHUAYLAS."

**DATOS DEL EXPERTO:**  $\mathbf{L}$ 

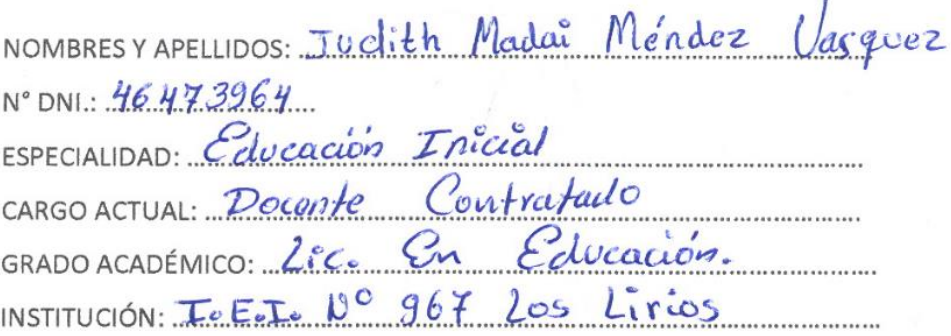

н. **INDICACIONES:** 

- · Anexo 02, instrumentos que deben evaluarse para determinar su validez y confiabilidad.
- · La evaluación consiste en asignar (colocar en cuadro ajunto), un valor a cada instrumento según la siguiente escala. (escala de likert)

## 1: DEFICIENTE. 2: ACEPTABLE. 3: BUENO 4: EXCELENTE

Ш. **VALIDACION:** 

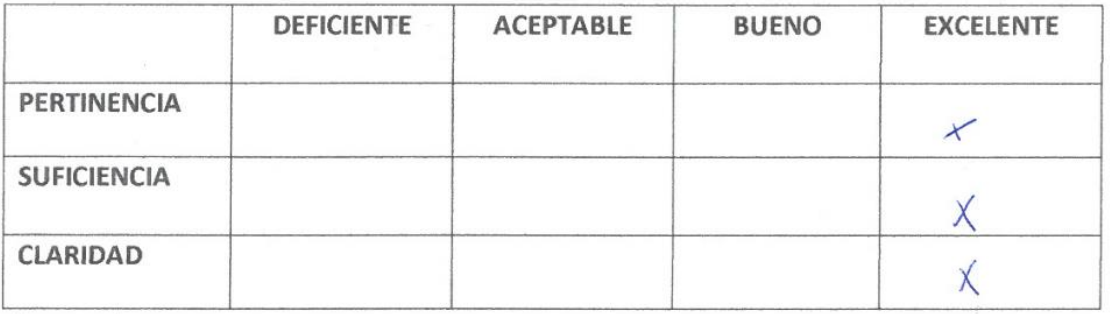

observaciones:

adecuados. ris Son

**FIRMA** 46473964

**Anexo 8:** Constancia de Autorización

### **CONSTANCIA DE AUTORIZACIÓN**

LA INSTITUCIÓN EDUCATIVA INICIAL Nº 967 LOS LIRIOS DEL C.P. CHUMBAO DEL DISTRITO Y PROVINCIA ANDAHUAYLAS-APURÍMAC.

Que, el BACH. ALFREDO ZÚÑIGA RODAS se presentó ante mi persona y a la dirección de la institución educativa inicial Nº 967 Los Lirios, con el fin de recolectar datos para su investigación denominado "INFLUENCIA DE LA APLICACIÓN WEB **EDUCATIVA** "KINDERMAT" EN EL APRENDIZAJE DE **FORMAS** GEOMÉTRICAS EN LOS NIÑOS DE 05 AÑOS DE LA I.E.I. Nº 967 LOS LIRIOS C.P. CHUMBAO - ANDAHUAYLAS.", en los estudiantes de nuestra institución, donde se brindaron la facilidad del caso para la recolección de los datos.

Andahuaylas, 10 de noviembre del 2020.

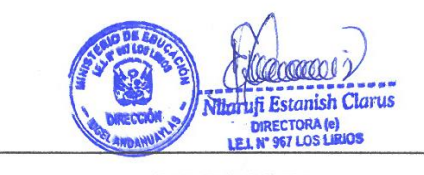

**DIRECTORA NILARUFI ESTANISH CLARUS** 

**Anexo 9 : Pruebas de aceptación de la aplicación Figura 15: Proceso de registro de datos**

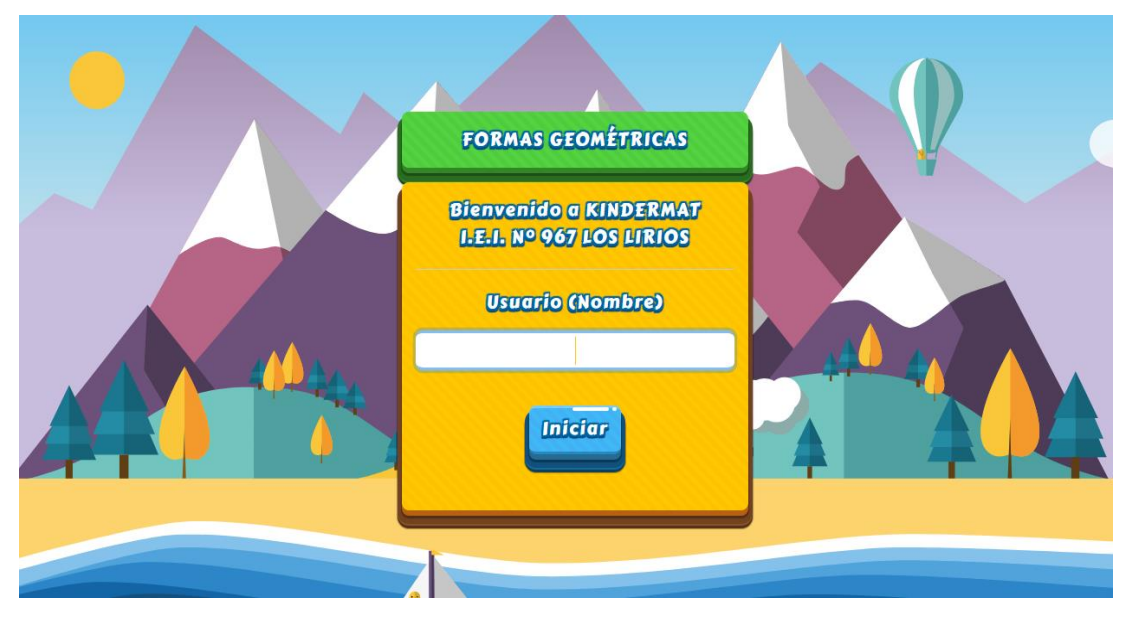

**Figura 16:** Los niveles de formas geométricas

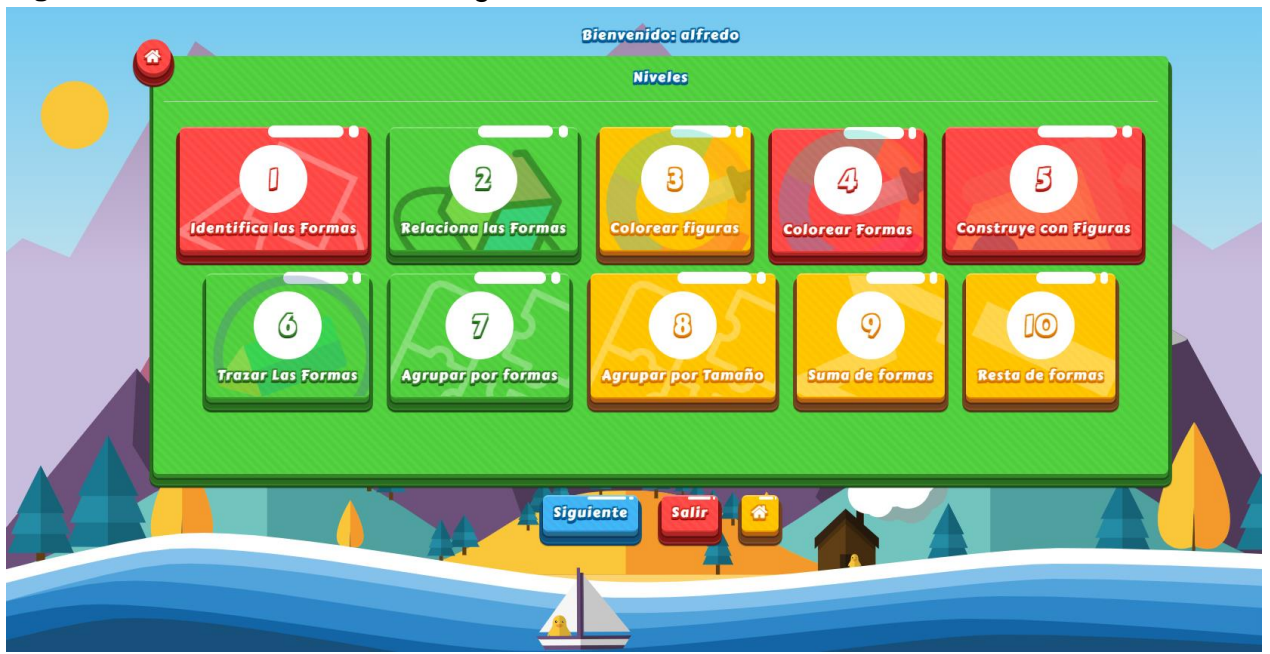

El aplicativo web KINDERMAT tiene 10 niveles, donde cada nivel contiene temas diferentes de formas geométricas. El alumno puede elegir el nivel que desea con mayor facilidad.

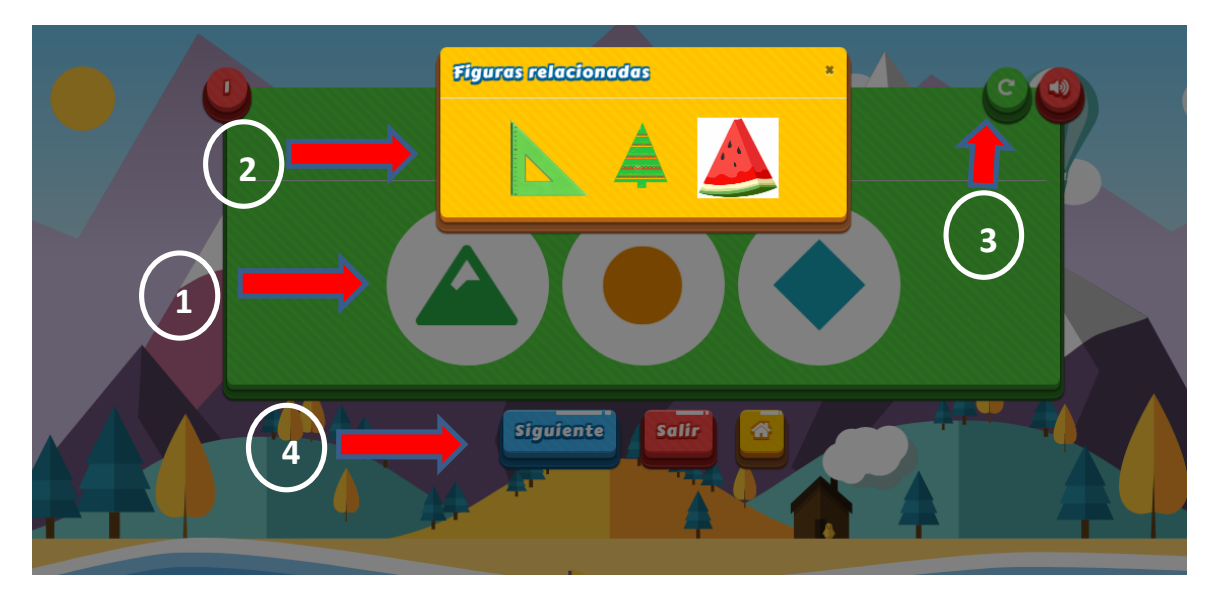

En la opción 1 se puede seleccionar la figura que desea conocer, en la opción 2 le muestra las formas geométricas que el niño pueda conocer y que están relacionados a objetos de su entorno, la opción 3 genera aleatoriamente las figuras y formas en la pantalla y la opción 4 pasar al siguiente nivel.

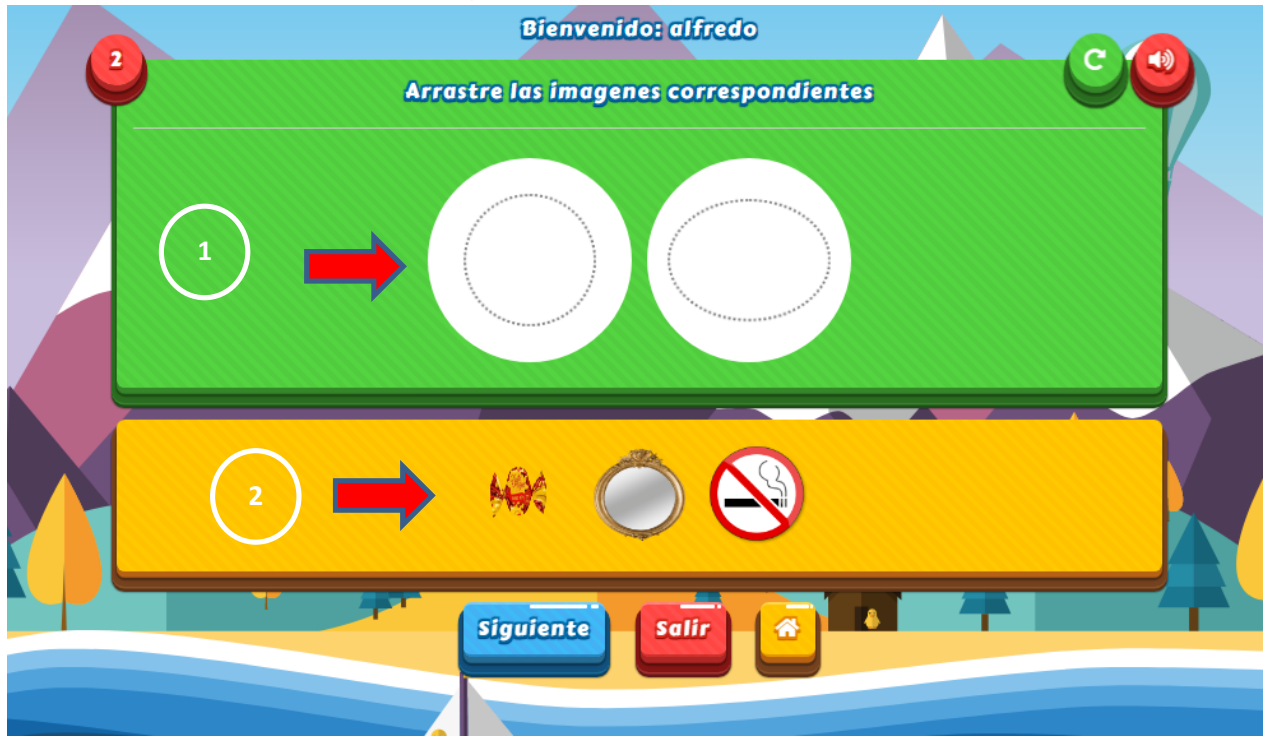

La forma geométrica de la opción 2 se debe arrastrar a la figura que corresponde en la opción 1, si no corresponde debe rechazar el sistema y no debe aceptar hasta que el alumno elija la opción correcta.

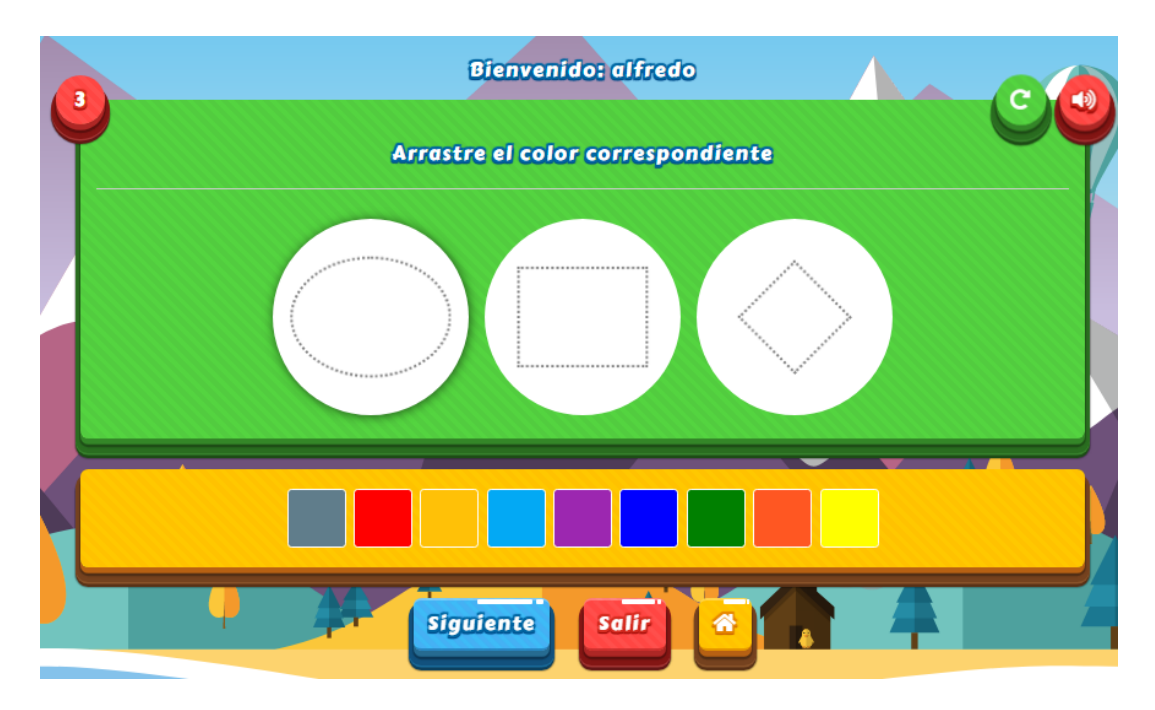

Las figuras muestran aleatoriamente para que pueden ser coloreadas de acuerdo a las indicaciones, cuando la figura es selecciona por el estudiante.

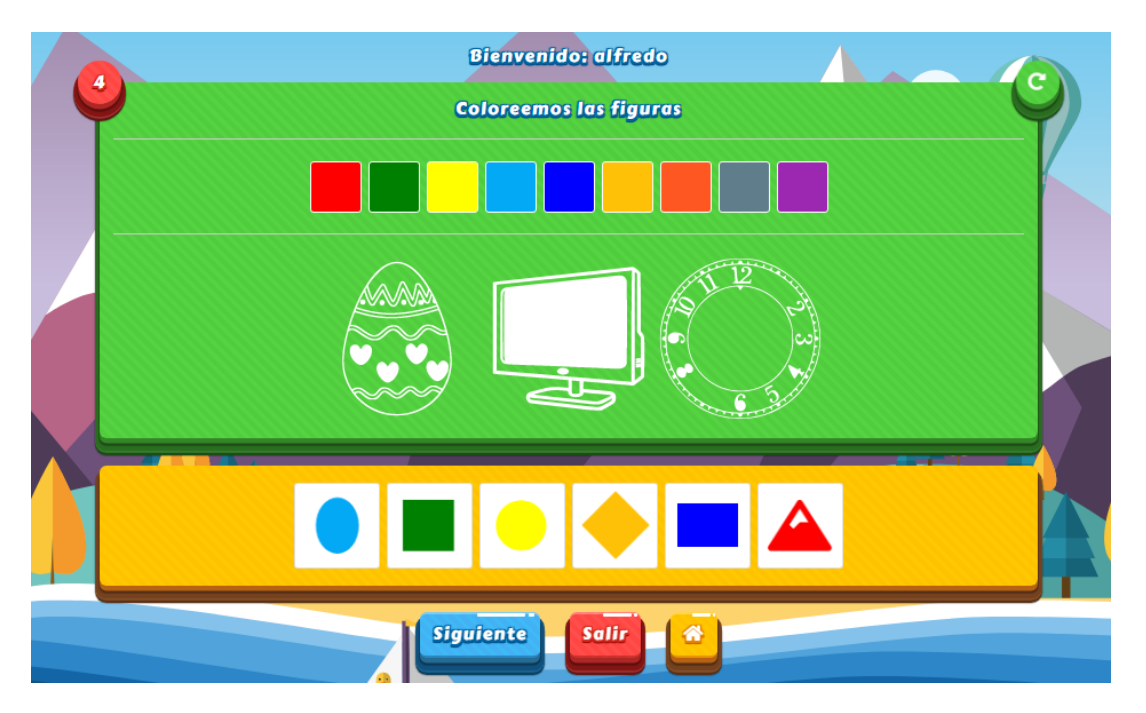

Las formas geométricas deben ser coloreadas de acuerdo a los colores que indican en la parte inferior de las formas, las formas deben aparecer en forma aleatoriamente para que los alumnos puedan interactuar.

**Figura 17:** Prueba de campo

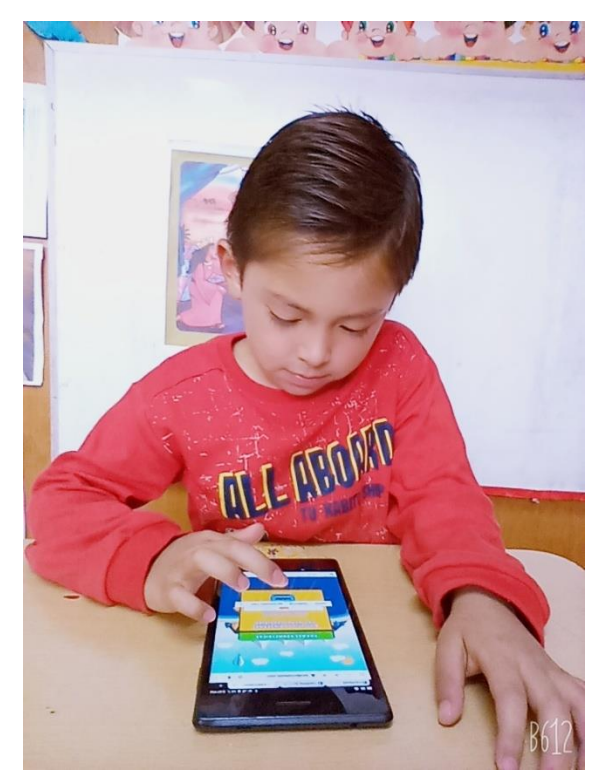

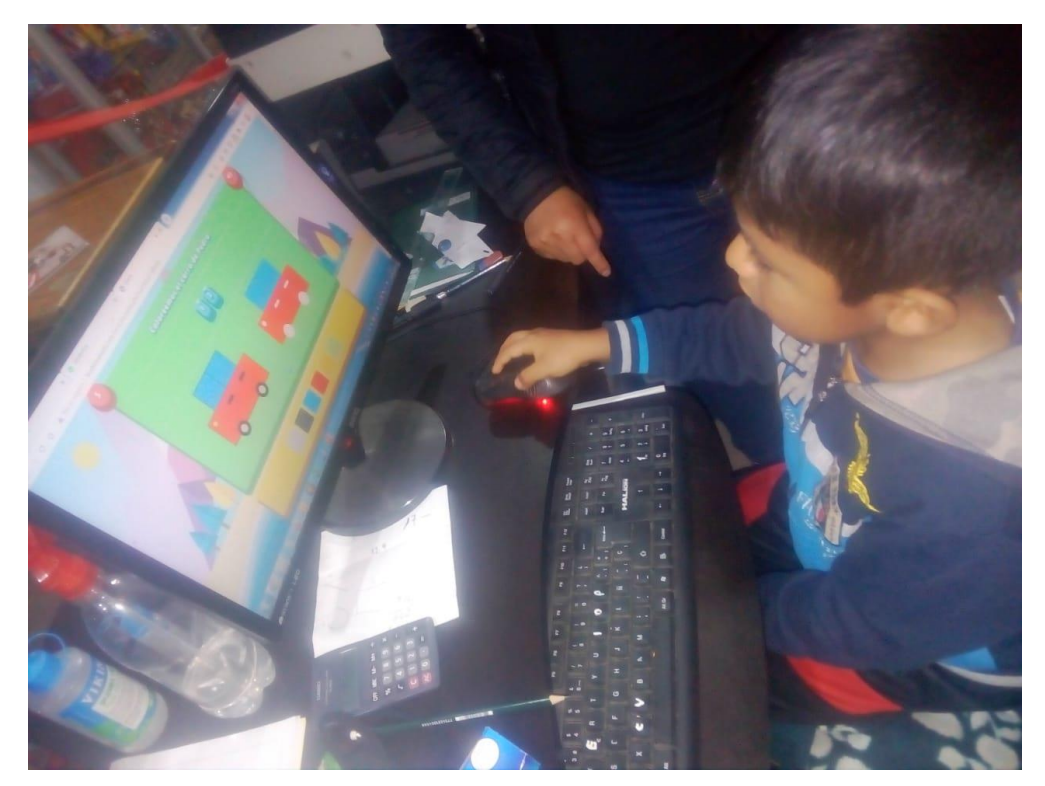

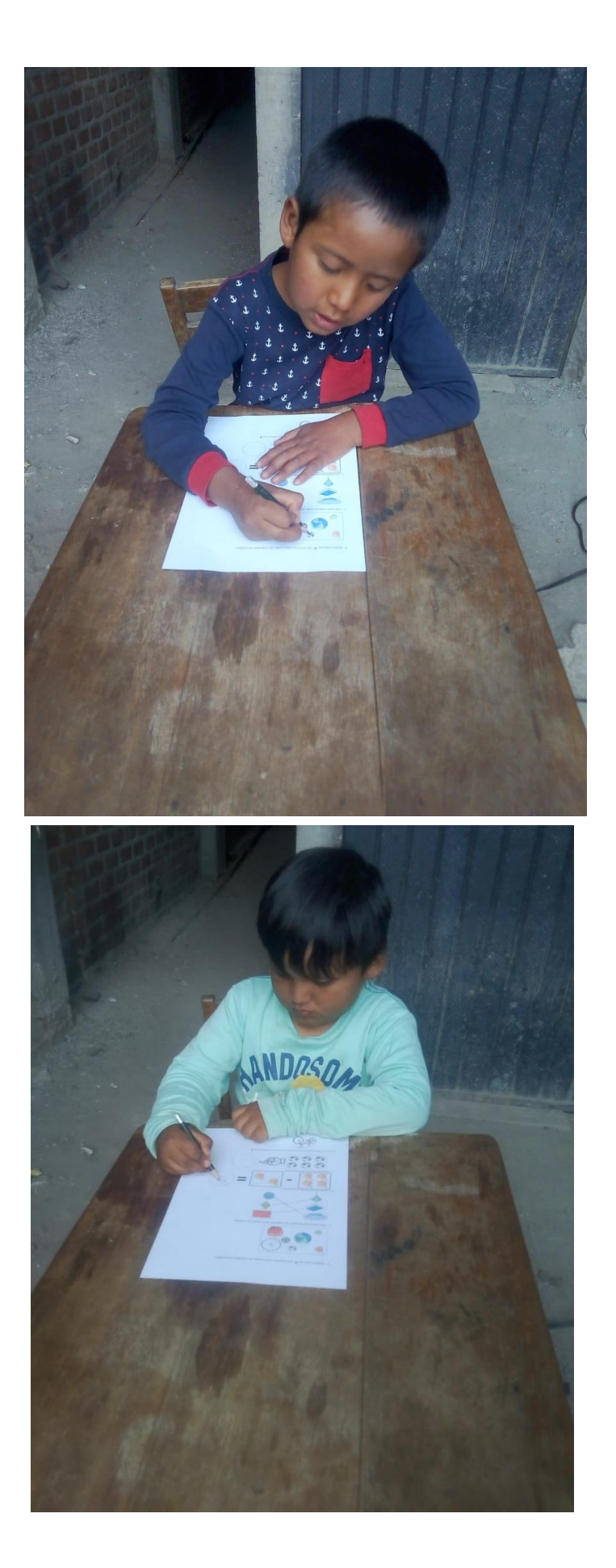

Anexo 10: Nómina de matrículas - 2020

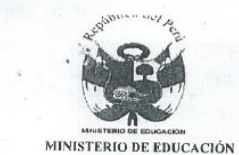

# **NÓMINA DE MATRÍCULA - 2020**

٠

El reporte de matrícula se emitirá haciendo uso de la Nómina de Matrícula del aplicativo informático SIAGIE (Sistema de Información de Apoyo a la Gestión de la<br>Institución Educativa), disponible en http://siagie.minedu.gob

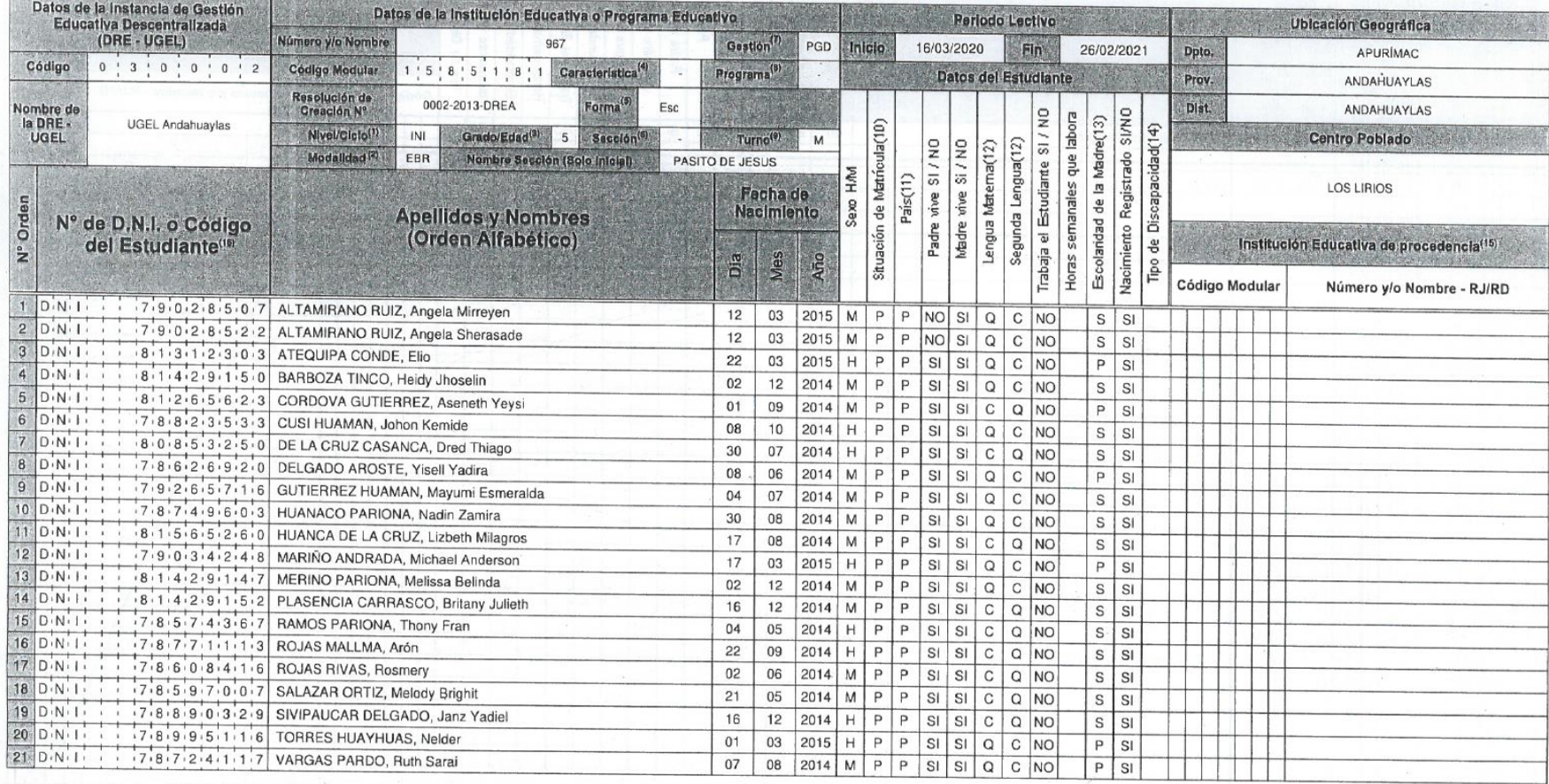

Para el caso EBR/EBE: (INI) Inicial (PRI) Primaria (SEC) Secundaria<br>Para el caso EBA: (INI) Inicial, (INT) Intermedio, (AVA) Avanzado<br>(EBR) Educ Básica Regular, (EBA) Educ Básica Alternativa,<br>(EBE) Educ. Básica Especial. (1) Nivel / Ciclo (2) Modalidad (Lets), cuuc Lessica Especial.<br>En caso de E. Inicial: registrar Edad (0,1,2,3,4,5).<br>En el caso de Filmaría o Secundaria: registrar grados: 1,2,3,4,5,6.<br>En el caso de Filmaría o Secundaria: registrar grados: 1,2,3,4,5,6.<br>En (3) Grado/Edad \* (4) Caracterist.

Completo.

- : (Esc) Escolarizado, (NoEsc) No Escolarizado<br>Para el caso EBA:(P) Presencial, (SP) Semi Presencial,<br>(AD) A distancia (5) Forma
- (6) Sección : A,B,C,... Colocar<sup>n\_x</sup> si es sección única o<br>si se trata de Nivel Inicial
- (7) Gestión (PGD)Púb. de gestión directa, (PGP)Púb.de Gestión Privada, (PR) Privada
- The Countries (SM) PEBANA: Prop de Educ Bás Alter de Niños y Adolescentes<br>
(SM) PEBANA: Prop de Educ Bás Alter de Niños y Adolescentes<br>
(SM) PEBANA: Prop de Educ Bás Alter de Jóvenes y Adultos<br>
PRI/PBJ-PEBANA: Prop de Educ Colocar "-" en caso de no corresponder

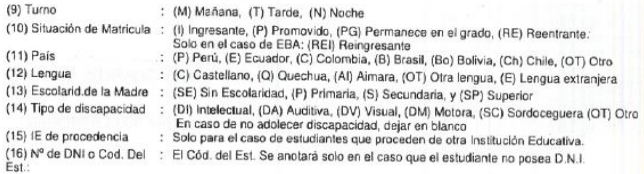

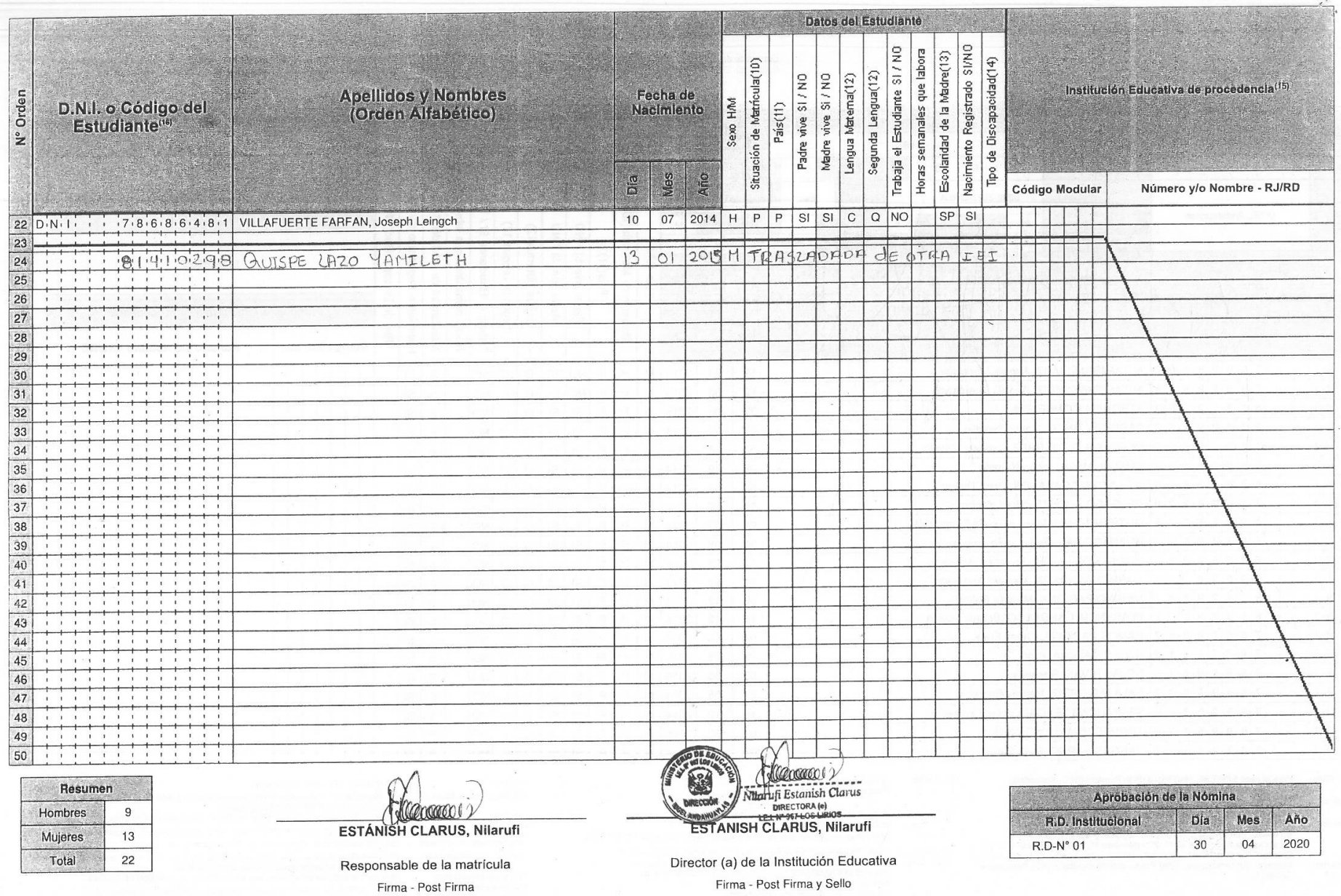

### Anexo 11: Tabla de T-Student

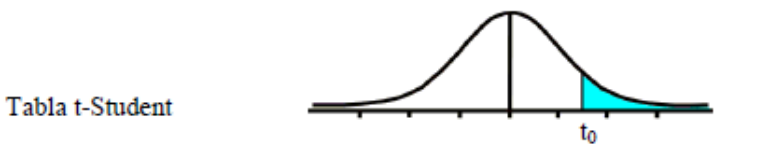

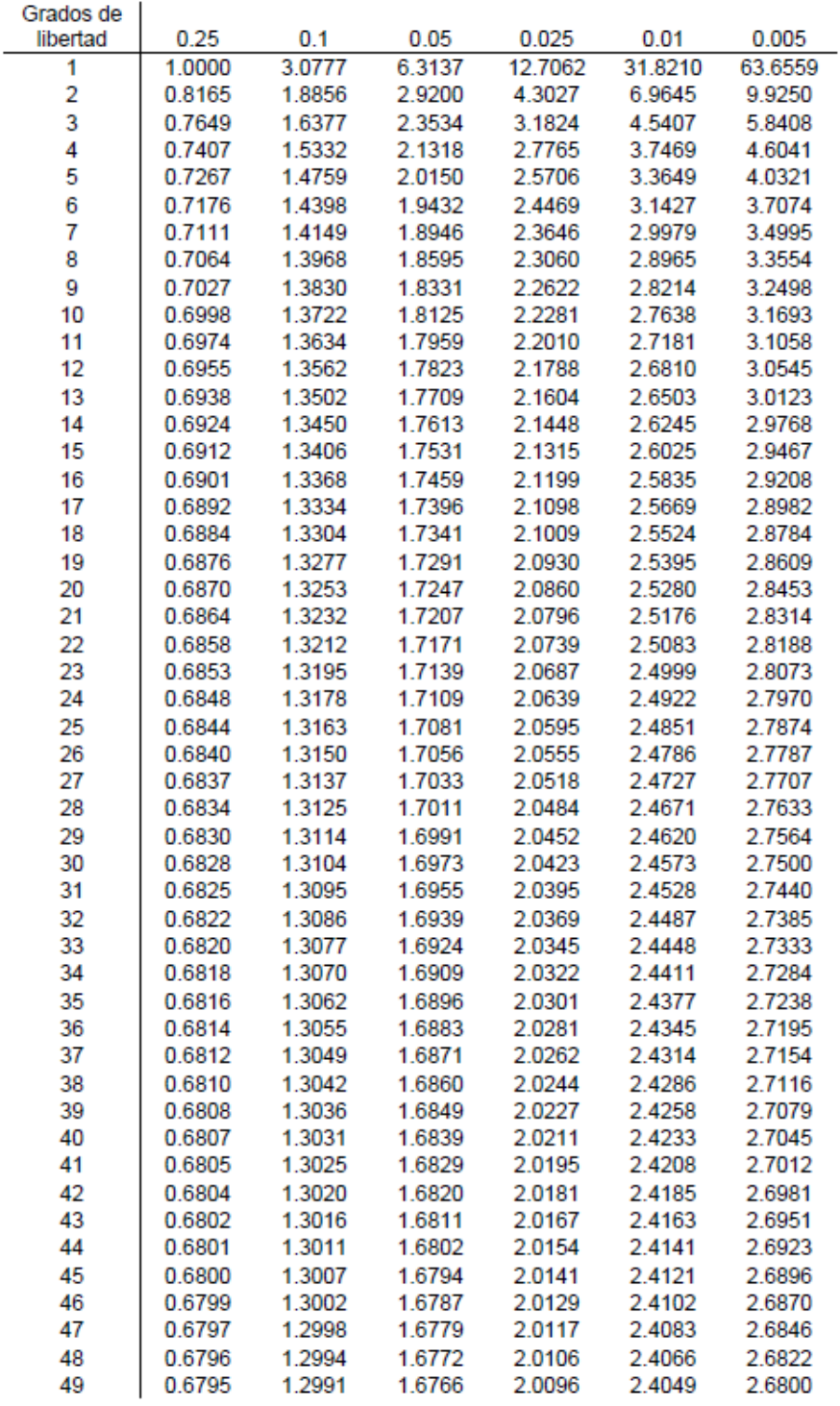

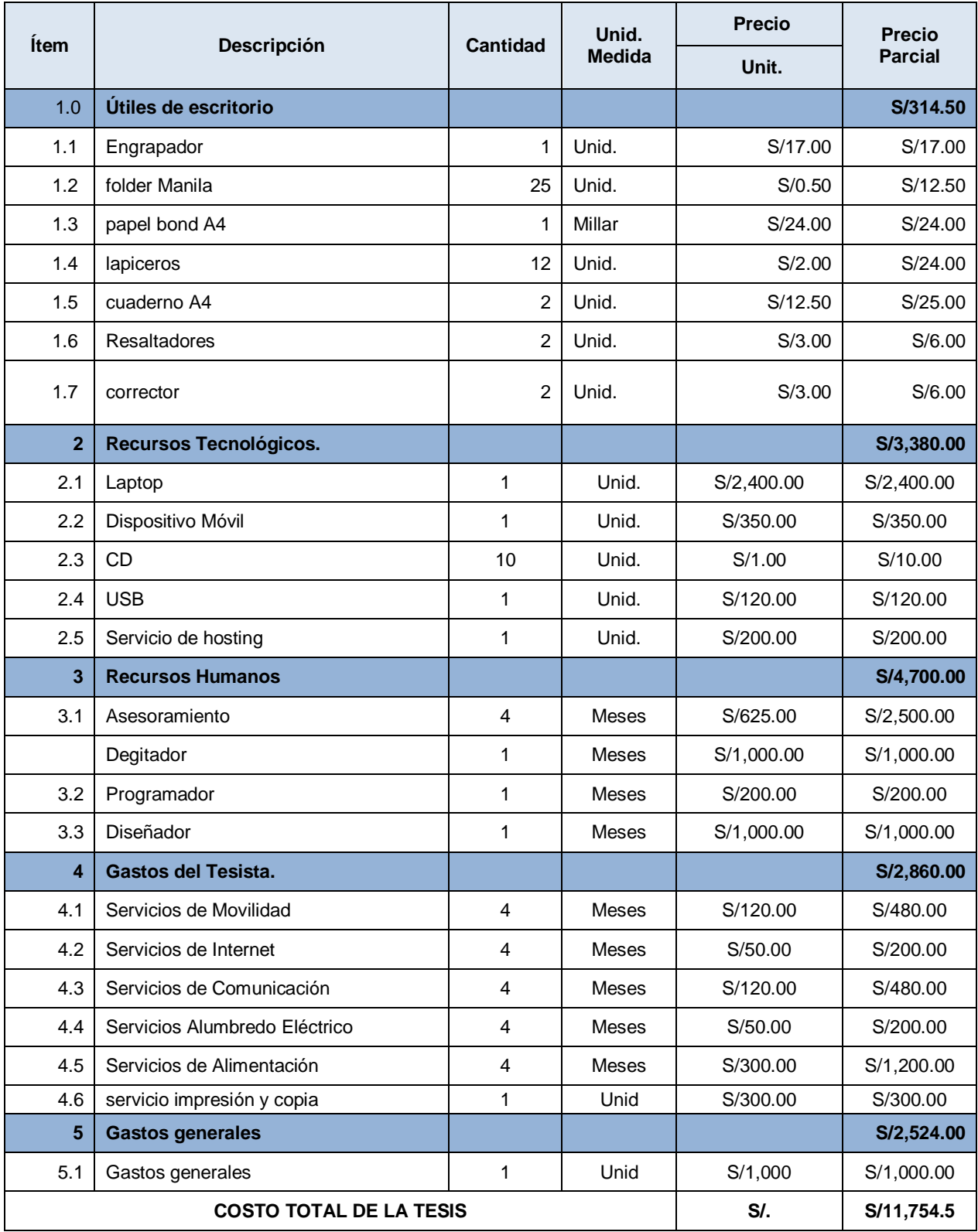

# **Anexo 12: Presupuesto del proyecto**